## МИНИСТЕРСТВО НАУКИ И ВЫСШЕГО ОБРАЗОВАНИЯ РФ ФГБОУ ВО «Башкирский государственный университет» Институт непрерывного образования

СОГЛАСОВАНО И.о. директора Института непрерывного образования

Е.П. Кислова

(подпись)

« » *ое* 2022 г.

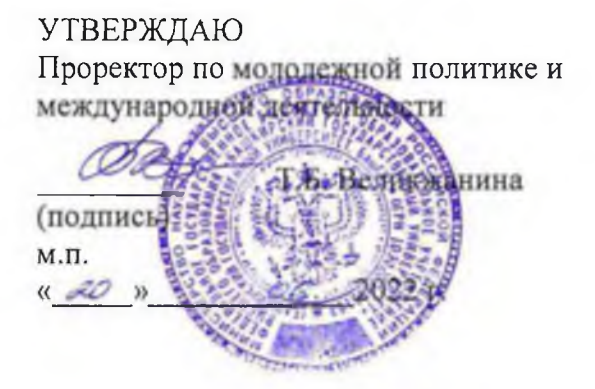

**Дополнительная профессиональная программа профессиональной переподготовки «Программирование микроконтроллеров для создания цифровых аналогов (Интернет вещей)» с присвоением квалификации «Программист систем промышленного интернета вещей»**

#### **I. Общие положения**

1. Дополнительная профессиональная программа (программа профессиональной переподготовки) ИТ-профиля «Программирование микроконтроллеров для создания цифровых аналогов (Интернет вещей)» (далее - Программа) разработана в соответствии с нормами Федерального закона РФ от 29 декабря 2012 года № 273-ФЭ «Об образовании в Российской Федерации», с учетом требований приказа Минобрнауки России от 1 июля 2013 г. № 499 «Об утверждении Порядка организации и осуществления образовательной деятельности по дополнительным профессиональным программам», с изменениями, внесенными приказом Минобрнауки России от 15 ноября 2013 г. № 1244 «О внесении изменений в Порядок организации и осуществления образовательной деятельности по дополнительным профессиональным программам, утвержденный приказом Министерства образования и науки Российской Федерации от 1 июля 2013 г. № 499*»,приказа Министерства образования и науки РФ от 23 августа 2017 г. N 816 «Об утверждении Порядка применения организациями, осуществляющими образовательную деятельность, электронного обучения, дистанционных образовательных технологий при реализации образовательных программ» (указать при необходимости)*/паспорта федерального проекта «Развитие кадрового потенциала ИТ-отрасли» национальной программы «Цифровая экономика Российской Федерации»; постановления Правительства Российской Федерации от 13 мая 2021 г. № 729 «О мерах по реализации программы стратегического лидерства «Приоритет-2030» (в редакции постановления Правительства Российской Федерации от 14 марта 2022 г. № 357 «О внесении изменений в постановление Правительства Российской Федерации от 13 мая 2021 г. № 729»);приказа Министерства цифрового развития, связи и массовых коммуникаций Российской Федерации от 28 февраля 2022 г. № 143 «Об утверждении методик расчета показателей федеральных проектов национальной программы «Цифровая экономика Российской Федерации» и признании утратившими силу некоторых приказов

Министерства цифрового развития, связи и массовых коммуникаций Российской Федерации об утверждении методик расчета показателей федеральных проектов национальной программы «Цифровая экономика Российской Федерации» (далее - приказ Министерства цифрового развития, связи и массовых коммуникаций Российской Федерации № 143); федерального государственного образовательного стандарта высшего образования по направлению подготовки 11.03.04 Электроника и наноэлектроника (уровень бакалавриата), утвержденного приказом Минобрнауки России от 12 января 2016 г. № 5, далее вместе – ФГОС ВО), а также профессионального стандарта «Техник по обслуживанию систем промышленного интернета вещей», утвержденный приказом Министерства труда и социальной защиты российской Федерации от 26 июля 2021 г. № 574н (зарегистрирован Министерством юстиции Российской Федерации 20.08.2021 № 64722).

2. Профессиональная переподготовка заинтересованных лиц (далее - Слушатели), осуществляемая в соответствии с Программой (далее - Подготовка), имеющей отраслевую направленность информационнокоммуникационные технологии, проводится в Башкирском государственном университете - БашГУ (далее - Университет ) в соответствии с учебным планом в очной /очно-заочной форме обучения.

3. Разделы, включенные в учебный план Программы, используются для последующей разработки календарного учебного графика, учебнотематического плана, рабочей программы, оценочных и методических материалов. Перечисленные документы разрабатываются Университетом самостоятельно, с учетом актуальных положений законодательства об образовании, законодательства в области информационных технологий и смежных областей знаний ФГОС ВО и профессионального стандарта

4. Программа регламентирует требования к профессиональной переподготовке в области разработки \_ средств программной разработки .

Срок освоения Программы составляет 360 часов, длительность 9 месяцев. К освоению Программы в рамках проекта допускаются лица:

- получающие высшее образование по очной (очно-заочной) форме, лица, освоившие основную профессиональную образовательную программу (далее  $-$  ОПОП ВО) бакалавриата – в объеме не менее первого курса (бакалавры 2-го курса), ОПОП ВО специалитета - не менее первого и второго курсов (специалисты 3-го курса).

5. Область профессиональной деятельности Разработка и обслуживание систем промышленного интернета вещей .

#### **II. Цель**

6. Целью подготовки слушателей по Программе является получение компетенции<sup>1</sup>, необходимой для выполнения нового вида профессиональной деятельности в области информационных технологий Разработка и обслуживание систем промышленного интернета вещей; приобретение новой квалификации Программист систем промышленного интернета вещей .

Разъясним используемую терминологию. Интернет вещей  $(IoT)$  — это бытовые приборы, объединенные друг с другом. Он применяется в быту, чтобы автоматизировать рутинные задачи или удаленно управлять бытовыми приборами. Промышленный интернет вещей (IIoT, Industrial Internet of Things) применяют не в быту, а на производстве, складах, заводах и в лабораториях. Его задача — автоматизировать и упростить производственные процессы. Но также чаще всего не различают эти понятия и все эти системы называют просто Интернет вещей (1оТ), что можно объяснить тем, что используются в основном те же технологии, разница в основном состоит в повышенных требованиях надежности в IIoT. В данной программе обучение проводится и с использованием двух платформ:

• платформы Ардуино в среде программирования Arduino IDE, более простой в освоении для начинающих и более подходящего для обычного 1оТ,

• платформы STM32Nucleo, программирования с использованием операционной системы реального времени (ОСРВ) в среде в Mbed OS - что обеспечивает необходимые требования по надежности для IIoT

При разработке систем промышленного интернета вещей очень значительную часть времени разработчик занимается программированием микроконтроллеров, поскольку оконечные устройства строятся на микроконтроллерах, поэтому большое значение в программе уделено этому аспекту - уметь программировать и отлаживать программы на микроконтроллерах на языке  $C++$  со знанием операционных систем реального времени, уметь правильно подбирать элементную базу – модель микроконтроллера, подбор датчиков, устройств связи и исполнительных механизмов, среды программирования и тд.

#### **III. Характеристика новой квалификации и связан**

# **ных с ней видов профессиональной деятельности, трудовых функций и (или) уровней квалификации**

7. Виды профессиональной деятельности, трудовая функция, указанные в профессиональном стандарте по соответствующей должности Программист систем промышленного интернета вещей , представлены в таблице 1:

**Характеристика новой квалификации, связанной с видом профессиональной деятельности и трудовыми функциями в соответствии с профессиональным стандартом**

**«Техник по обслуживанию систем промышленного интернета вещей»**

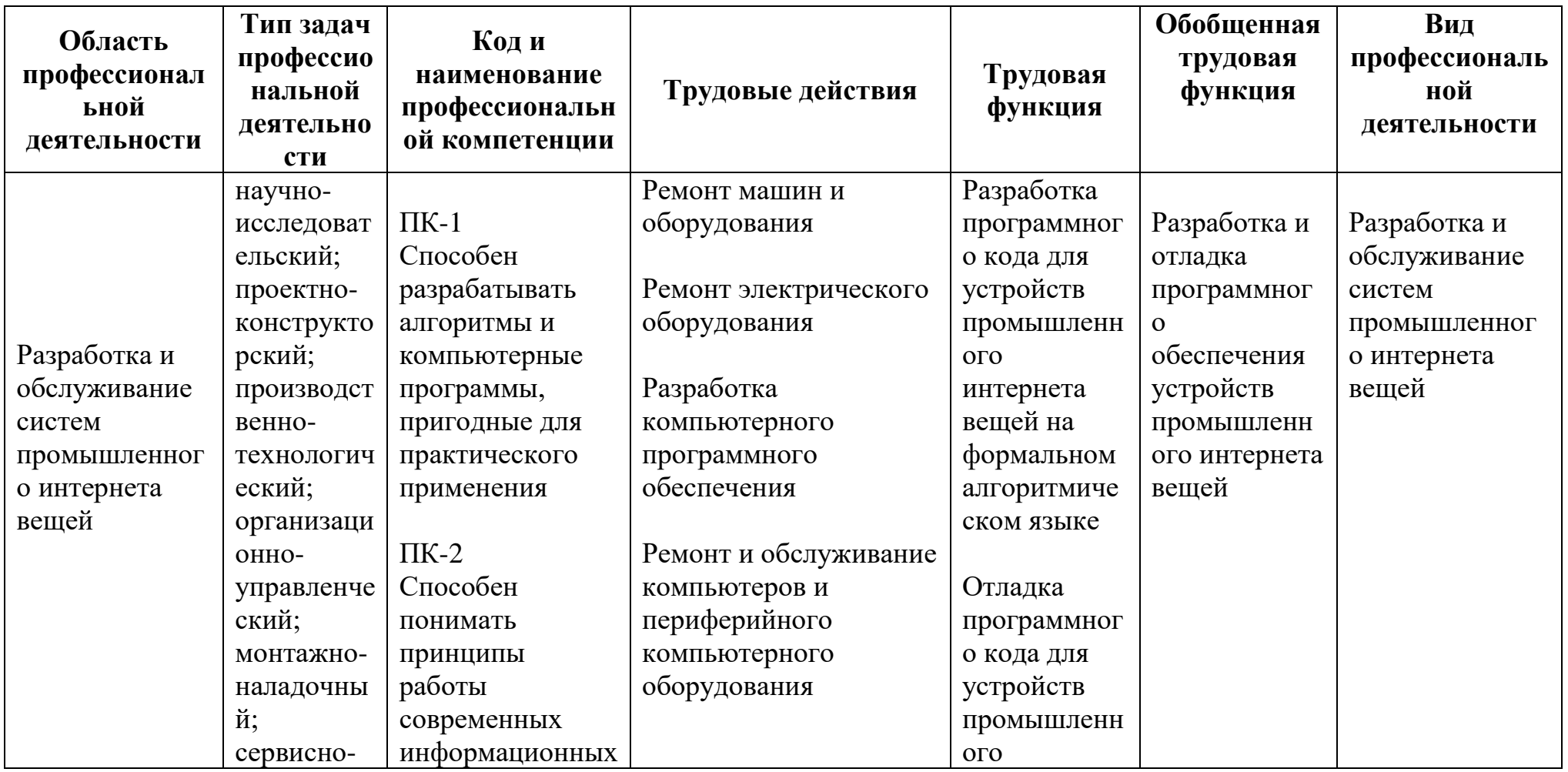

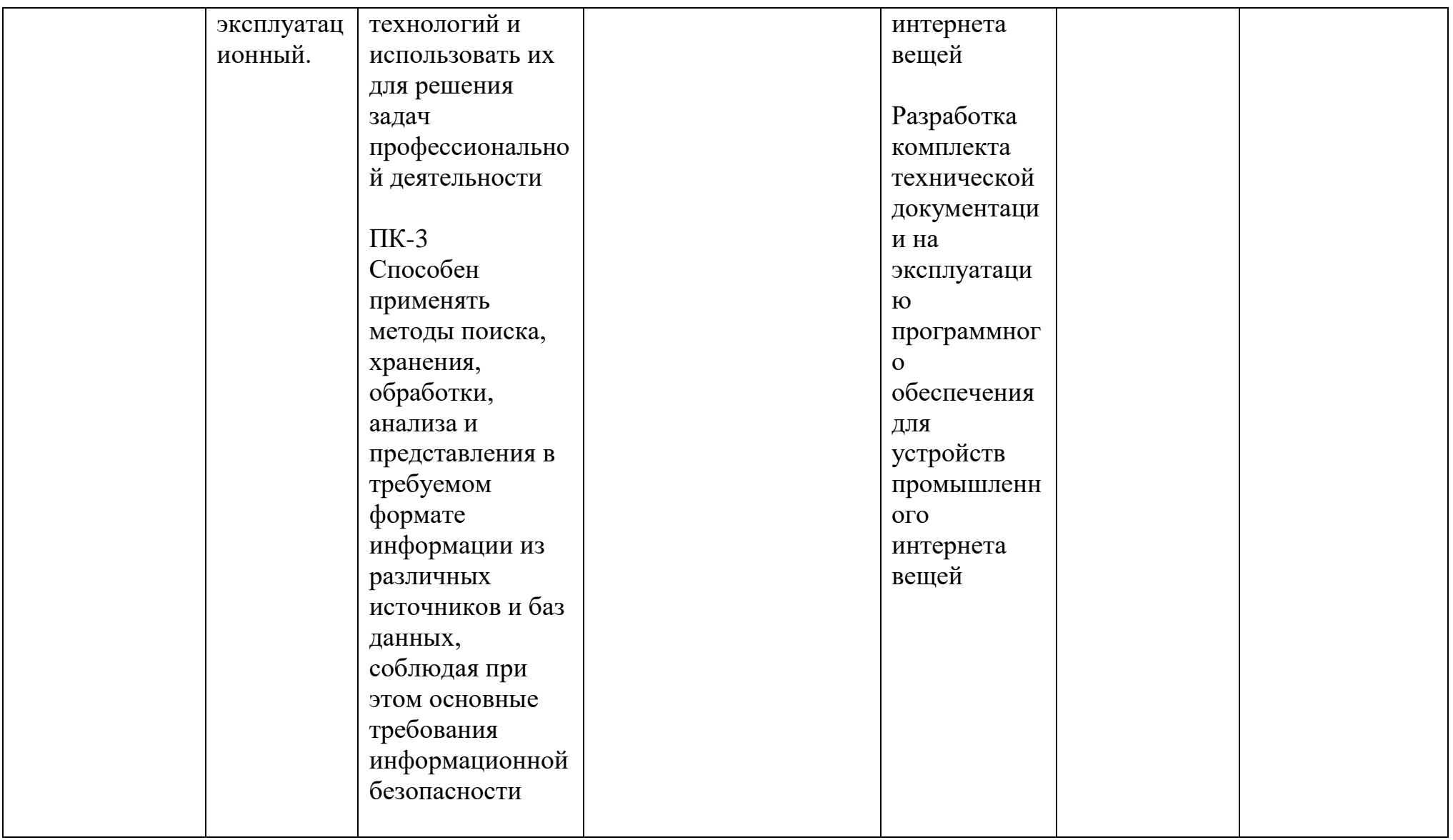

**Характеристика новой и развиваемой цифровой компетенции в ИТ-сфере, связанной с уровнем формирования и** развития в результате освоения Программы<sup>2</sup> «\_Программирование микроконтроллеров для создания цифровых **аналогов (Интернет вещей)»**

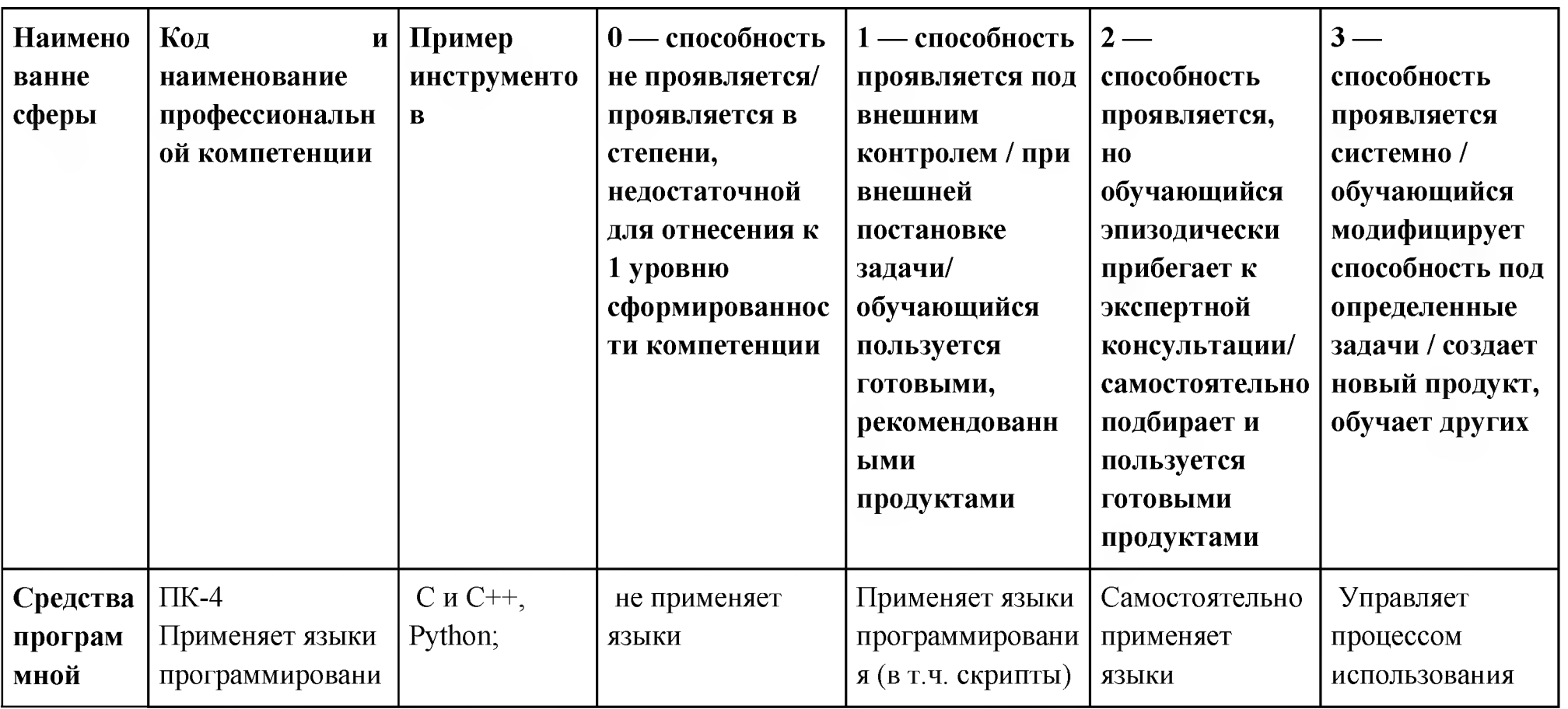

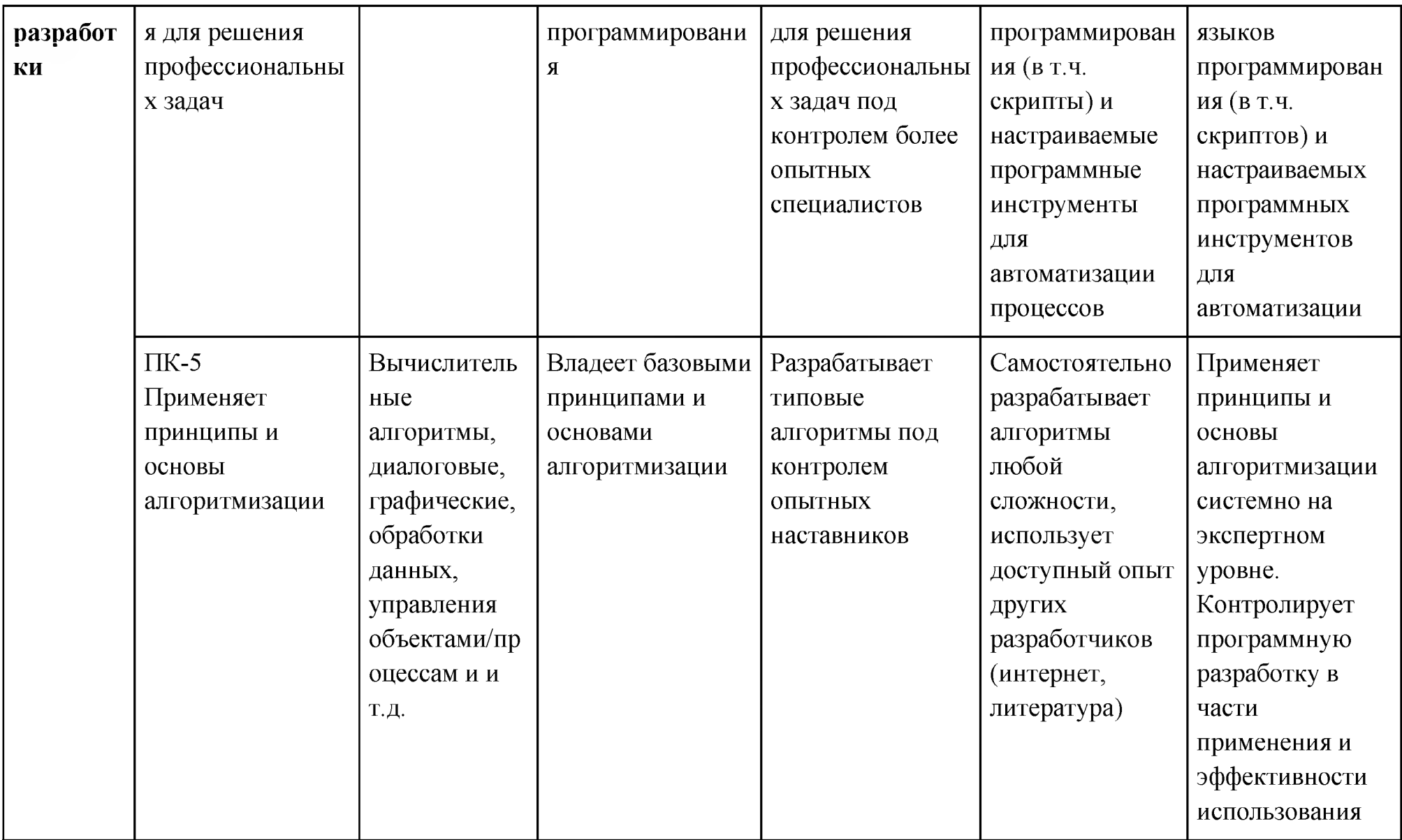

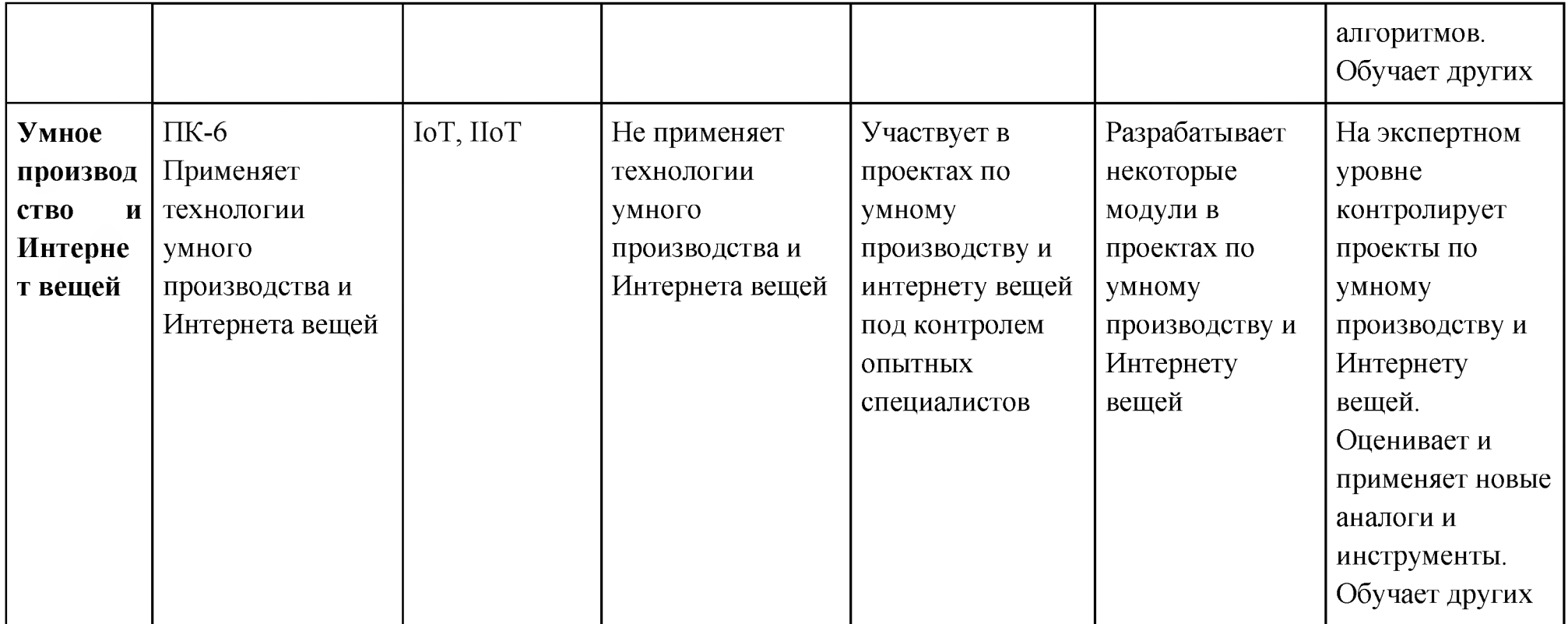

# **1У.Характеристика новых и развиваемых цифровых компетенций, формирующихся в результате освоения программы**

8. В ходе освоения Программы Слушателем приобретаются следующие профессиональные компетенции:

ПК-1 . Способен разрабатывать алгоритмы и компьютерные программы, пригодные для практического применения

ПК2. Способен понимать принципы работы современных информационных технологий и использовать их для решения задач профессиональной деятельности

ПК-3. Способен применять методы поиска, хранения, обработки, анализа и представления в требуемом формате информации из различных источников и баз данных, соблюдая при этом основные требования информационной безопасности

*(Код и наименование профессиональной компетенции Таблица 1)*

В ходе освоения Программы Слушателем совершенствуются следующие профессиональные компетенции:

ПК-4. Применяет языки программирования для решения профессиональных задач;

ПК-5. Применяет принципы и основы алгоритмизации

ПК-6. Применяет технологии умного производства и Интернета вещей *(Код и наименование профессиональной компетенции Таблица 2)*

#### **V. Планируемые результаты обучения по ДПП ПП**

10. Результатами подготовки слушателей по Программе является получение компетенции, необходимой для выполнения нового вида профессиональной деятельности в области информационных технологий Разработка и обслуживание систем промышленного интернета вещей; приобретение новой квалификации Программист систем промышленного

## 11. В результате освоения Программы слушатель должен:

# **ПК-1 .Способен разрабатывать алгоритмы и компьютерные программы, пригодные для практического применения**

#### **Знать**

- Инструментальные средства для разработки программного кода: наименования, возможности, порядок работы с ними
- Технологии программирования
- Виды архитектуры программно-аппаратных платформ, их возможности и особенности

#### **Уметь**

- Применять средства управления исходными текстами программного обеспечения
- Применять инструментарий для разработки программного обеспечения
- Применять языки программирования для создания программного кода
- Использовать архитектурные возможности применяемой программно-аппаратной платформы
- Выбирать и использовать стороннее программное обеспечение и библиотеки для предотвращения дублирования программного кода

#### **Владеть**

- Созданием программного кода устройств промышленного интернета вещей в соответствии с техническим заданием по заданным алгоритмам
- Оптимизацией и рефакторингом программного кода устройств промышленного интернета вещей
- Исправлением ошибок в программном коде устройств промышленного интернета вещей

**ПК -2. Способен понимать принципы работы современных информационных технологий и использовать их для решения задач профессиональной деятельности**

#### **Знать**

- Основы информационных технологий и систем
- Средства управления исходными текстами: наименования, возможности и порядок работы в них
- Браузеры для работы с информационно-телекоммуникационной сетью "Интернет": наименования, возможности и порядок работы в них
- Искать информацию о применяемых технологиях и программных библиотеках с использованием информационнотелекоммуникационной сети "Интернет"

#### **Уметь**

- Использовать текстовые редакторы (процессоры) для составления и чтения документации
- Создавать электронные таблицы, выполнять вычисления и обработку данных в них
- Получать, отправлять, пересылать сообщения и документы по электронной почте

#### **Владеть**

- Разработкой документации разработчика для отдельных модулей программного обеспечения устройств промышленного интернета вещей
- Разработкой документации разработчика на программное обеспечение устройств для промышленного интернета вещей

**ПК-3. Способен применять методы поиска, хранения, обработки, анализа и представления в требуемом формате информации из различных источников и баз данных, соблюдая при этом основные**

## **требования информационной безопасности**

## **Знать**

- Правила безопасности при работе в информационнотелекоммуникационной сети "Интернет"
- Основные положения, требования и порядок применения ЕСКД и ЕСТД
- Текстовые редакторы (процессоры): наименования, возможности и порядок работы в них
- Прикладные компьютерные программы для работы с электронными таблицами: наименования, возможности и порядок работы в них
- Прикладные компьютерные программы для работы с электронной почтой: наименования, возможности и порядок работы в них
- Компьютерные персональные информационные менеджеры: наименования, возможности и порядок работы в них
- Прикладные программы управления проектами: наименования, возможности и порядок работы в них
- Прикладные компьютерные программы для работы с графической информацией: наименования, возможности и порядок работы в них
- Порядок и правила разработки, хранения и распространения документов в электронной форме, включая:
- - системы управления электронной технической информацией и документацией (в том числе базы данных комплектующих, стандартных изделий и материалов, предоставляемые в электронном виде);
- - программно-технические средства интегрированной логистической поддержки (Integrated Logistic Support);
- - управление конфигурацией (ConfigurationManagement);
- - разработку и использование конструкторской, технологической, программной и эксплуатационной документации в электронном виде, в том числе в форме интерактивных электронных технических документов;
- - отображение электронной технической информации в отчетных документах и правила их представления в электронной форме

# **Уметь**

• Принципы работы, условия эксплуатации и порядок технического обслуживания программного обеспечения для устройств промышленного интернета вещей

- Стандарты, методики и инструкции по разработке и оформлению документации на программное обеспечение для устройств промышленного интернета вещей
- Планировать собственную работу с использованием компьютерного персонального информационного менеджера
- Просматривать запланированные работы, контролировать сроки выполнения работ, определять назначенные ресурсы, очередность выполнения работ, подавать заявки на внесение изменений в очередность работ, отмечать выполнение работ, готовить отчеты о выполненных работах с использованием прикладных программ управления проектами
- Создавать и читать блок-схемы алгоритмов с использованием компьютерных программ для работы с графической информацией

#### **Владеть**

Оформлением программного кода в соответствии с требованиями, установленными в организации

# **ПК-4. Применяет языки программирования для решения профессиональных задач;**

#### **Знать**

- Технологии анализа и отладки программного кода
- Инструментальные средства для анализа и отладки программного кода: наименования, возможности, порядок работы с ними
- Типичные ошибки и узкие места программного кода

#### **Уметь**

Использовать основные положения, требования и порядок применения ЕСКД и ЕСТД

#### **Владеть**

Определением ключевых параметров и возможностей устройств промышленного интернета вещей, на базе которых будет производиться отладка программного кода

- Отладкой программного кода для устройств промышленного интернета вещей на уровне отдельных модулей
- Отладкой программного кода для устройств промышленного интернета вещей на уровне коммуникации между модулями

#### **ПК-5. Применяет принципы и основы алгоритмизации**

#### **Знать**

• Методы разработки программного кода

#### **Уметь**

- Создавать и читать блок-схемы алгоритмов с использованием компьютерных программ для работы с графической информацией
- Применять средства управления исходными текстами программного обеспечения
- Искать информацию о применяемых технологиях и программных библиотеках с использованием информационнотелекоммуникационной сети "Интернет"
- Применять нормативно-техническую документацию, устанавливающую требования к созданию и оформлению программного кода в организации
- Применять инструментарий для разработки программного обеспечения
- Применять языки программирования для создания программного кода
- Использовать архитектурные возможности применяемой программно-аппаратной платформы
- Применять методы и приемы отладки программного кода
- Применять программный инструментарий для анализа и отладки программного кода

## **Владеть**

• Созданием алгоритма отладки программного кода для устройств промышленного интернета вещей с учетом специфики оборудования

## **ПК-6. Применяет технологии умного производства и Интернета вещей**

**Знать**

Стандарты и протоколы обмена данными промышленных полевых шин систем промышленного интернета вещей

## **Уметь**

Применять нормативно-техническую документацию, устанавливающую требования к созданию и оформлению программного кода в организации

## **Владеть**

- Разработкой руководств по эксплуатации программного обеспечения для устройств промышленного интернета вещей
- Разработкой руководств по настройке и техническому обслуживанию программного обеспечения для устройств промышленного интернета вещей

# **VI. Организационно-педагогические условия реализации ДПП**

12. Реализация Программы должна обеспечить получение компетенции, необходимой для выполнения нового вида профессиональной деятельности в области информационных технологий Разработка и обслуживание систем промышленного интернета вещей ; приобретение новой квалификации \_\_\_\_ Программист систем промышленного интернета вещей .

13. Учебный процесс организуется с применением<sup>1</sup> дистанционных образовательных технологий, инновационных технологий и методик обучения, способных обеспечить получение слушателями знаний, умений и навыков в области Разработки и обслуживания систем промышленного интернета вещей.

14. Реализация Программы обеспечивается научно-педагогическими кадрами Университета, допустимо привлечение к образовательному процессу высококвалифицированных специалистов ИТ-сферы и/или дополнительного профессионального образования в части, касающейся профессиональных компетенций в области создания алгоритмов и программ, пригодных для практического применения, с обязательным участием представителей профильных организаций-работодателей. Возможно привлечение региональных руководителей цифровой трансформации (отраслевых ведомственных и/или корпоративных) к проведению итоговой аттестации, привлечение работников организаций реального сектора экономики субъектов Российской Федерации.

#### **VII. Учебный план ДПП**

15. Объем Программы составляет 360 часов

16. Учебный план Программы определяет перечень, последовательность,

общую трудоемкость разделов и формы контроля знаний.

# Учебный план программы профессиональной переподготовки

# « Программирование микроконтроллеров для создания цифровых аналогов

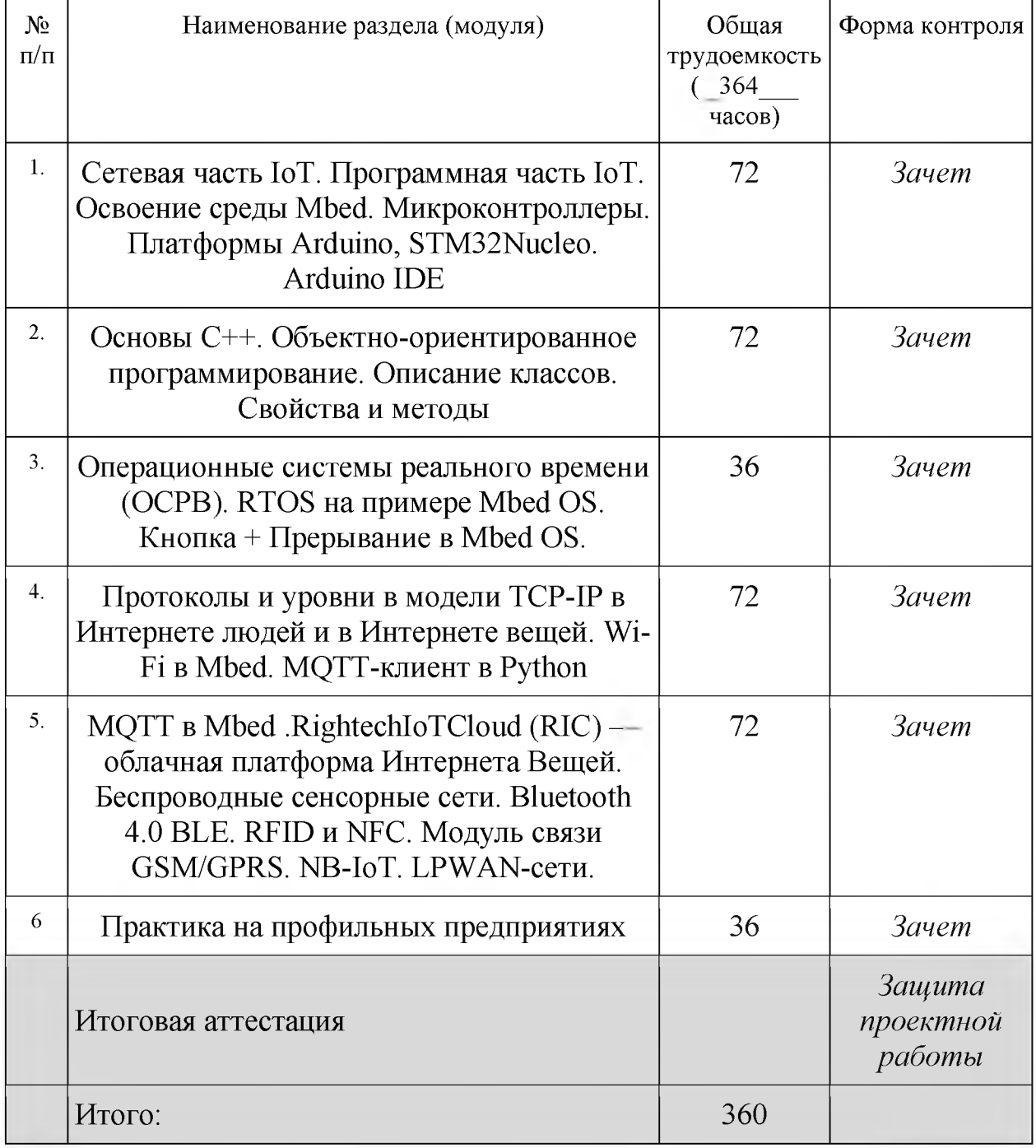

# (Интернет вещей) »

# **VIII. Календарный учебный график**

18. Календарный учебный график представляет собой график учебного процесса, устанавливающий последовательность и продолжительность обучения и итоговой аттестации по учебным дням.

Календарный учебный график программы профессиональной переподготовки «Программирование микроконтроллеров для создания цифровых аналогов (Интернет вещей) » приведен в Приложении - Календарный план дисциплины

#### **IX.**

#### **РАБОЧИЕ ПРОГРАММЫ ДИСЦИПЛИН**

#### **РАБОЧАЯ ПРОГРАММА ДИСЦИПЛИНЫ «Сетевая часть 1оТ. Программная часть 1оТ. Освоение среды Mbed. Микроконтроллеры. Платформы Arduino, STM32Nucleo. Arduino IDE»**

19. Рабочая программа содержит перечень разделов и тем, а также рассматриваемых в них вопросов с учетом их трудоемкости.

Рабочая программа разрабатывается Университетом с учетом профессионального стандарта Техник по обслуживанию систем промышленного интернета вещей .

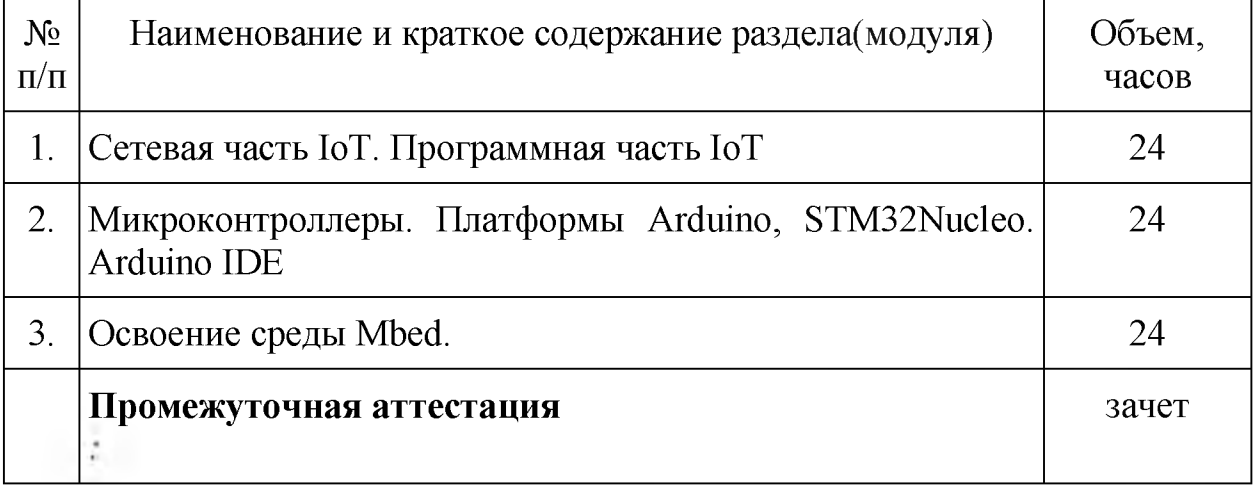

20. Учебно-тематический план Программы определяет тематическое содержание, последовательность разделов и (или) тем и их трудоемкость.

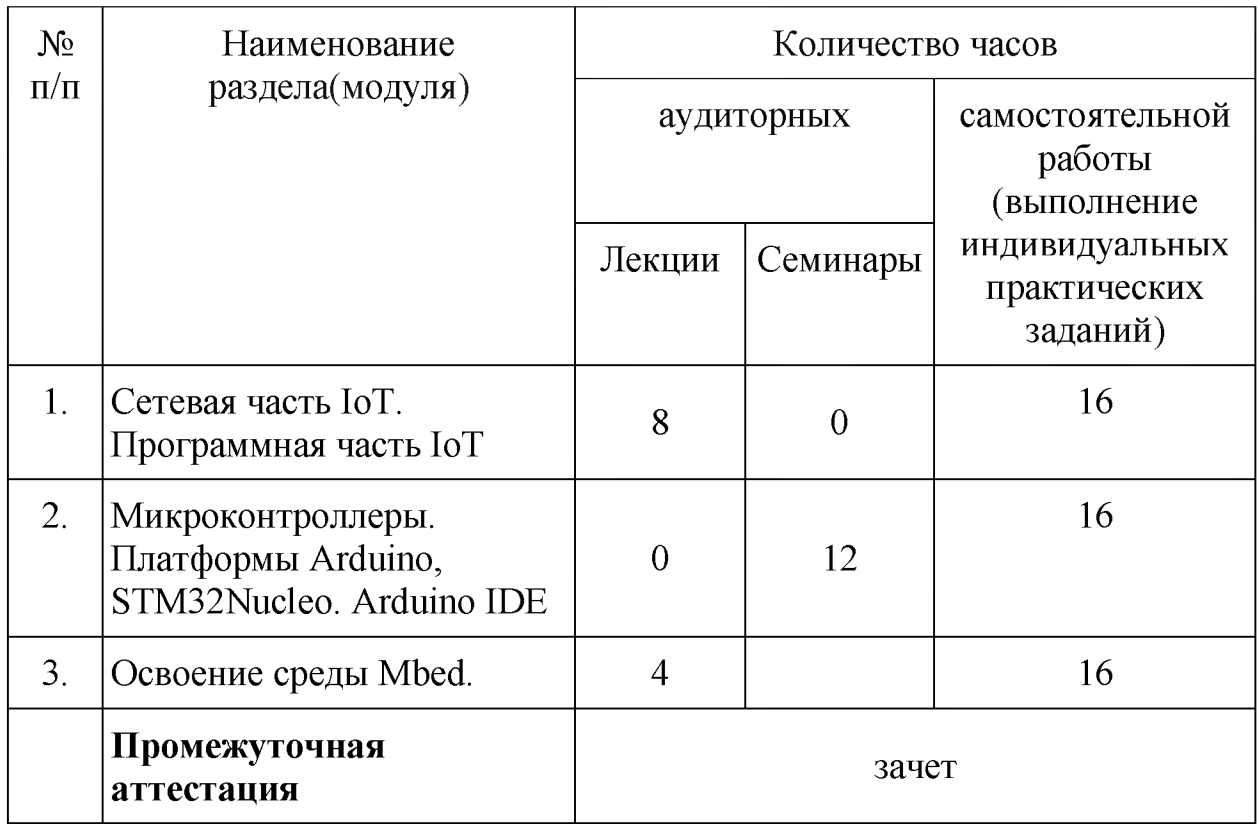

## **РАБОЧАЯ ПРОГРАММА ДИСЦИПЛИНЫ «Основы C++. Объектно-ориентированное программирование. Описание классов. Свойства и методы»**

19. Рабочая программа содержит перечень разделов и тем, а также рассматриваемых в них вопросов с учетом их трудоемкости.

Рабочая программа разрабатывается Университетом с учетом профессионального стандарта Техник по обслуживанию систем промышленного интернета вещей .

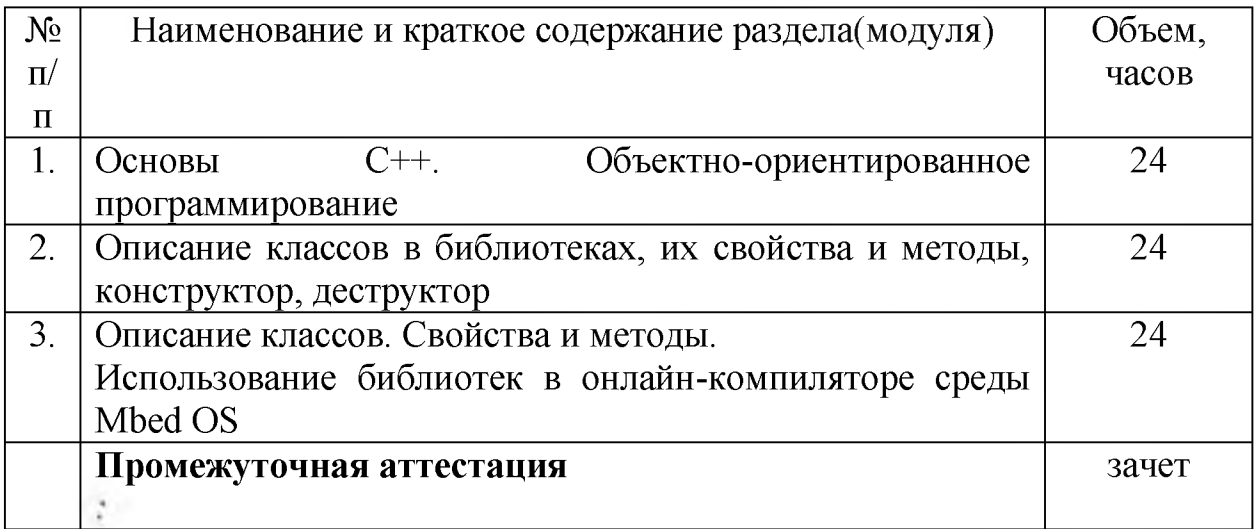

20. Учебно-тематический план Программы определяет тематическое содержание, последовательность разделов и (или) тем и их трудоемкость.

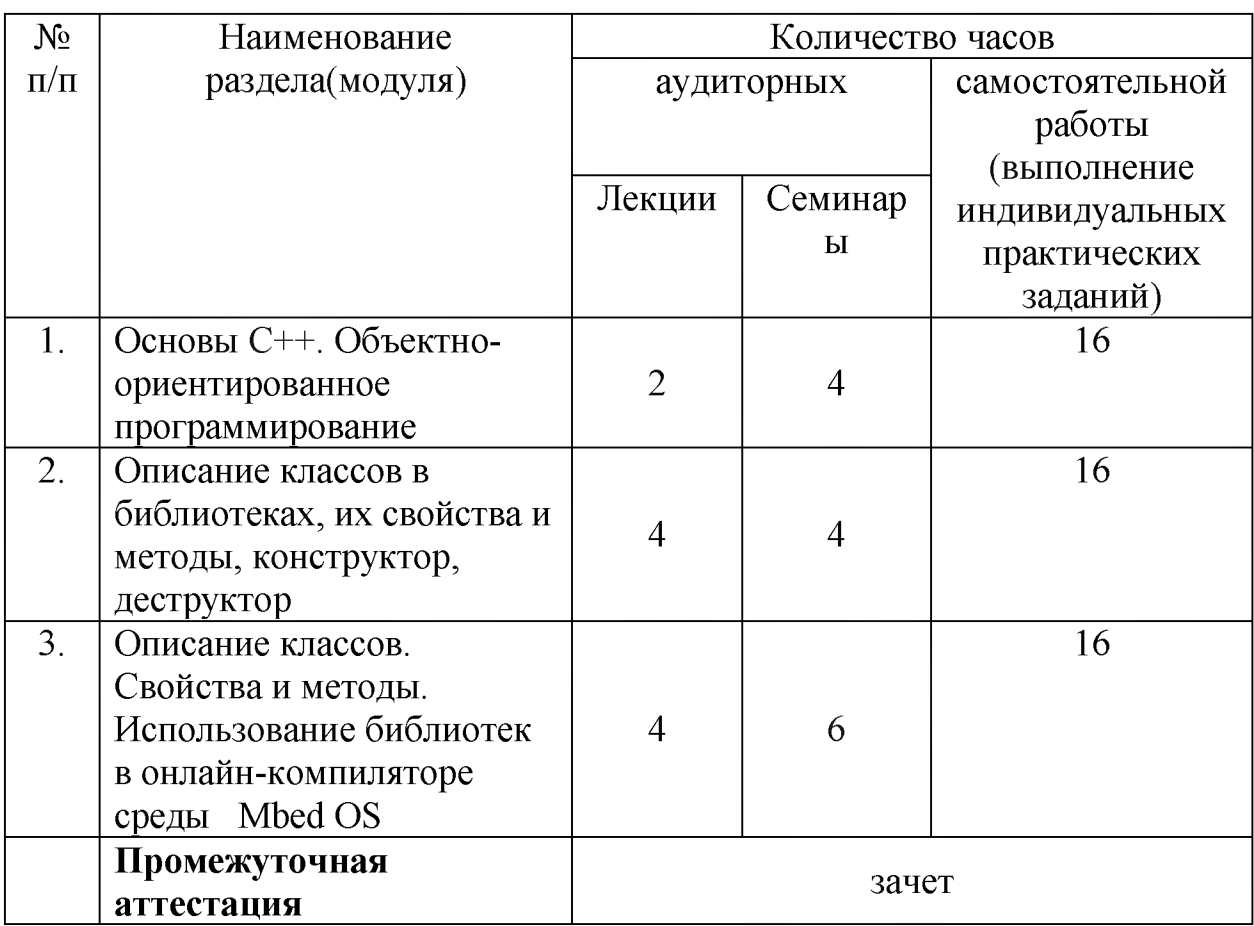

# **РАБОЧАЯ ПРОГРАММА ДИСЦИПЛИНЫ**

# **«Операционные системы реального времени (ОСРВ). RTOS на примере Mbed OS. Кнопка + Прерывание в Mbed OS»**

19. Рабочая программа содержит перечень разделов и тем, а также рассматриваемых в них вопросов с учетом их трудоемкости.

Рабочая программа разрабатывается Университетом с учетом профессионального стандарта Техник по обслуживанию систем промышленного интернета вещей .

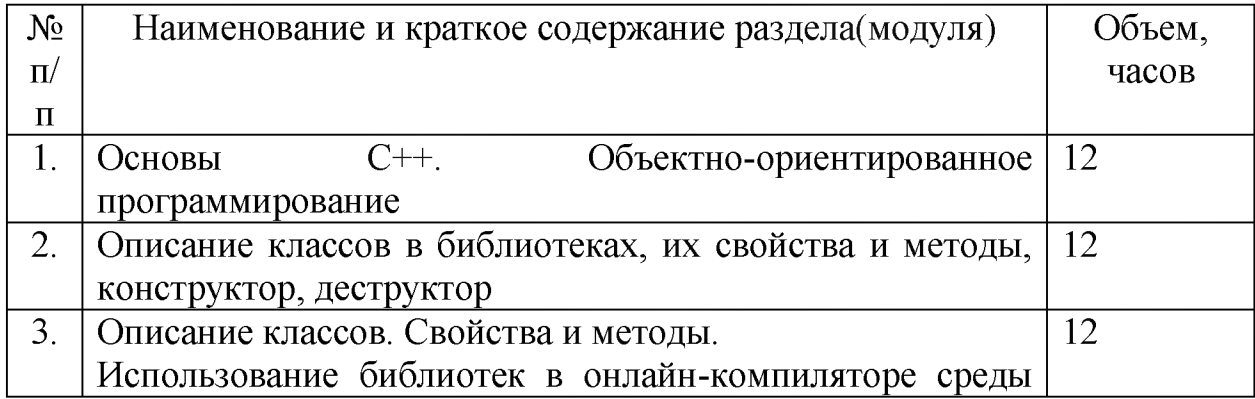

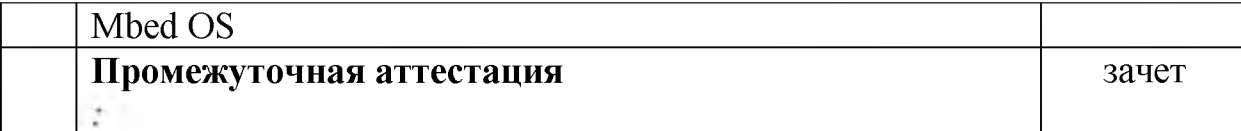

20. Учебно-тематический план Программы определяет тематическое содержание, последовательность разделов и (или) тем и их трудоемкость.

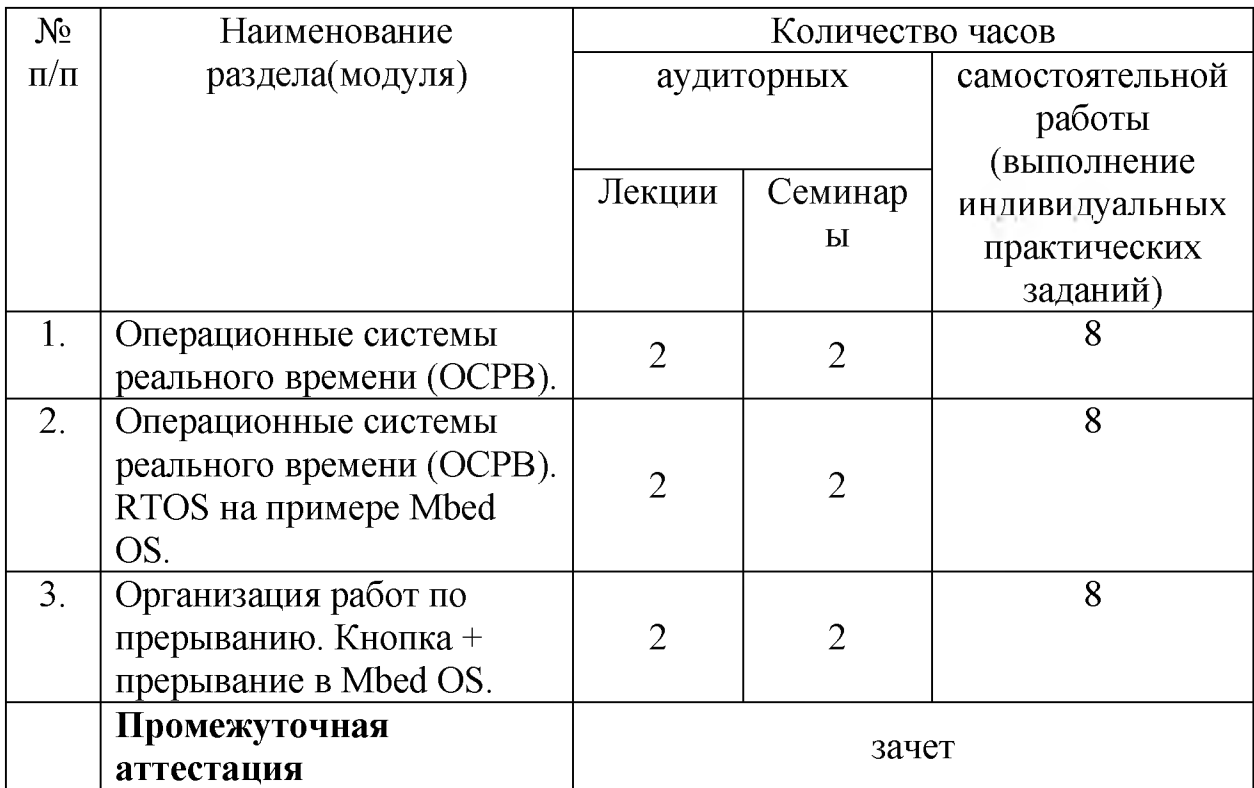

# **РАБОЧАЯ ПРОГРАММА ДИСЦИПЛИНЫ «Протоколы и уровни в модели TCP-IP в Интернете людей и в Интернете вещей. Wi-Fi в Mbed. MQTT-клиент в Python .»**

19. Рабочая программа содержит перечень разделов и тем, а также рассматриваемых в них вопросов с учетом их трудоемкости.

Рабочая программа разрабатывается Университетом с учетом профессионального стандарта Техник по обслуживанию систем промышленного интернета вещей .

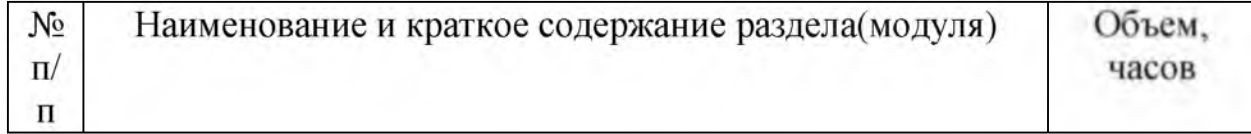

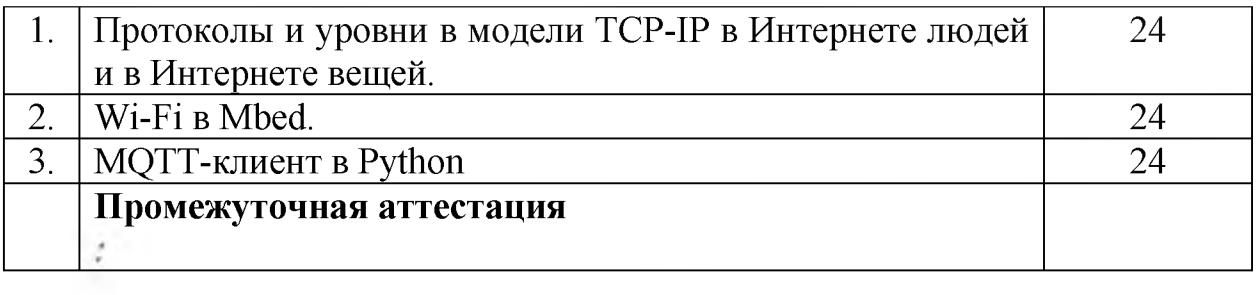

20. Учебно-тематический план Программы определяет тематическое содержание, последовательность разделов и (или) тем и их трудоемкость.

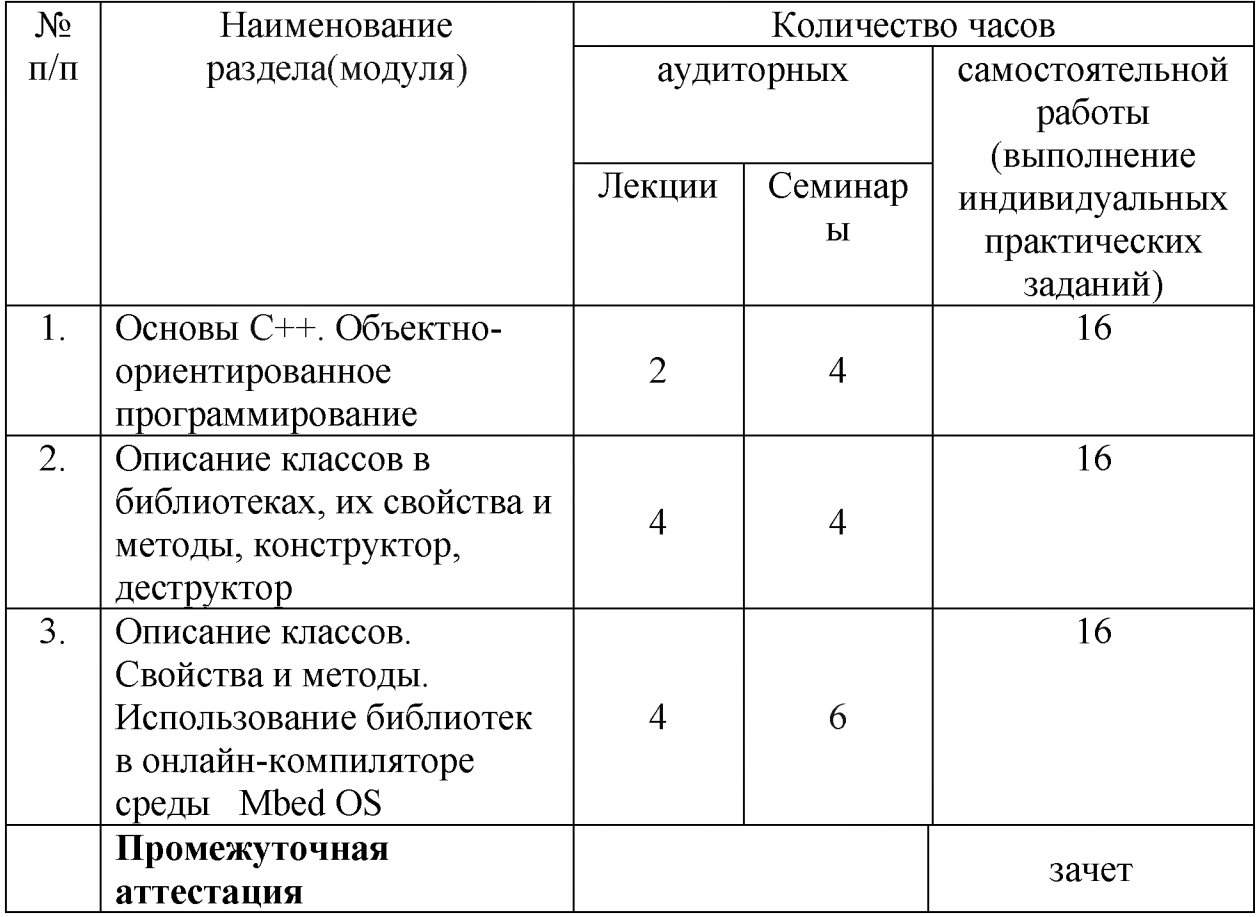

## **РАБОЧАЯ ПРОГРАММА ДИСЦИПЛИНЫ «MQTT в Mbed .RightechloTCloud (RIC) —облачная платформа Интернета Вещей.Беспроводные сенсорные сети. Bluetooth 4.0 BLE. RFID и NFC. Модуль связи GSM/GPRS. NB-IoT.LPWAN-сети»**

19. Рабочая программа содержит перечень разделов и тем, а также рассматриваемых в них вопросов с учетом их трудоемкости.

Рабочая программа разрабатывается Университетом с учетом профессионального стандарта Техник по обслуживанию систем промышленного интернета вещей .

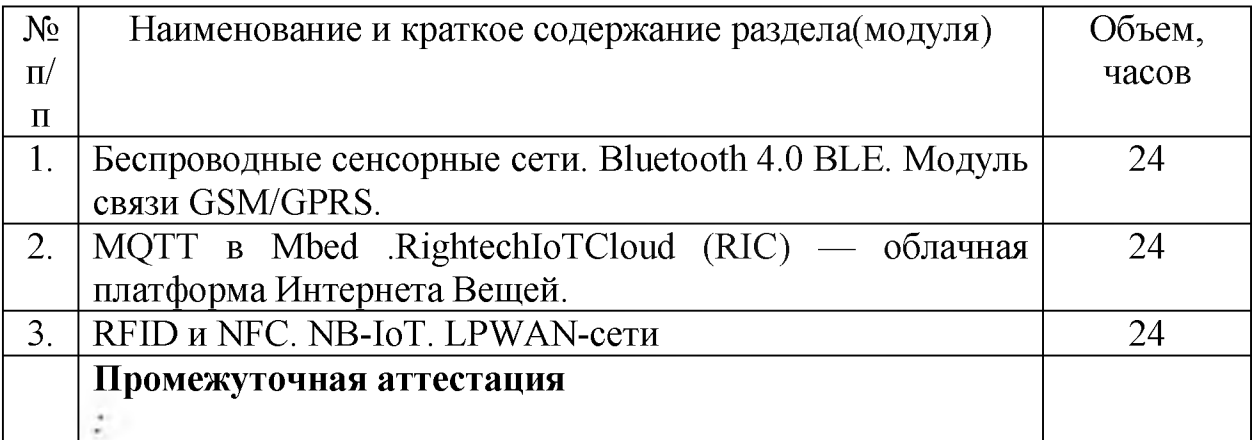

20. Учебно-тематический план Программы определяет тематическое содержание, последовательность разделов и (или) тем и их трудоемкость.

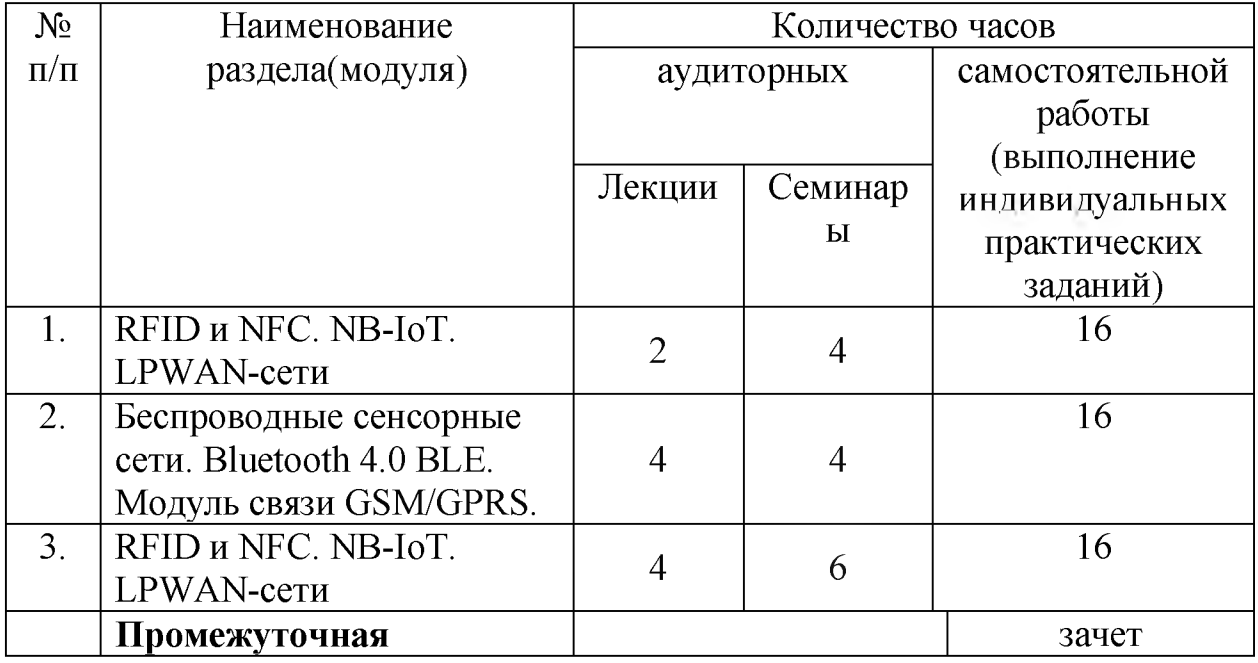

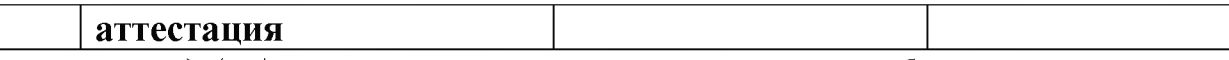

*\*указать вид (-ы) запланированной самостоятельной работы*

# **РАБОЧАЯ ПРОГРАММА «Практика на профильных предприятиях»**

19. Рабочая программа содержит перечень разделов и тем, а также рассматриваемых в них вопросов с учетом их трудоемкости.

Рабочая программа разрабатывается Университетом с учетом профессионального стандарта Техник по обслуживанию систем промышленного интернета вещей .

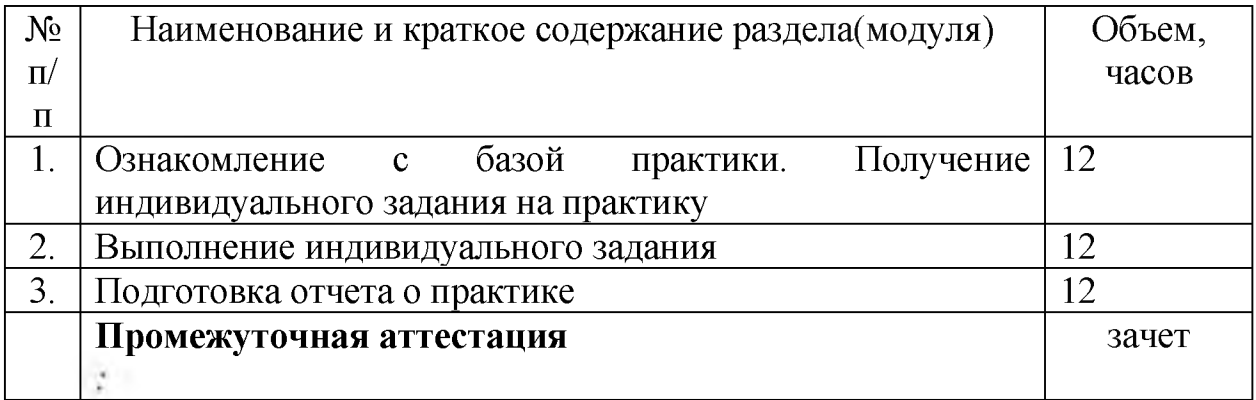

#### **X. Формы аттестации**

21. Слушатели, успешно выполнившие все элементы учебного плана, допускаются к итоговой аттестации.

Итоговая аттестация по Программе проводится в форме Защиты проектной работы .

22. Лицам, успешно освоившим Программу (в области создания алгоритмов и программ, пригодных для практического применения, или навыков использования и освоения цифровых технологий, необходимых для выполнения нового вида профессиональной деятельности) и прошедшим итоговую аттестацию в рамках проекта «Цифровые кафедры», выдается документ о квалификации: диплом о профессиональной переподготовке.

При освоении ДПП 1111 параллельно с получением высшего образования диплом о профессиональной переподготовке выдается не ранее получения соответствующего документа об образовании и о квалификации (за исключением лиц, имеющих среднее профессиональное или высшее образование).

23. Лицам, не прошедшим итоговую аттестацию или получившим на итоговой аттестации неудовлетворительные результаты, а также лицам, освоившим часть Программы и (или) отчисленным из Университета, выдается справка об обучении или о периоде обучения по образцу, самостоятельно устанавливаемому Университетом.

#### **XI. Оценочные материалы**

24. Контроль знаний, полученных слушателями при освоении разделов (модулей) Программы, осуществляется в следующих формах:

**- текущий контроль успеваемости** - обеспечивает оценивание хода освоения разделов Программы, проводится в форме устного опроса, проверки выполненных индивидуальных заданий, тестов ;

Устный опрос проводится на практических занятиях. Обучающиеся

выступают с докладами, сообщениями, дополнениями, участвуют в дискуссии, отвечают на вопросы преподавателя. Оценивается уровень домашней подготовки по теме, способность системно и логично излагать материал, анализировать, формулировать собственную позицию, отвечать на дополнительные вопросы.

**- промежуточная аттестация** - завершает изучение отдельного модуля Программы, проводится в форме теста и устного опроса;

Устный опрос проводится на практических занятиях. Обучающиеся выступают с докладами, сообщениями, дополнениями, участвуют в дискуссии, отвечают на вопросы преподавателя. Оценивается уровень домашней подготовки по теме, способность системно и логично излагать материал, анализировать, формулировать собственную позицию, отвечать на дополнительные вопросы.

**- Практика на профильных предприятиях** завершается написанием и защитой отчета по практике

**- итоговая аттестация** - завершает изучение всей программы.

Обучающиеся выполняют презентацию с применением необходимых программных средств, решая в презентации поставленные преподавателем задачи. Обучающийся выступает с презентацией на занятии или сдаёт её в электронном виде преподавателю. Оцениваются владение материалом по теме презентации, логичность, информативность, способы представления информации, решение поставленных задач.

25. В ходе освоения Программы каждый слушатель выполняет следующие отчетные работы:

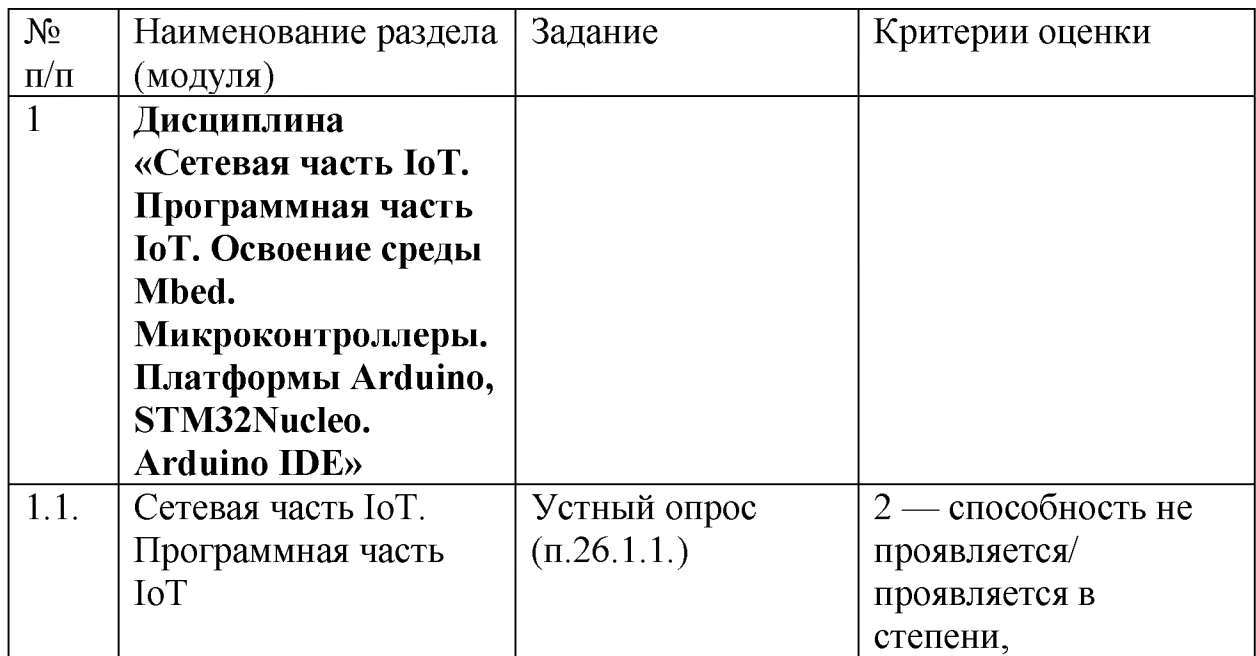

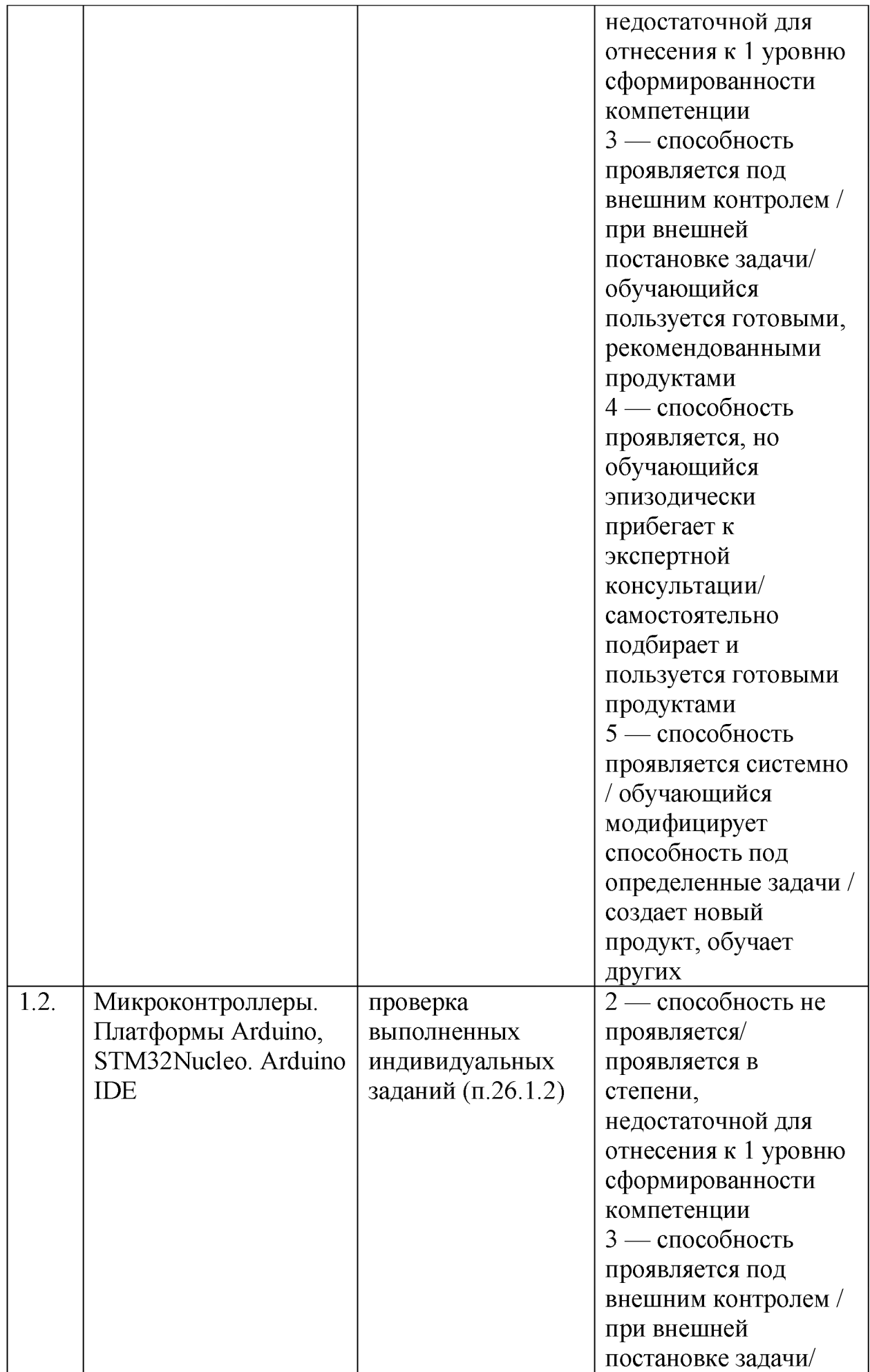

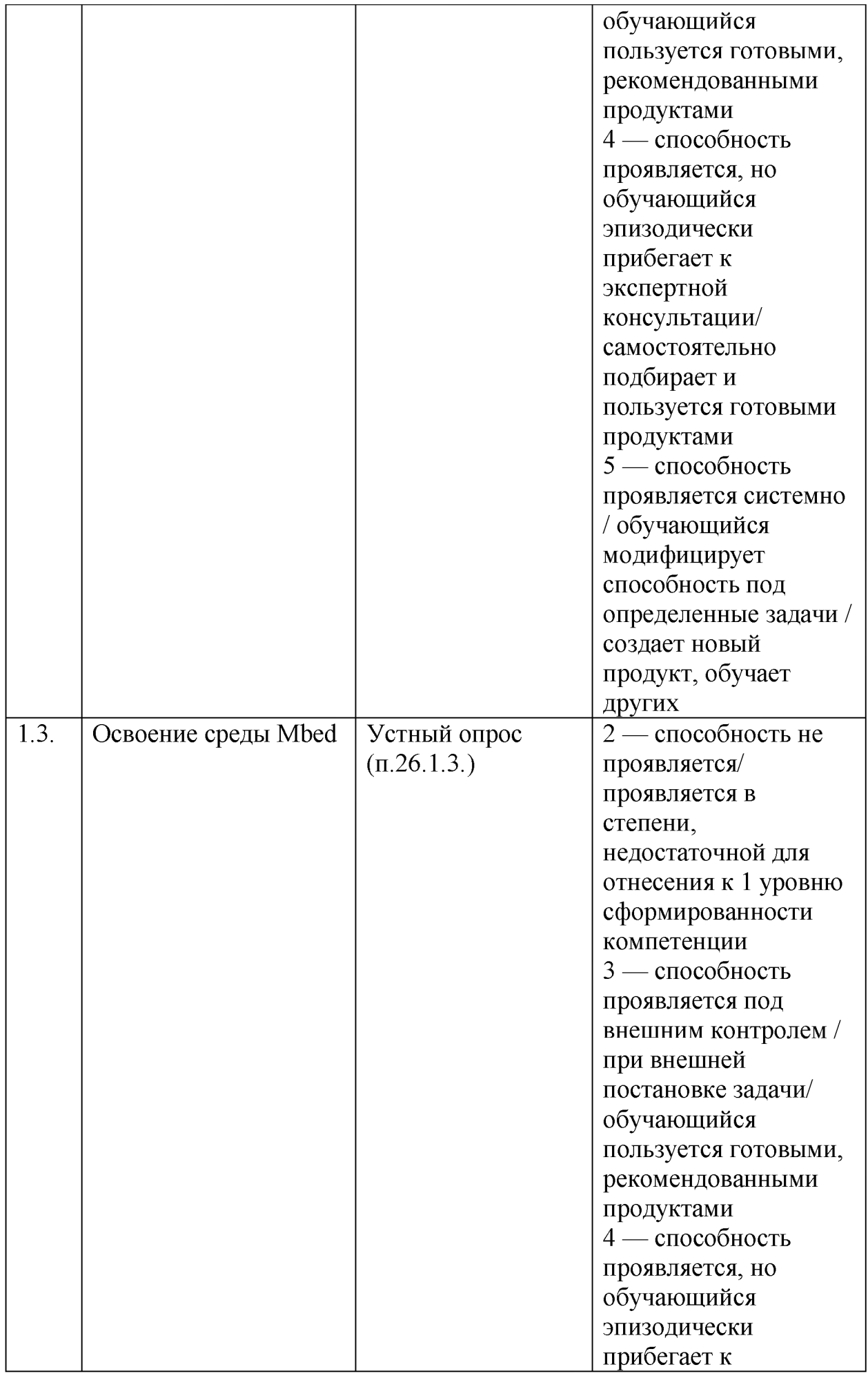

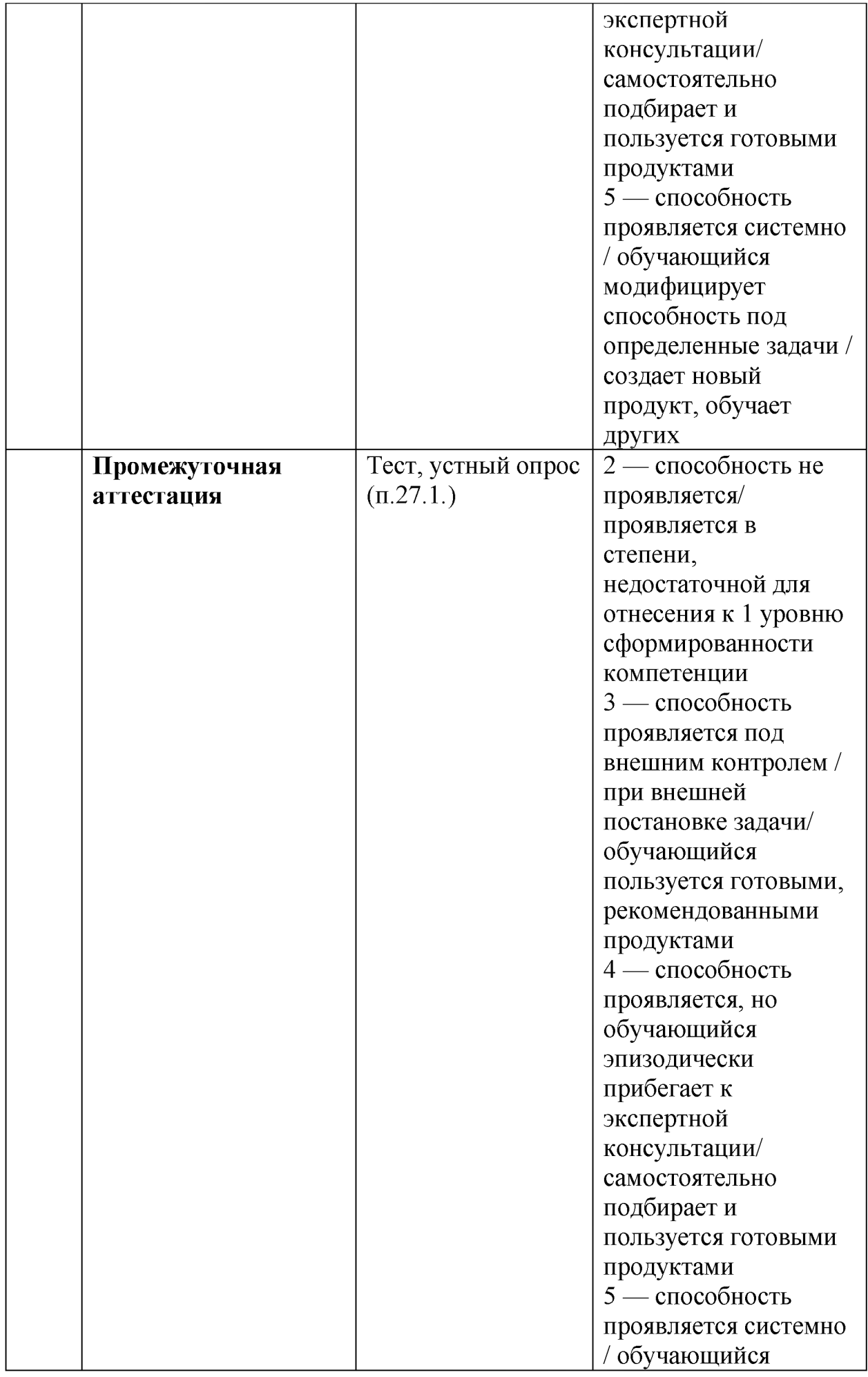

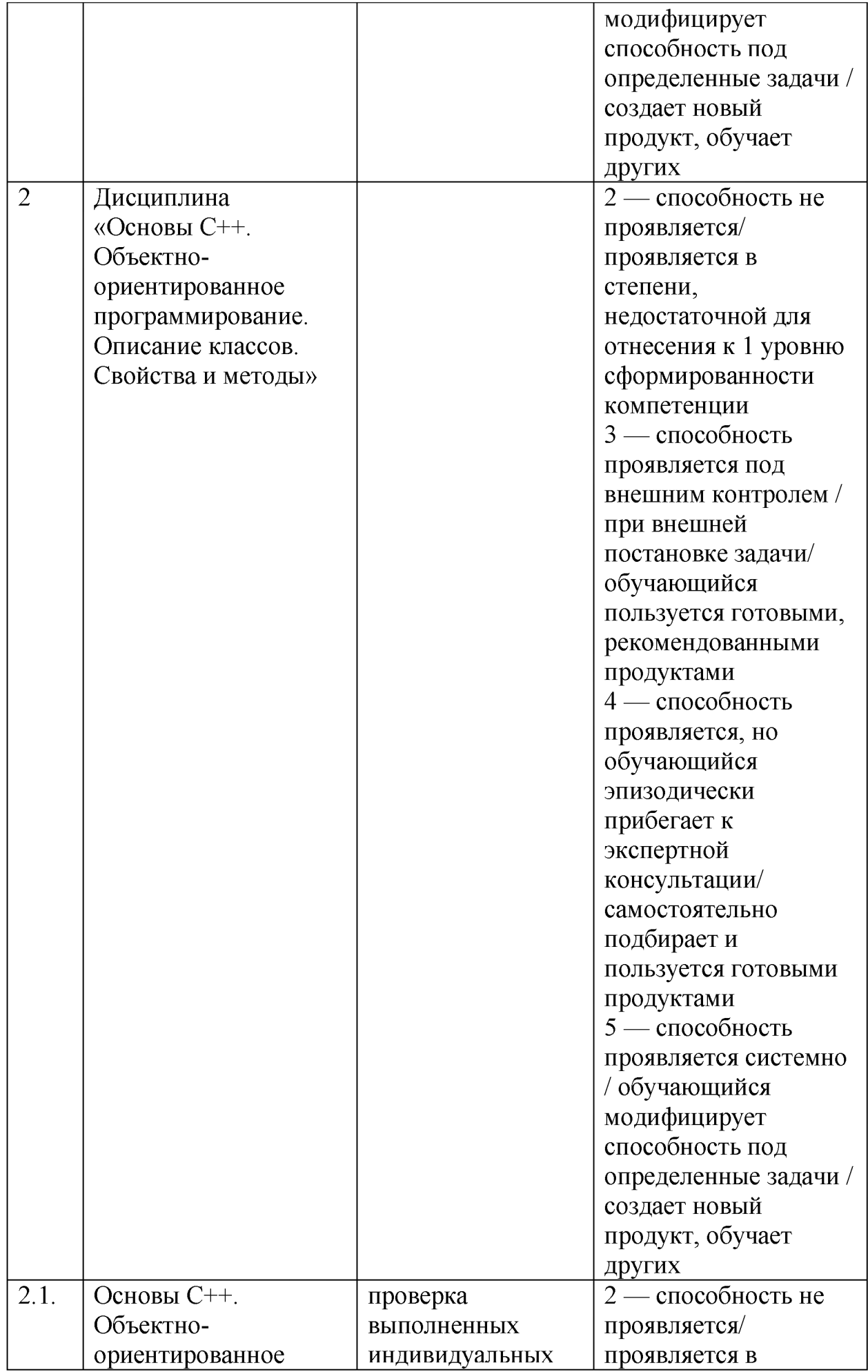

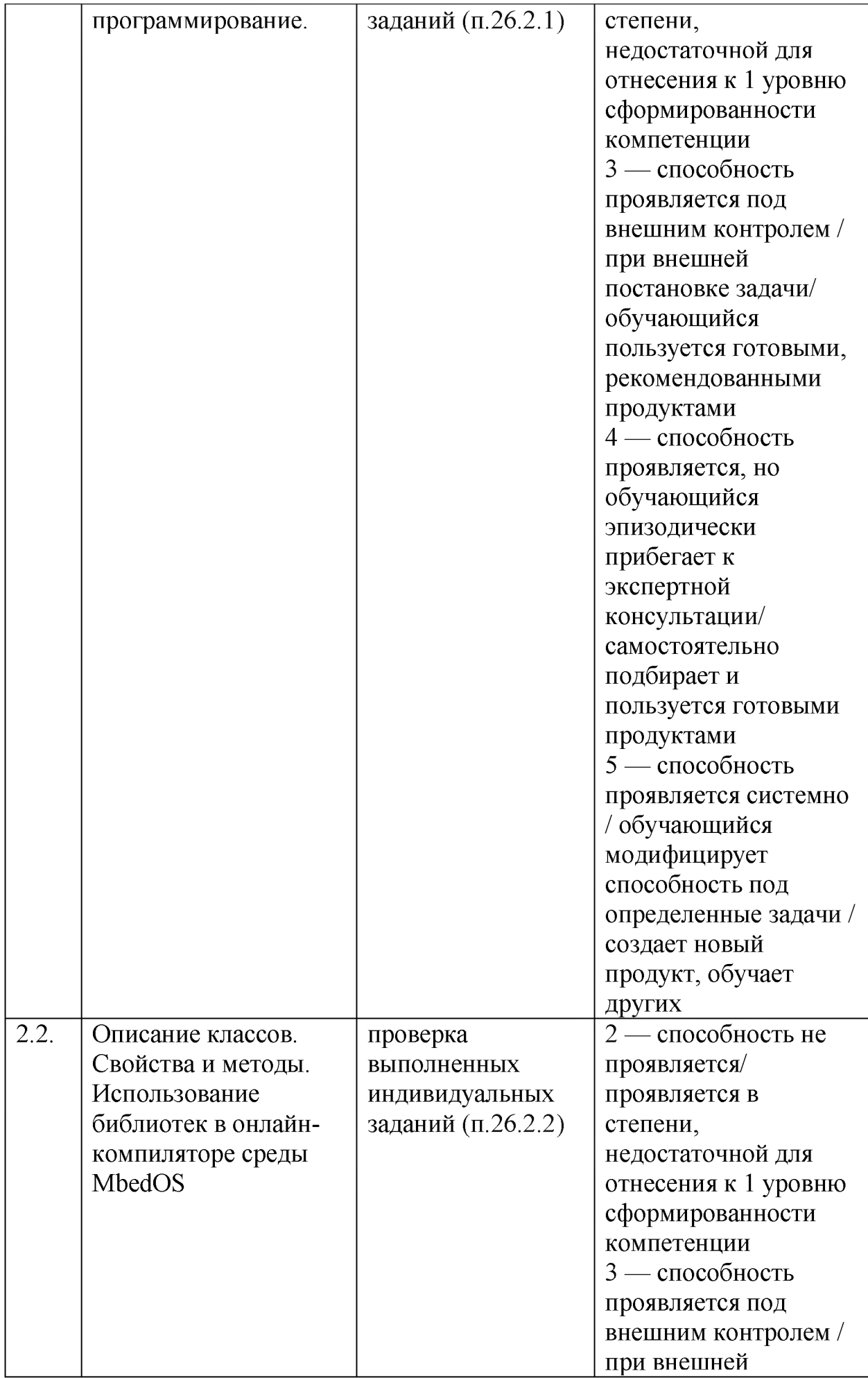

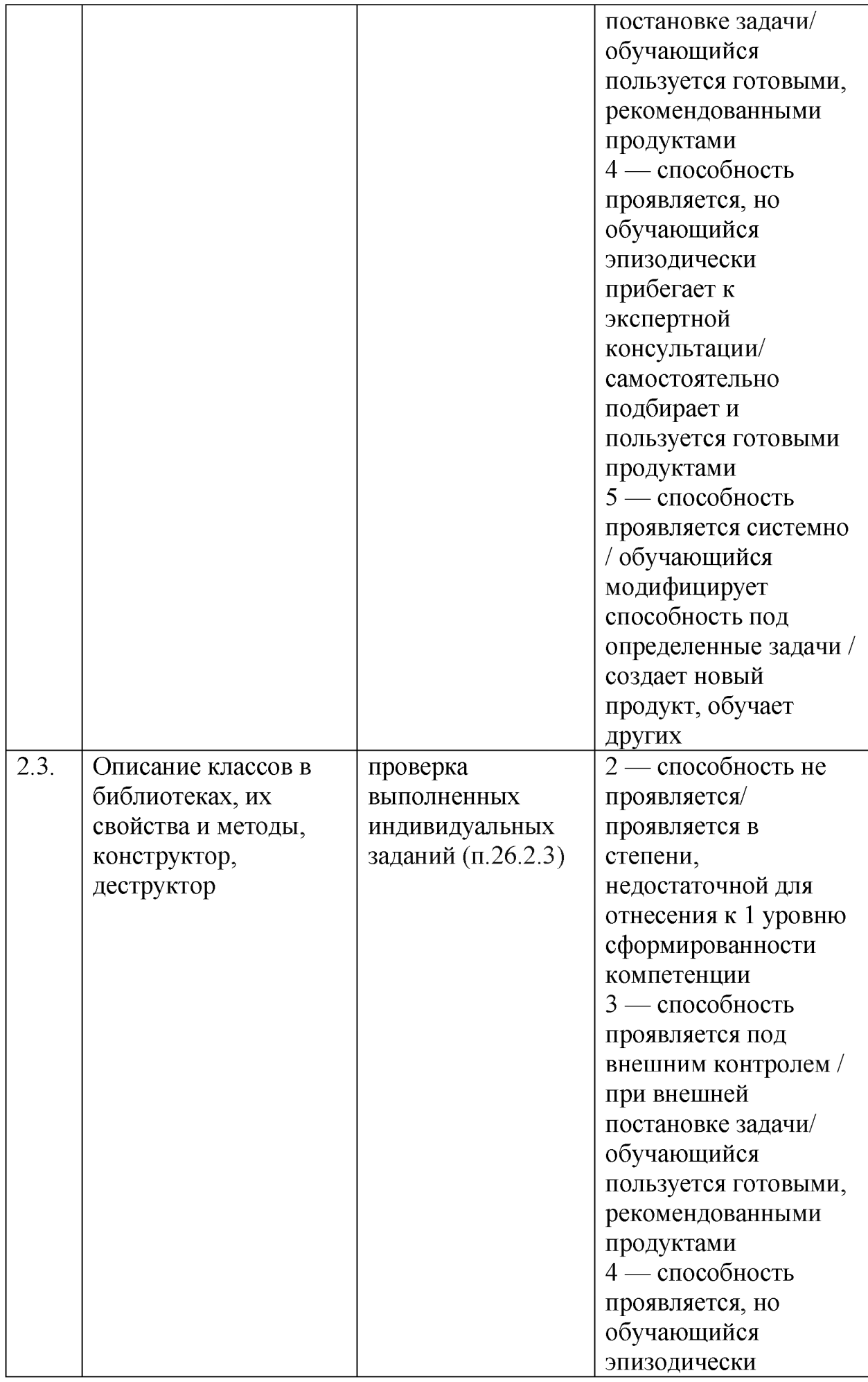

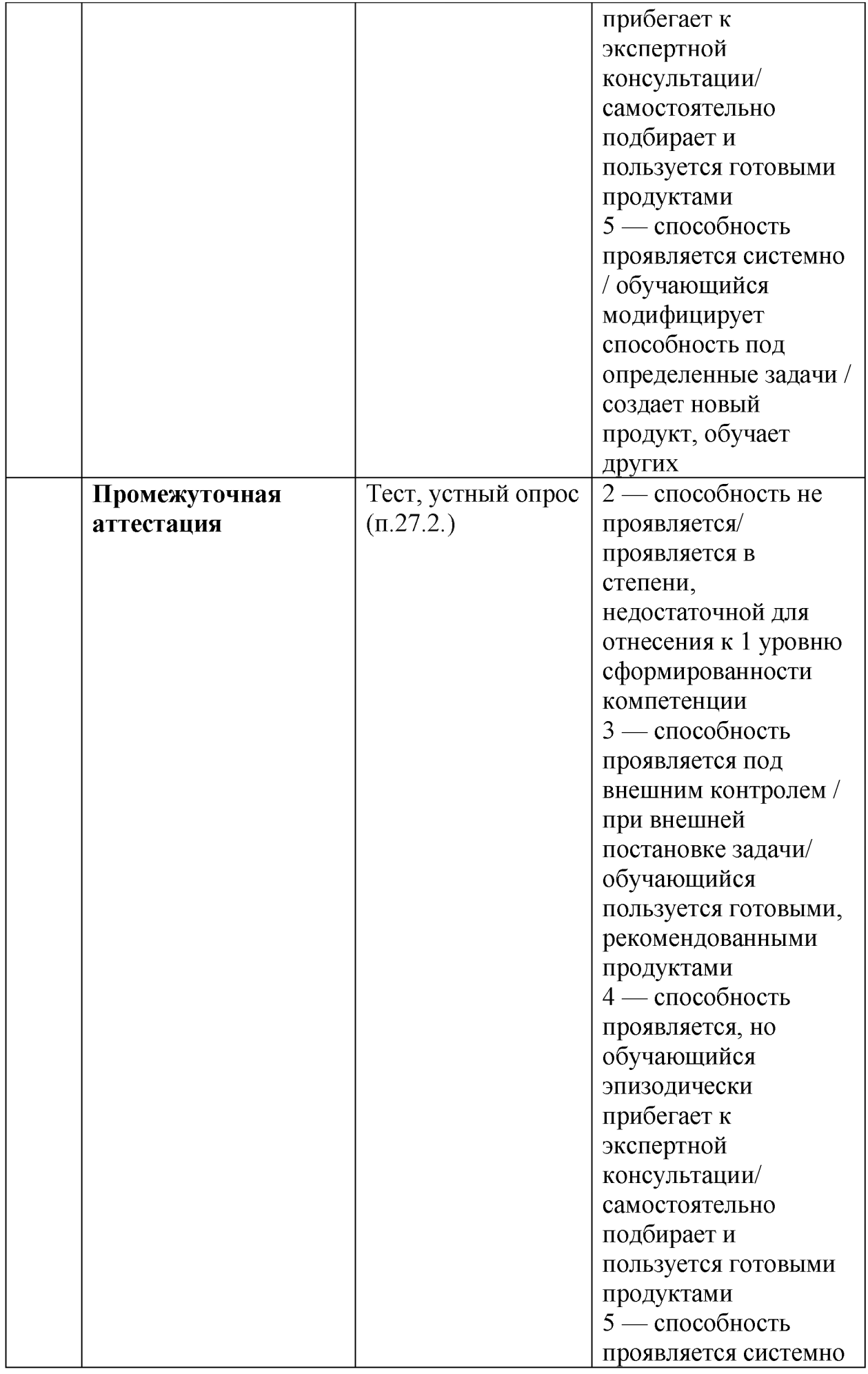
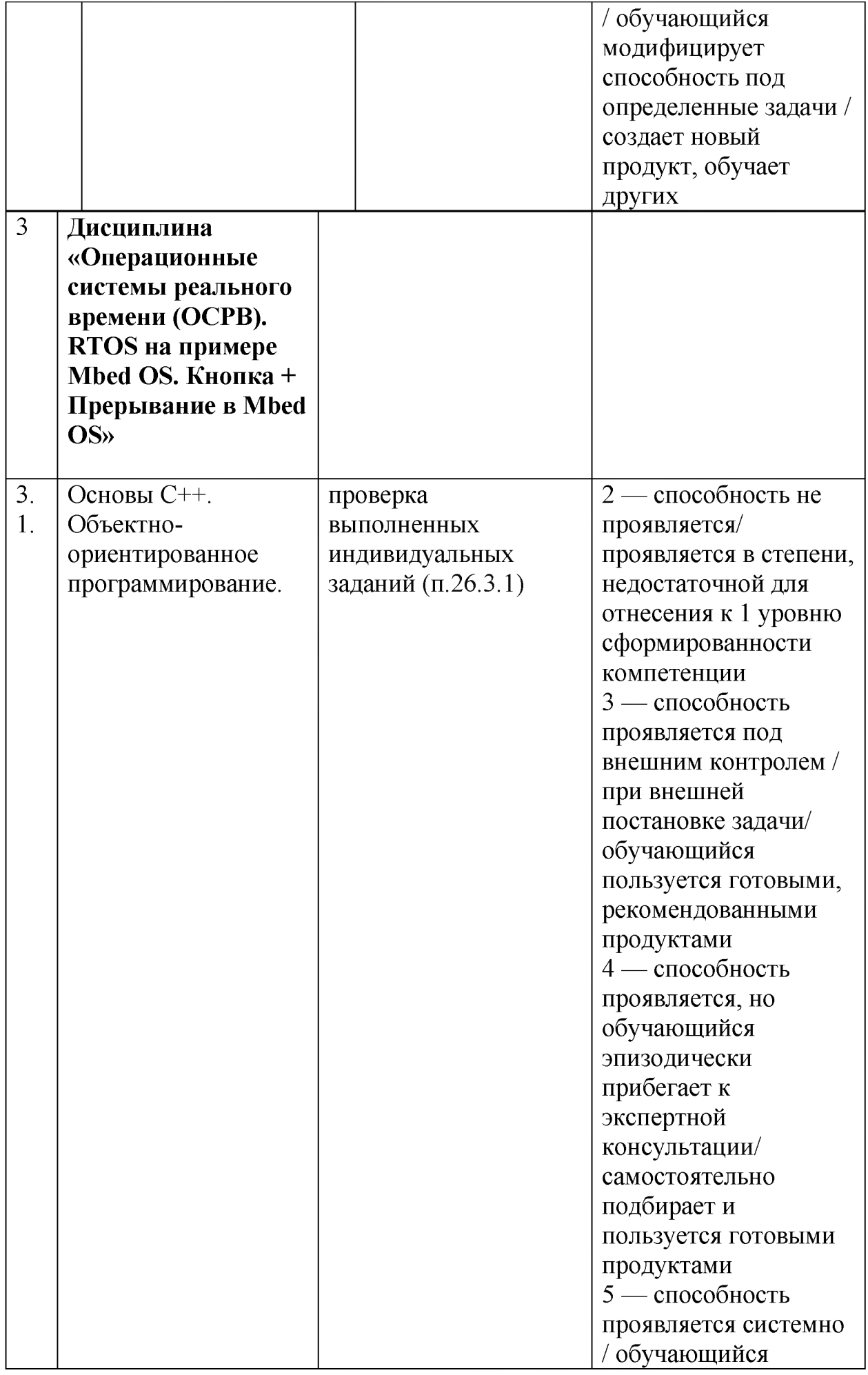

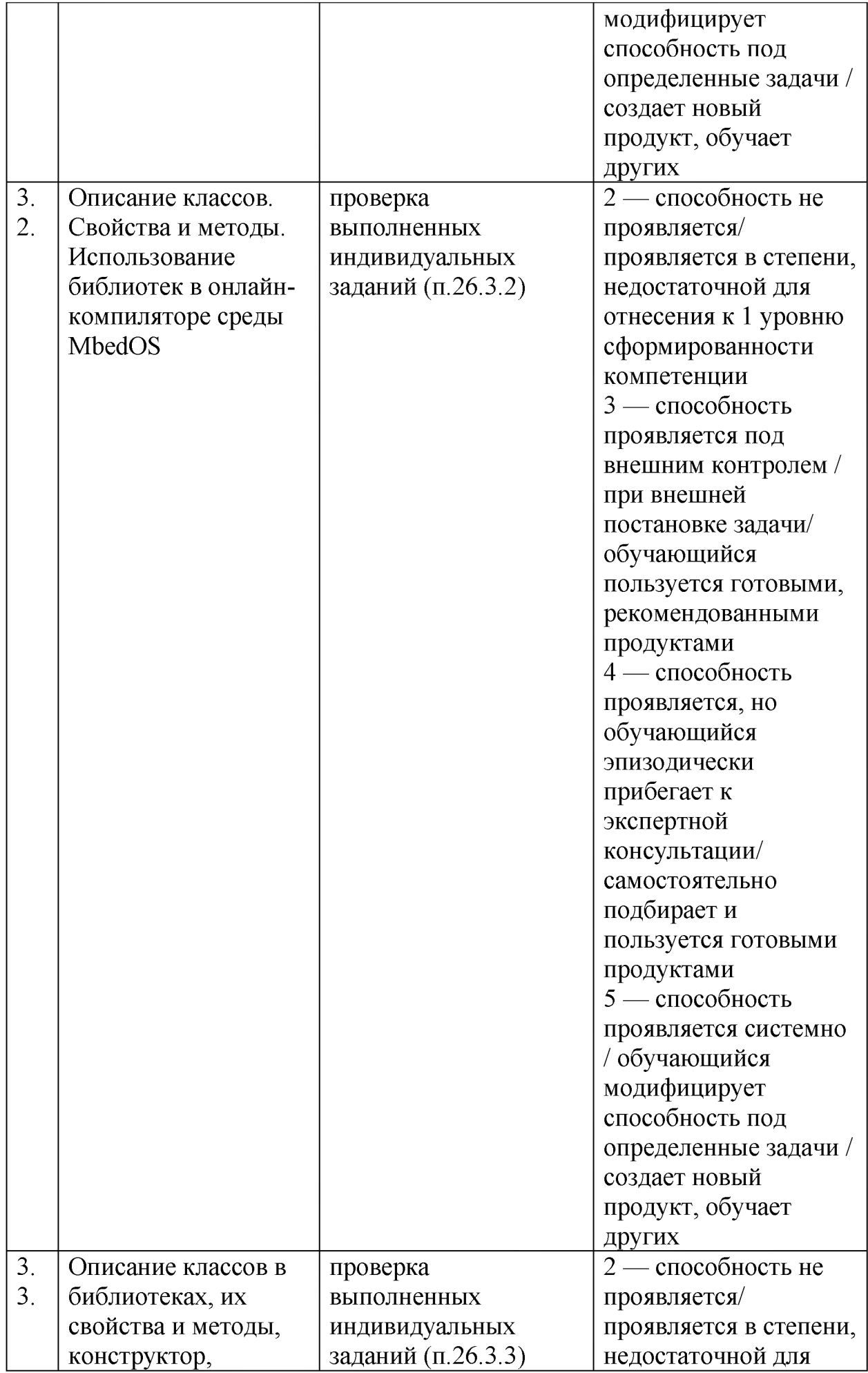

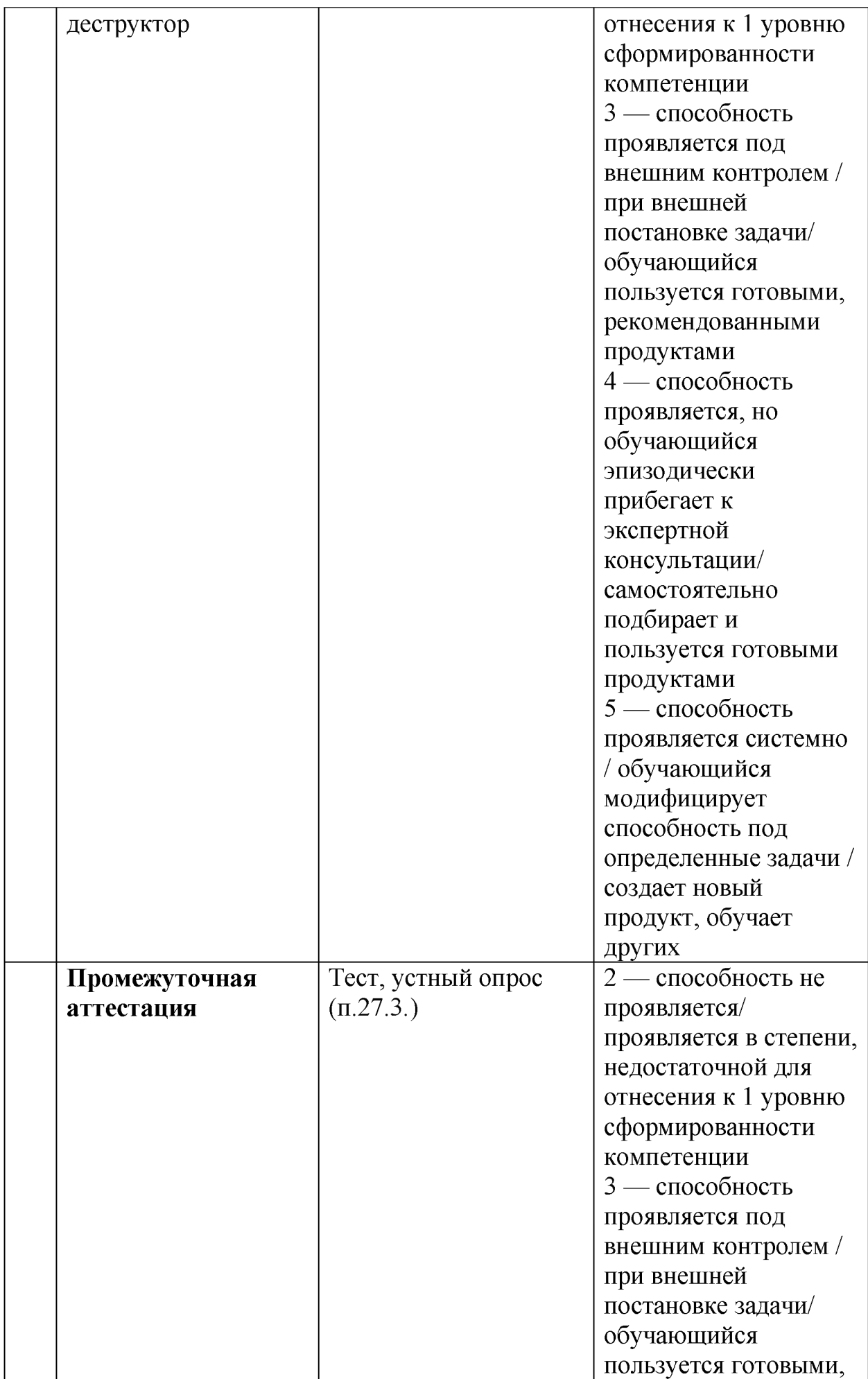

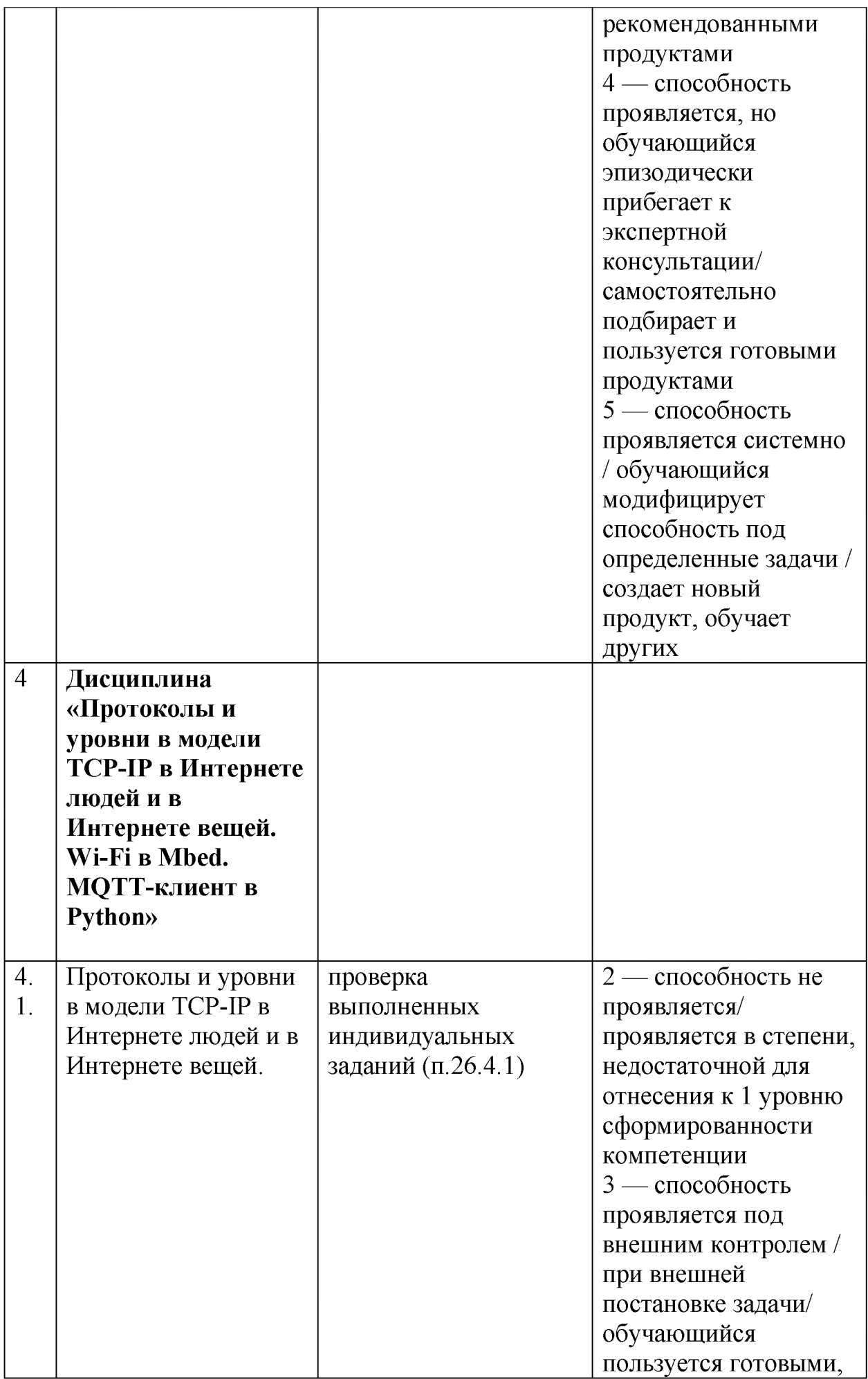

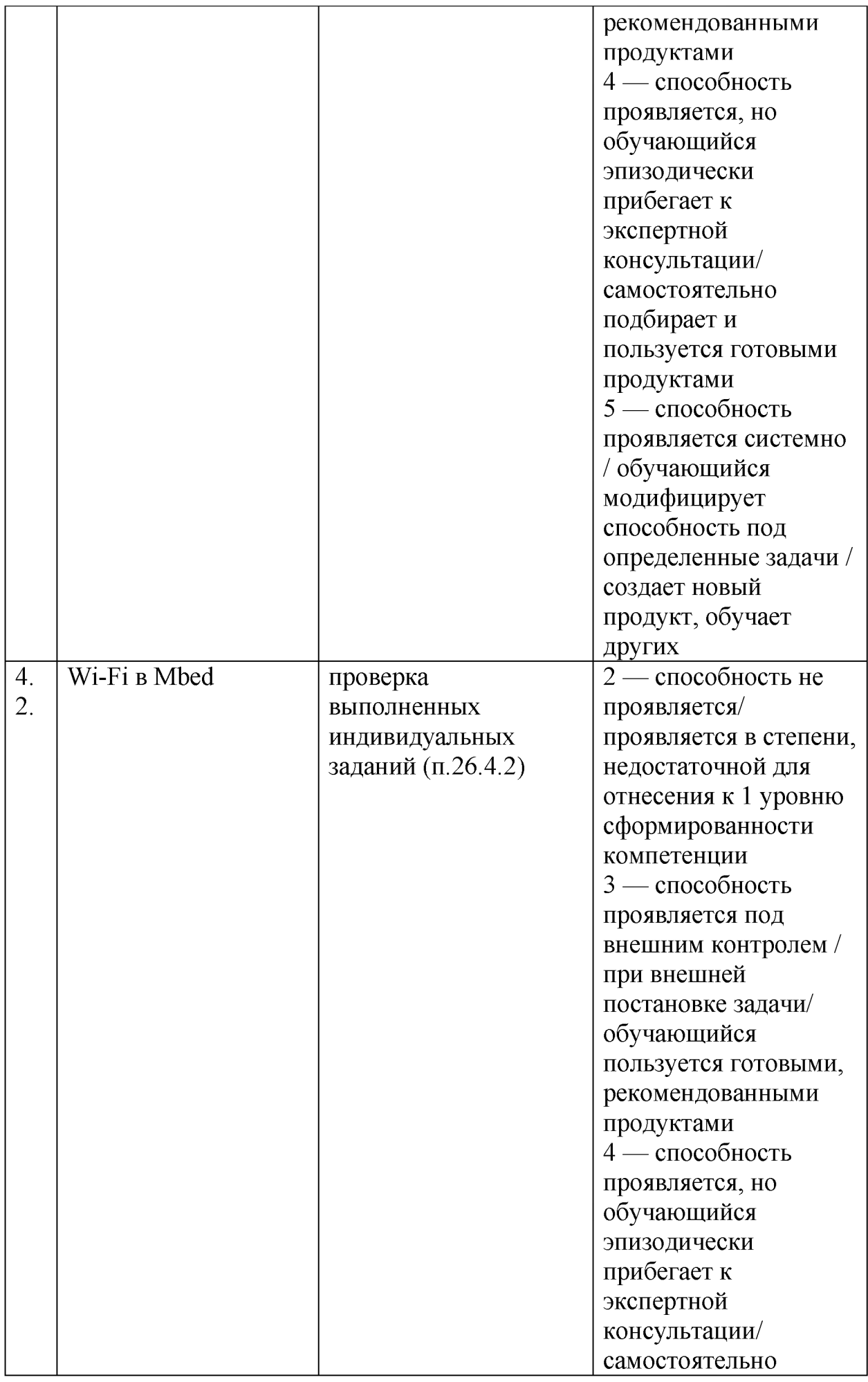

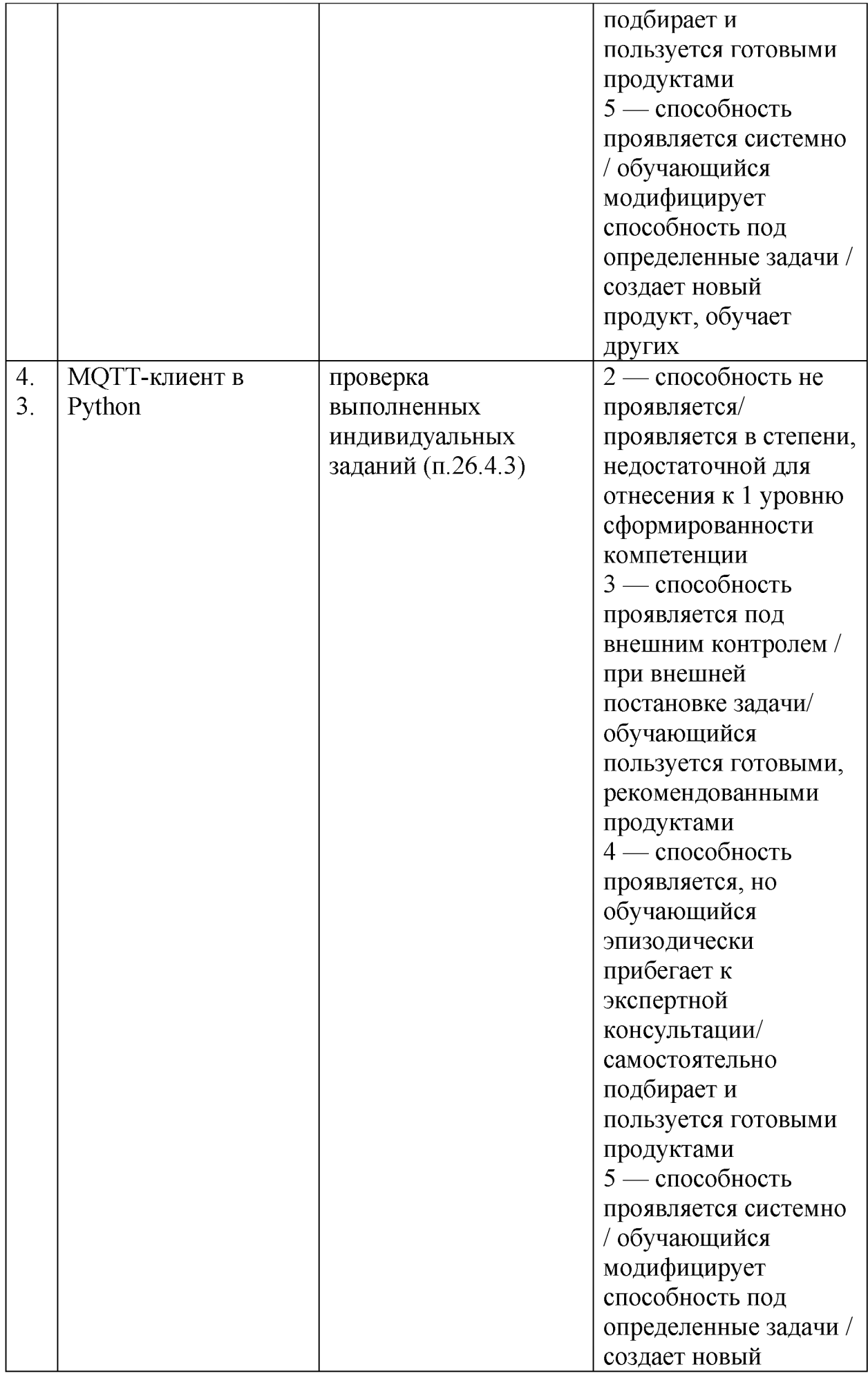

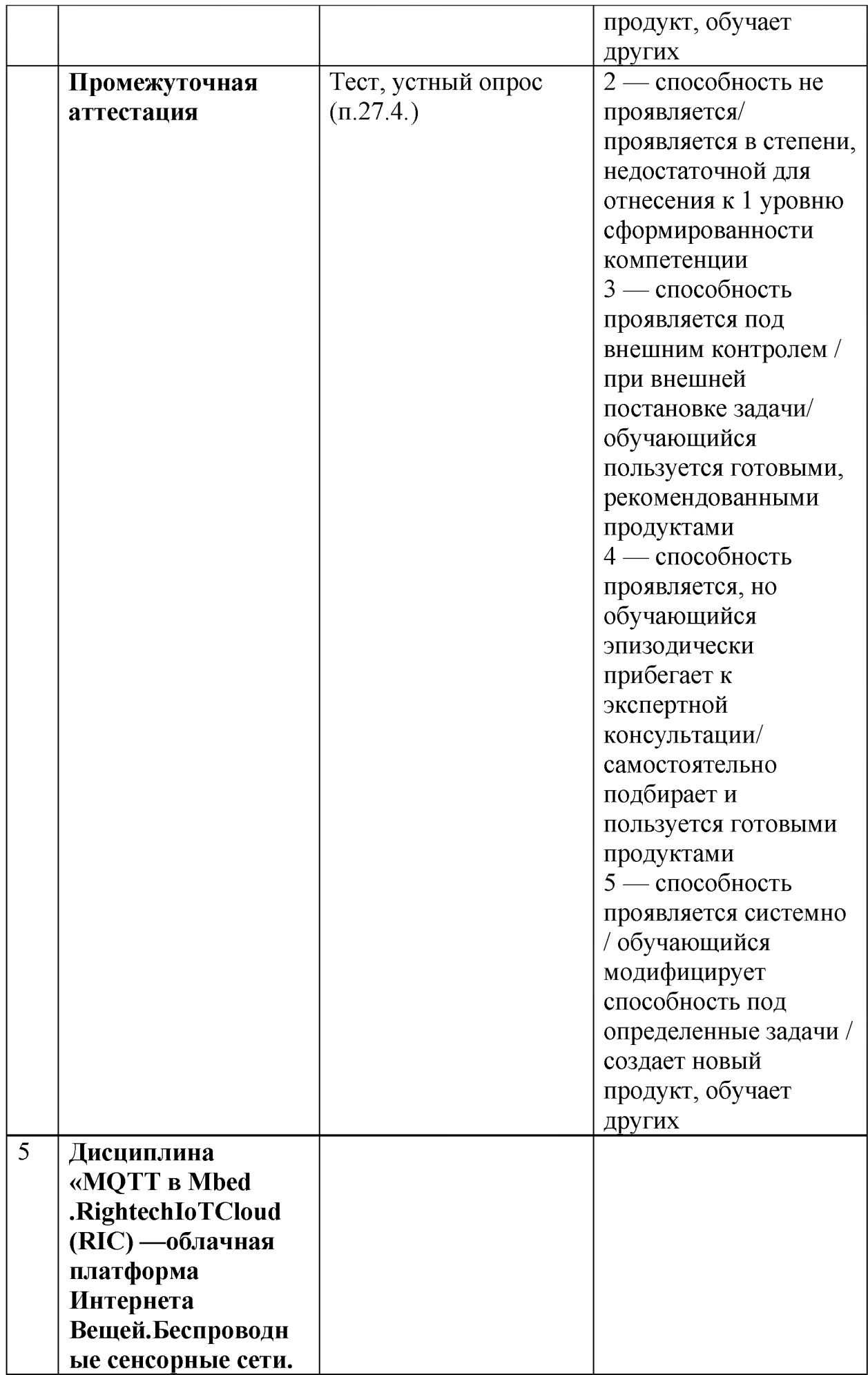

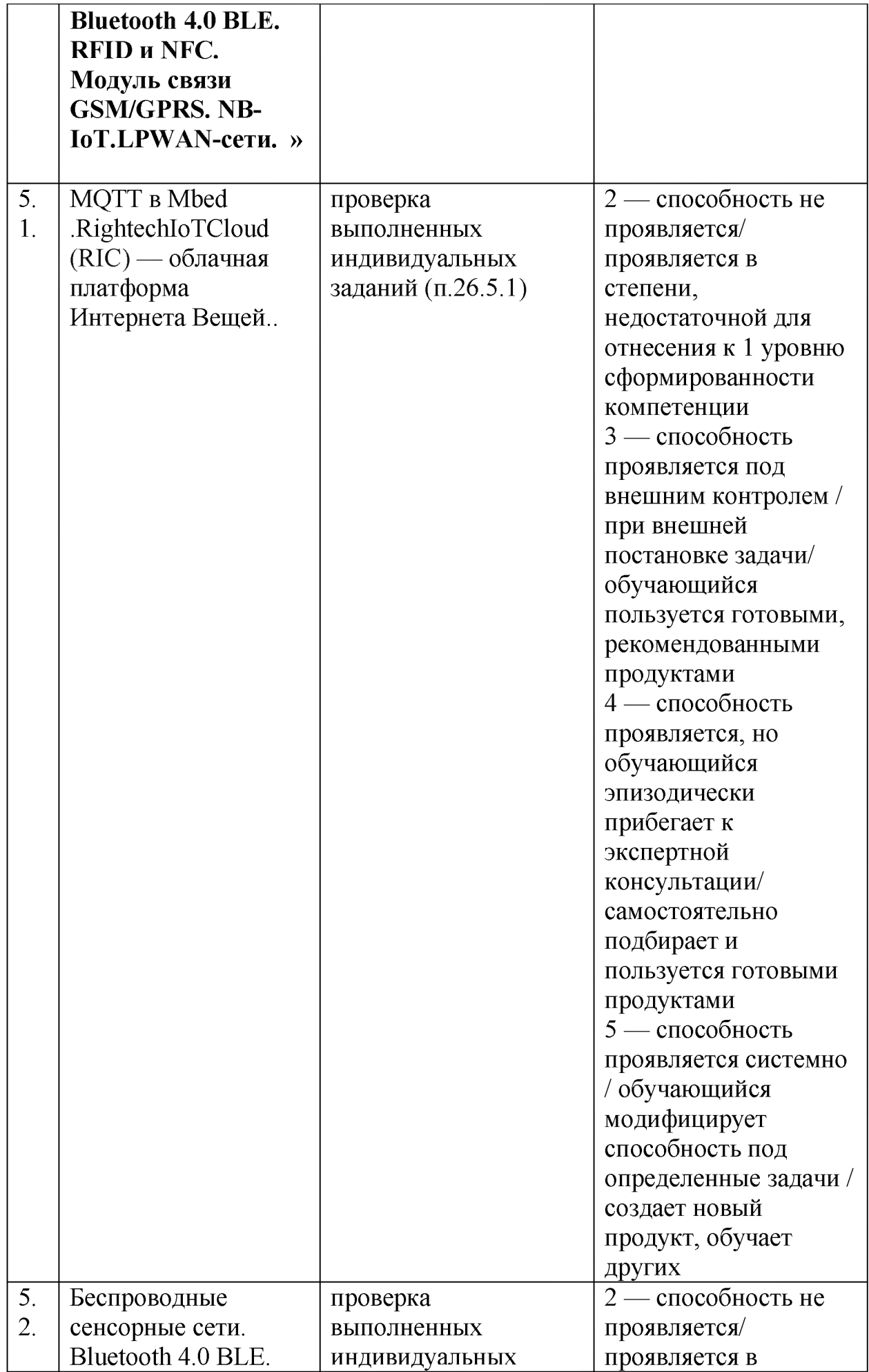

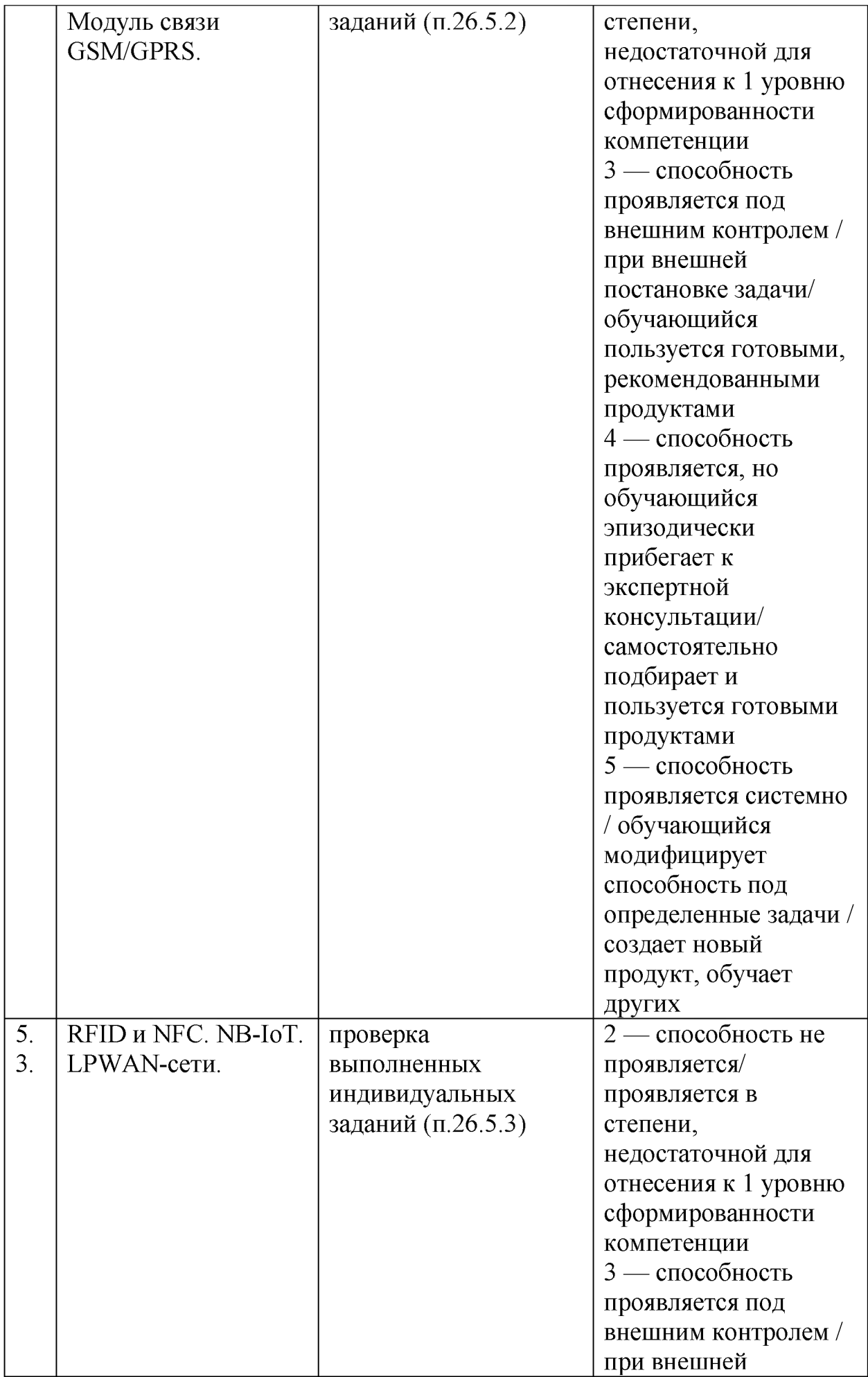

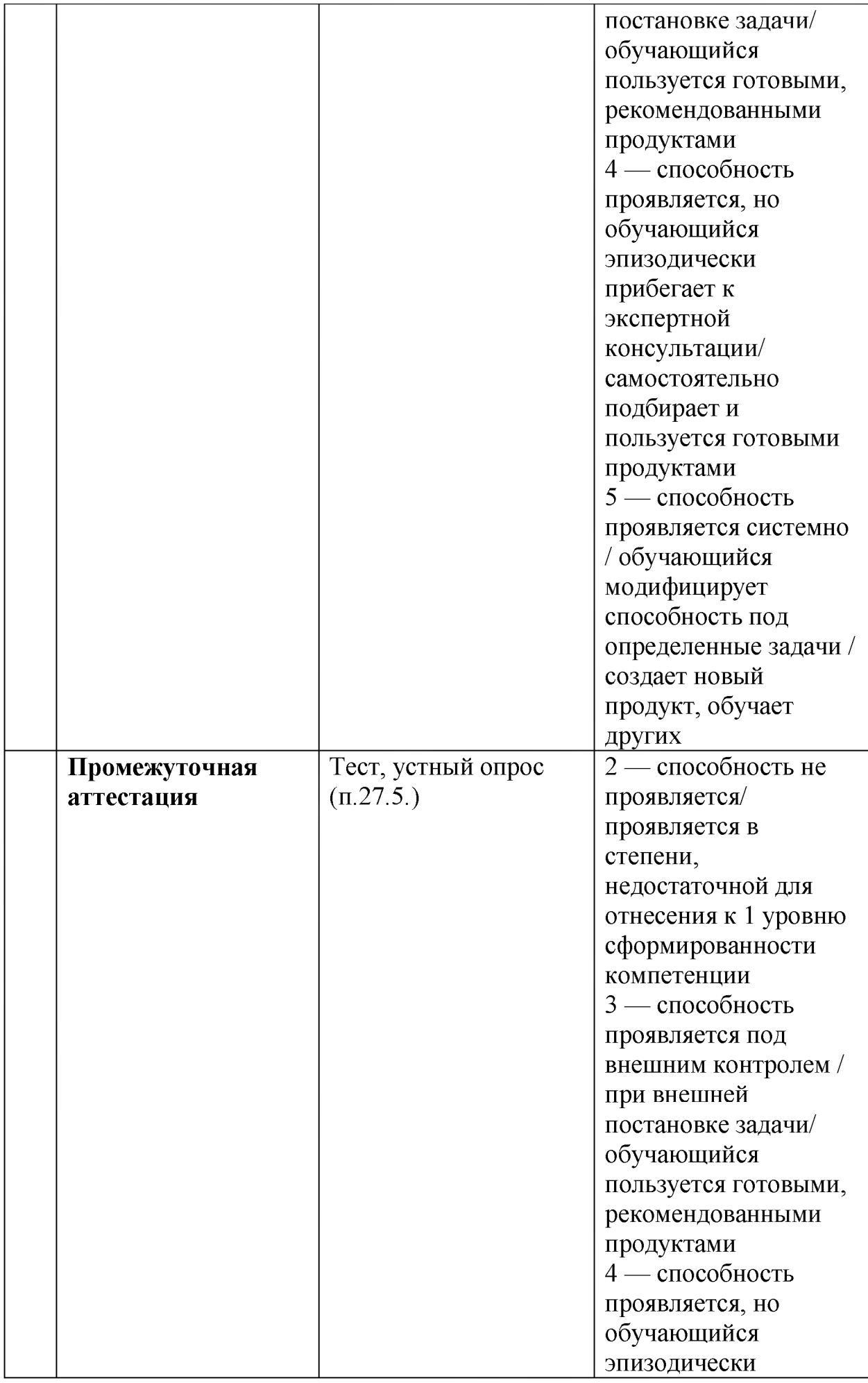

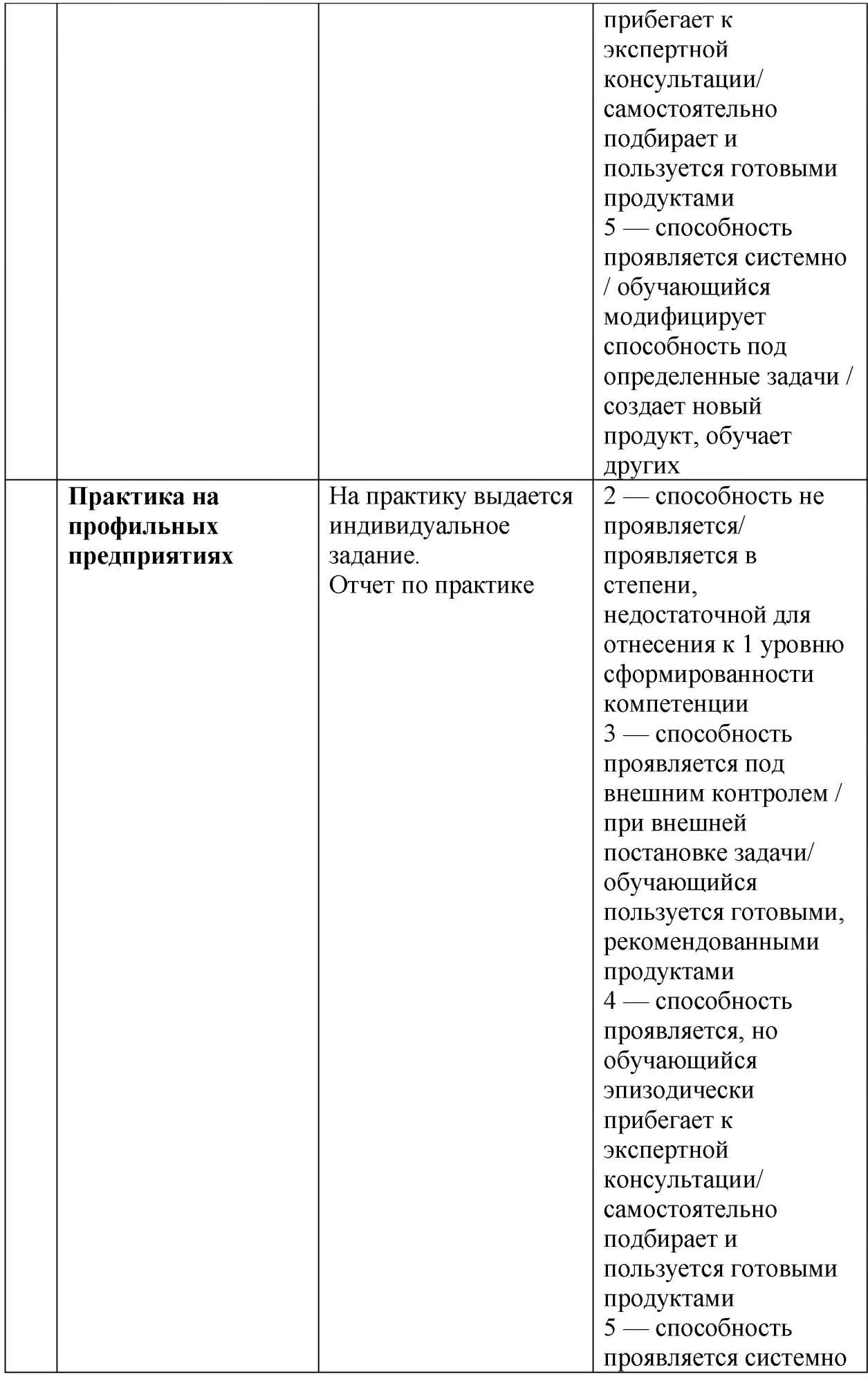

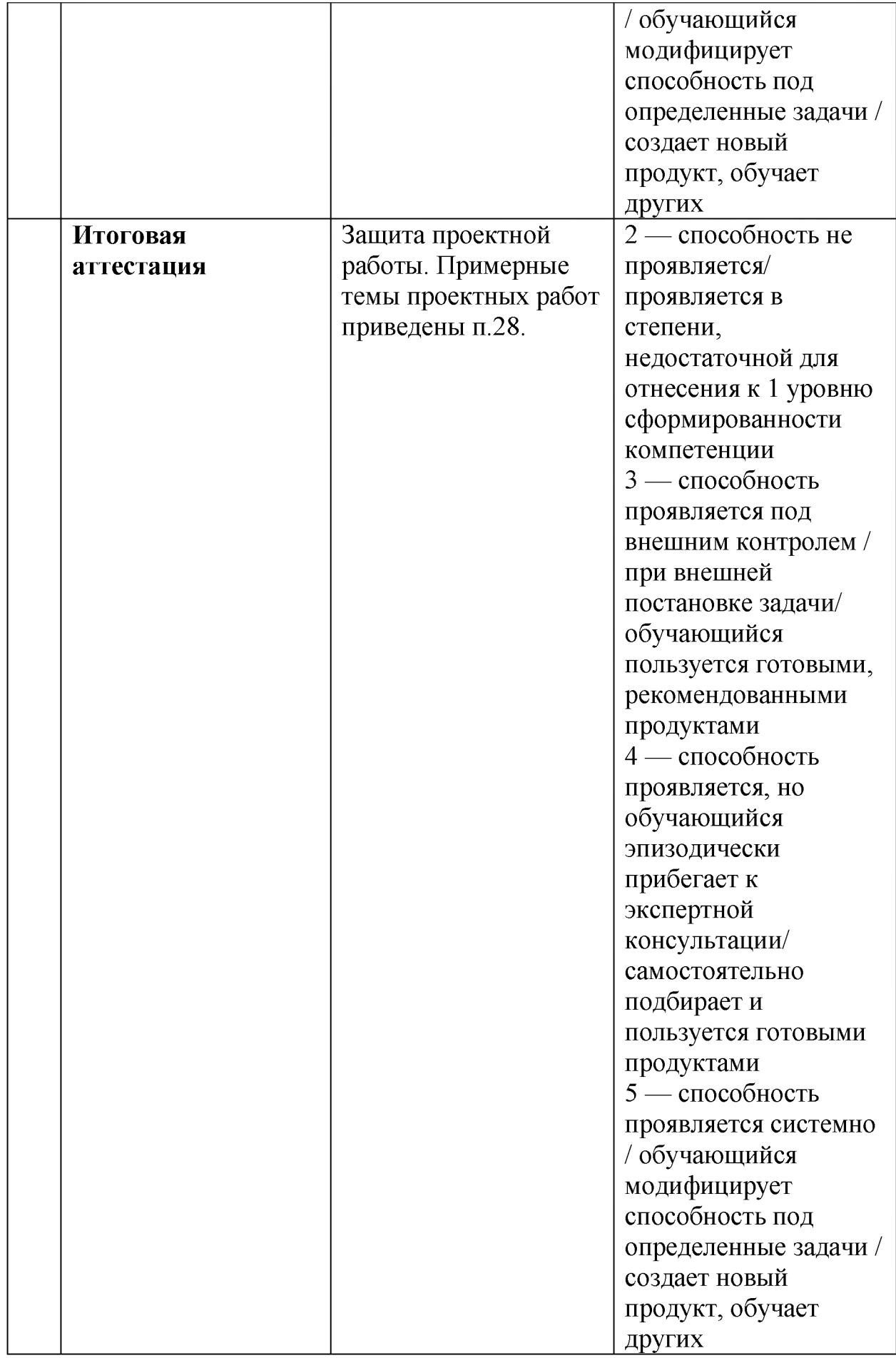

26. Текущий контроль. Перечень примерных заданий (приведено в приложении 1)

## 26.1. Дисциплина

«Сетевая часть IoT. Программная часть IoT. Освоение среды Mbed. Микроконтроллеры. Платформы Arduino, STM32Nucleo. Arduino IDE» (приведено в приложении 1)

### $(\Pi K-1, \Pi K-6, \Pi K-4)$

# 26.1.1. Сетевая часть ІоТ. Программная часть ІоТ

- 1. Основные задачи Интернета вещей. Сферы применения.
- 2. Составляющие третьей промышленной революции
- 3. Сравнение промышленных революций
- 4. Характеристики ІоТ
- 5. Из чего состоит устройство. Примеры сенсоров.
- 6. Иерархия протоколов. Пример коммуникации. Сетевая модель OSI.
- 7. Сетевая модель ТСР/IР. Примеры протоколов в ТСР/IР
- 8. Спецификация 802.11
- 9. BAN = Body Area Network. PAN = Personal Area Network. LAN = Local Area Network. WAN = Wide Area Network.
- 10.LPWAN = Low Power Wide Area Network. Сравнение сетей сотовая связь, WiFi, Bluetooth, LPWAN-сети.LPWAN-сети. Лицензируемые. Нелицензируемые.
- 11. Топология LoRaWAN. Классы устройств в LoRa. LoRa стек.
- 12. Облачные технологии. Модели услуг Infrastructure as-a-Service (Инфраструктура как услуга- Ростелеком, КРОК). Platform as-a-Service (Платформа как услуга -IBMCloud, Azure, AWS), Software as-a-Service (Приложение как услуга -iCloud, Dropbox, Docs)
- 13. Cloud vs. Edge
- 14. Горизонтальные IoT-платформы
- 15. Машинное обучение + IoT.
- 16. Платформы умногодома. SamsungSmartThings. Сценарии в SmartThings. Широкая экосистема. Приложение SmartThings. Xa6SmartThings. Платформы умного дома. AppleHomeKit. OpenHAB

### 26.1.2. Микроконтроллеры. Платформы Arduino, STM32Nucleo. Arduino **IDE**

### (приведено в приложении 1. Практические задания)

- 1.2.1. Моргание светодиода
- 1.2.2. Бегущий огонь
- 1.2.3. Управление двигателем постоянного тока
- 1.2.4. Считывание нажатия кнопки
- 1.2.5. Серводвигатель
- 1.2.6. Считывание с АЦП. Потенциометр

## **26.1.3. Освоение среды Mbed. Arduino IDE**

- 1. Микроконтроллер
- 2. Архитектуры процессоров. Бизнес-модель ARM. STM32
- 3. Популярные в прошлом микроконтроллеры. Проблемы Arduino
- 4. PWM (ШИМ).АОС (АЦП). Стандартные интерфейсы для подключения устройств к микроконтролерам
- 5. Структура программы на языке С.
- 6. Операторы ветвления, операторы организации циклов в языке Си.
- 7. Функции в языке Си. Основная функция. Пользовательские и библиотечные функции. Описание функций, вызов функций
- 8. Типы данных. Основная функция, пользовательские функции. Команды ветвления, организации циклов.
- 9. Периферийные модули микроконтроллеров
- 10.Обзор наиболее популярных микроконтроллеров (МК).
- 11. Настройка портов для подключения датчиков, кнопок, исполнительных механизмов.
- 12.Методы обмена микропроцессорной системы с внешними устройствами. Прерывание -пояснить механизм.
- 13. Система прерываний микроконтроллеров источники прерываний, разрешение прерываний, флаги прерываний.
- 14.Интерфейсы передачи данных микроконтроллеров
- 15.Платформа Ардуино. Особенности языка C++ для Ардуино. Программирование в среде Ардуино
- 16. ARM Mbed. Кем и для чего была создана, преимущества среды по сравнению с другими средствами разработки.
- 17.STM32Nucleo. Ардуино-форм фактор. Плата-переходник SlotShield. Подключение реле.
- 18.Консоль для отладки. Объяснить как выводить строку символов и переменные:

printf("This program runs since %d seconds.\n", i++);

#### **26.2. Дисциплина**

**«Основы C++. Объектно-ориентированное программирование.Описание классов. Свойства и методы»**

**(ПК-1, ПК-2, ПК-4)**

#### **26.2.1. Основы C++. Объектно-ориентированное программирование ( приведено в приложении 2.1. Практические задания)**

- 2.1.1. Начало работы с микроконтроллером
- 2.1.2. Управление внешним устройством на примере реле
- 2.1.3. Считываем нажатие кнопки
- 2.1.4. Выдача ШИМ-сигнала с платы

#### **26.2.2,Описание классов в библиотеках, их свойства и методы, конструктор, деструктор ( приведено в приложении 2.2. Практические задания)**

- 2.2.1 .Считывание аналогового сигнала на примере датчика влажности почвы
- 2.2.2. Подключаем кнопочную клавиатуру
- 2.2.3. Считывание аналогового и цифрового сигнала с датчика звука
- 2.2.4. Считывание аналогового и цифрового сигнала с ИК- датчика пламени
- 2.2.5. Считывание сигнала с ИК датчика препятствий KY-032
- 2.2.6. Считывание аналогового и цифрового сигнала с фотодатчика

### **26.2.3.0писание классов. Свойства и методы.**

#### **Использование библиотек в онлайн-компиляторе среды Mbed OS ( приведено в приложении 2.3. Практические задания)**

- 2.3.1. Знакомимся с сенсорами .метеодатчик
- 2.3.2. Акселерометр MMA8452Q TripleAxisAccelerometer
- 2.3.3. Дальномер. Ультразвуковой датчик расстояния Ардуино HC-SR04
- 2.3.4. Модуль RC522 RFID
- 2.3.5. NFC модуль на базе микросхемы NXP PN532

### **26.3. Дисциплина**

**«Операционные системы реального времени (ОСРВ). RTOS на примере Mbed OS. Кнопка + Прерывание в Mbed OS» ( приведено в приложении З.Практические задания) (ПК-1, ПК-4, ПК-5)**

### **26.3.1. Операционные системы реального времени (ОСРВ).**

- 3.1.1. Задание. RTOS на примере Mbed OS. Таймеры
- 3.1.2. Задание. RTOS на примере Mbed OS. Потоки

## **26.3.2.RTOS на примере Mbed OS**

3.2.1. Очередь событий в MbedOS

3.2.2. Спящий режим BMbedOS с использованием LowPowerTicker работающей на RTC

#### **26,З.З.Организация работ по прерыванию. Кнопка + прерывание в Mbed OS.**

3.3.1. Задание. RTOS на примере Mbed OS. Кнопка + Прерывание

3.3.2. Задание. RTOS на примере Mbed OS. Устраняем дребезг контактов

### **26.4. Дисциплина**

**«Протоколы и уровни в модели TCP-IP в Интернете людей и в Интернете вещей. Wi-Fi в Mbed. MQTT-клиент в Python» ( приведено в приложении 4.Практические задания) (ПК-2, ПК-6, ПК-4)**

#### **26.4.1. Протоколы и уровни в модели TCP-IP в Интернете людей и в Интернете вещей.**

- 4.1.1. Подключаемся к WiF i
- 4.1.2. Знакомимся с протоколом MQTT
- 4.1.3. Обновление прошивки ESP8266

## **26.4.2.Wi-Fi в Mbed**

- 4.2.1. Соединение ESP8266 и STM32Nucleo
- 4.2.2. Изучение примера WiFi
- 4.2.3. Изучение примера сокета на WiFi

## **26.4.3. MQTT-клиент в Python**

4.3. MQTT-клиент в Python

## **26.5. Дисциплина**

**«MQTT в Mbed .RightechloTCloud (RIC) —облачная платформа Интернета Вещей.Беспроводные сенсорные сети. Bluetooth 4.0 BLE. RFID и NFC. Модуль связи GSM/GPRS. NB-IoT.LPWAN-сети. » ( приведено в приложении 5. Практические задания) (ПК-4, ПК-6, ПК-3)**

## **26.5.1. MQTT в Mbed .RightechloTCloud (RIC) — облачная платформа Интернета Вещей..**

- 5.1.1. MQTT в Mbed
- 5.1.2. Создание модели устройства в облаке RightechloTCloud

5.1.3. Создание собственного объекта на основе модели в облаке RightechloTCloud.

5.1.4. Проектирование сценария автоматизации в облаке RightechloTCloud 5.1.5. Создание Telegram-бота и его использования для посылки уведомлений из oблaкaRightechIoTCloud

### **26.5.2. Беспроводные сенсорные сети. Bluetooth 4.0 BLE. Модуль связи GSM/GPRS.**

5.2.1. Отправка-прием SMS и звонки с платой расширения SIM900 GSM Shield и Arduino

5.2.2. Использование Bluetooth модуля и Arduino для управления через Андроид- приложение

5.2.3. Использование Bluetooth модуля НС-08 в качестве устройства iBeacon.

### **26.5.3.RFIDH NFC. NB-IoT. LPWAN-сети.**

5.3.1. Подключение с помощью приемопередатчика RAK811 к серверу с помощью базовой станции Вега 1.2

5.3.2. Реализация LoraWAN -устройства на STM 32Nucleo и приемопередатчике RAK811

27. Промежуточная аттестация. Перечень примерных вопросов для зачета

## 27.1. Дисциплина

#### «Сетевая часть IoT. Программная часть IoT. Освоение среды Mbed. Микроконтроллеры. Платформы Arduino, STM32Nucleo. Arduino IDE»

- 17. Основные задачи Интернета вещей. Сферы применения.
- 18. Составляющие третьей промышленной революции
- 19. Сравнение промышленных революций
- 20. Характеристики ІоТ
- 21. Из чего состоит устройство. Примеры сенсоров.
- 22. Микроконтроллер
- 23. Архитектуры процессоров. Бизнес-модель ARM. STM32
- 24. Популярные в прошлом микроконтроллеры. Проблемы Arduino
- 25. РWM (ШИМ). ADC (АЦП). Стандартные интерфейсы для подключения устройств к микроконтролерам
- 26. Иерархия протоколов. Пример коммуникации. Сетевая модель OSI.
- 27. Сетевая модель ТСР/IР. Примеры протоколов в ТСР/IР
- 28. Спецификация 802.11
- 29. BAN = Body Area Network. PAN = Personal Area Network. LAN = Local Area Network,  $WAN = Wide Area Network$ .
- 30.LPWAN = Low Power Wide Area Network. Сравнение сетей сотовая связь, WiFi, Bluetooth, LPWAN-сети.LPWAN-сети. Лицензируемые. Нелицензируемые.
- 31. Топология LoRaWAN. Классы устройств в LoRa. LoRa стек.
- 32. Облачные технологии. Модели услуг Infrastructureas-a-Service (Инфраструктура как услуга- Ростелеком, КРОК). Platformas-a-Service (Платформа как услуга –IBMCloud, Azure, AWS), Softwareas-a-Service (Приложение как услуга -iCloud, Dropbox, Docs)
- 33. Cloudys. Edge
- 34. Горизонтальные IoT-платформы
- 35. Машинное обучение + IoT.
- 36. Платформы умногодома. Samsung Smart Things. Сценарии в Smart Things. Широкая экосистема. ПриложениеSmartThings.Xa6SmartThings.Платформыумногодома.
	- AppleHomeKit. OpenHAB
- 37. ARM Mbed. Кем и для чего была создана, преимущества среды по сравнению с другими средствами разработки.
- 38. Датчики и Ардуино-модули. Сферы их применения.
- 39. Структура программы на языке С.
- 40. Операторы ветвления, операторы организации циклов в языке Си.
- 41. Функции в языке Си. Основная функция. Пользовательские и библиотечные функции. Описание функций, вызов функций
- 42.Типы данных. Основная функция, пользовательские функции. Команды ветвления, организации циклов.
- 43.Периферийные модули микроконтроллеров
- 44.Обзор наиболее популярных микроконтроллеров (МК).
- 45.Настройка портов для подключения датчиков, кнопок, исполнительных механизмов.
- 46.Методы обмена микропроцессорной системы с внешними устройствами. Прерывание -пояснить механизм.
- 47. Система прерываний микроконтроллеров источники прерываний, разрешение прерываний, флаги прерываний.
- 48.Интерфейсы передачи данных микроконтроллеров
- 49.Платформа Ардуино. Особенности языка C++ для Ардуино. Программирование в среде Ардуино

#### **Тесты приведены приложениях**

- **тесты 1.1. iot**
- **тесты 1.2 ардуино**

### 27.2. Дисциплина

#### «Основы C++. Объектно-ориентированное программирование. Описание классов. Свойства и методы»

- 1. Как создать класс. Свойства. Методы.
- 2. Объект это функционирующий прототип класса.
- 3. Объектно-ориентированное программирование. Свойства ООП: Инкапсуляция. Наследование. Полиморфизм.
- 4. Спецификаторы доступа public и private
- 5. Пример использования классов где размещаются ( в каких файлах), как там объявляются, как подключаются к главному файлу main.cpp, как используются (вызываются) свойства и методы класса в основной программе (синтаксис)
- 6. Указателив С++, для чего они используются. Динамическое выделение памяти. Как создать указатели в С++. Объяснить:

\*<имя переменной> = &<имя другой переменной>

7. Как передать адрес какой-то переменной, от одного указателя другому. Объяснить:

int \*ykazatel =  $\&a$ 

int \*ykazatel second = ykazatel; // присвоили адрес переменной а

8. Создать объект с помощью указателя (объяснить):

 $\le$ название класса>  $*$  $\le$ имя объекта> = new $\le$ название класса>.

Освобождение памяти:

delete<название объекта>.

Обращение к свойствам и методам объекта:

<имя объекта>-><название свойства или метода>.

- 9. Конструктор и деструктор класса
- 10.STM32Nucleo. Ардуино-формфактор. Плата-переходник SlotShield. Подключение реле.
- 11. Консоль для отладки. Объяснить как выводить строку символов и переменные:

printf("This program runs since %d seconds.\n", i++);

12. Подключение кнопок. Подтяжка внутренняя и внешняя. PullNone, PullUp и итд.

- 13.Считывание с АЦП. Датчик влажности почвы
- 14. Метеодатчик. WeMos D1 Mini Датчик температуры и влажности SHT30 цифровой
- 15.Акселерометр. MMA8452Q Triple Axis Accelerometer.
- 16. Дальномер. Ультразвуковой датчик расстояния Ардуино HC-SR04
- 17.Модуль RC522 RFID
- 18.NFC модуль на базе микросхемы NXP PN532. Сфера применения NFC меток.
- 19.Инфракрасный пульт и приемник.Аналоговый датчик Холла. Laser sensormodule KY-008. Модуль SD-карты.
- 20.Пироэлектрические инфракрасные (PIR) датчики движения

## **Тесты приведены приложенииТЕСТ МОДУЛЬ 2**

## **27.3. Дисциплина**

### **«Операционные системы реального времени (ОСРВ). RTOS на примере Mbed OS. Кнопка + Прерывание в Mbed OS»**

- 1. Операционные системы реального времени (ОСРВ). Free RTOS. 2 версии многозадачности: «Мягкого» реального времени(softrealtime), «Жесткого» реального времени(hardrealtime).
- 2. Плюсы и минусы ОСРВ. Преимущества ОСРВ для МК.
- 3. Работа планировщика FreeRTOS в режиме вытесняющей многозадачности, кооперативной многозадачности, гибридной многозадачности. Состояния задачи – состояние сна (sleep), задача блокирована (block).
- 4. Межпроцессное взаимодействие. Очереди, для обмена данными между тасками, или ISR. Бинарные семафоры, и счетные семафоры для синхронизации с эвентами (прерываниями).
- 5. Межпроцессное взаимодействие. Мьютексы, для совместного доступа к ресурсу (например, порт). Критические секции, для создания области кода, выполнение которой не может быть прервано планировщиком.
- 6. RTOS на примереМbed OS. Как реализована многозадачность. Объект класса "Поток" (Thread).
- 7. Таймеры в Mbed OS
- 8. Кнопка + Прерывание в Mbed OS. Как организовать прерывание в Mbed OS, назначить обработчик.

# **Тесты приведены приложении ТЕСТ МОДУЛЬ 3**

## **27.4. Дисциплина**

### **«Протоколы и уровни в модели TCP-IP в Интернете людей и в Интернете вещей. Wi-Fi в Mbed. MQTT-клиент в Python»**

- 1. Модуль ESP8266. Коммуникация с ESP8266 через последовательный порт
- 2. Обновление прошивки ESP8266
- 3. АТ-командыESP8266
- 4. Соединение ESP8266 и STM32Nucleo
- 5. Изучение примера WiFi mbed-os-example-wifi-5. Формат JSON
- 6. Что такое МОТТ и зачем он нужен
- 7. Место протокола МОТТ в сетевой модели ТСР/IР
- 8. Сервер Mosquitto
- 9. MQTT-клиентто squitto sub -h "localhost" -t "mytopic" -q 1
- 10. MQTT-клиентто squitto pub -h "localhost" -t "mytopic" -m "Hello World"  $q<sub>1</sub>$
- 11. МQTT-клиентто squitto sub -h "192.168.1.15" -t "#"
- 12. Графические клиенты. МОТТ. fx
- 13. Параметры МОТТ. Качество обслуживания (QoS). Retain.
- 14. MQTT-клиент вPython. Язык программирования Python, его отличия от  $C++$ .
- 15. IPv4 и IPv6. 6LoWPAN. Сравнение Wi-Fi и 6LoWPAN
- 16. ТСР или UDP?
- 17. Топологии сетей ZigBee. ZigBee в «Умном доме»
- 18. Протоколы Уровень в модели ТСР-IРв Интернете людей и в Интернете вешей
- 19. Протокол СоАРР. Протокол MQTT, MQTT-SN

### Тесты приведены приложении ТЕСТ МОДУЛЬ 4

## 27.5. Дисциплина

«MOTT в Mbed .RightechIoTCloud (RIC) — облачная платформа Интернета Вещей. Беспроводные сенсорные сети. Bluetooth 4.0 BLE. RFID и NFC. Модуль связи GSM/GPRS. NB-IoT.LPWAN-сети. »

- 1. Сети сотовых операторов связи. Модуль связи GSM/GPRS. NB-IoT. 2G, 3G, 4G, 5G.
- 2. GSM/GPRS модем SIM900 его возможности, достоинства и недостатки перед другими модулями связи.. Подключение к Ардуино, особенности электропитания, управление с помощью АТ команд. Посылка-прием смс, посылка, прием вызова.
- 3. GSM/GPRS модем SIM900 подключение облаку. Подключение SIM900 к GPRS, Инициализация HTTP-сервиса SIM900.
- 4. Технология NB-IoT. Учебный набор NB-IoTDevelopmentKit (DevKit) от MTC.
- 5. NIDD (англ. Non-IP DataDelivery) Передача данных в сотовых сетях NB-IoT без использования стека протоколов IP. Использование ATкоманд для передачи данных по протоколу СоАР
- 6. Состояния радиомодуля NB-IoT: connected; idle; PSM. PSM (англ. PowerSavingMode – Режим экономии энергии). Attach – процедура регистрации в сети.
- 7. TAU (англ. TrackingAreaUpdate) используется для уведомления сети о доступности и местоположении мобильного устройства. APN (англ. AccessPointName - Имя точки доступа) — идентификатор сети пакетной передачи данных.
- 8. eDRX (англ. ExtendedDiscontinuousReception) режим энергосбережения, позволяющий устройству увеличивать период неактивности радиомодуля. RAI (англ. RemoteAssistanceIndicator) механизм принудительного завершения соединение по радиосвязи не дожидаясь срабатывания таймеров
- 9. Модуль HC-08 Bluetooth 4.0 BLE. Управление HC-08 с помощью AT команд. Режимы BLE для Master и Slave. Ограничение связи. Режим энергопотребления модуля. Цикличность вещания (при режиме энергопотребления).
- 10. Bluetooth позиционирование. BluetoothLowEnergy (BLE). iBeacon - система для определения местоположения в помещениях. Сферы применения indoor- навигации через Bluetooth.
- 11. Беспроводные сенсорные сети. Спецификация 802.15.4
- 12.RFID. NFC..
- 13. Использование облачных сервисов Интернета вещей- создание модели, подключение устройства по МОТТ, создание сценария автоматизации, т.е логики (конечного автомата), отправка уведомлений итд.

21. RightechIoTCloud (RIC) — облачная платформа Интернета Вещей. Регистрация и создание устройства. Client ID. Аутентификационный ключ. Протокол защиты TLS.

#### Тесты приведены приложении ТЕСТ МОДУЛЬ 5

#### 27.6. Дисциплина

#### «Практика на профильных предприятиях»

Выдается индивидуальное задание соответствующее специфике предприятия а котором проводится практика

#### 28. Итоговая аттестация. Перечень примерных тем проектных выпускных работ.

Устройство "бегущей строки" с использованием IoT

Устройство авто-полива растенийс использованием IoT

Система умной парковкис использованием IoT

Устройство для охраны и мониторинга дома на основе IoT

Умная теплицас использованием IoT

Умный дом использованием ИК-пульта и датчиков движения на основе ІоТ

Умный блок управления стиральной машиной с отправкой состояния стирки в облако

Система наблюдения за уличным освещением с использованием IoT

GPS -трекер для мобильного персонала с использованием IoT

Умный цветочный горшокс использованием IoT

Устройство контроля доступа в помещение с помощью RFIDc использованием IoT

Умная сигнализация "Один дома"

Система сообщений о погоде на базе IoT

Интеллектуальная система безопасности для отопления на базе IoT

Электрический чайник по технологии «Умный дом»

Умная система контроля уровня жидкости с использованием IoT

Мониторинг уровней загазованности на объектах промышленности с использованием IoT

Устройство для определения местоположения по технологии iBeaconc использованием ІоТ

Автоматический шлагбаум с использованием Интернета Вещей

Умная няня – контроль уровня шума с использованием IoT

Умная ферма с использованием технологии LoraWAN

Умный дом с голосовым управлением с использованием облачного сервиса.

Контроль доступа с помощью распознавания лиц с использованием облачного сервиса.

Малопотребляющий GPS-трекер для мобильного персонала с использованием технологии LoraWAN

Точное позиционирование беспилотных летательных аппаратов с использованием технологии GPS, RTK, LoraWAN

Малопотребляющий контроль сопротивления изоляции трубопроводов с использованием технологии LoraWAN

Каршеринг с GPS и акселерометрами с использованием технологии NB-IoT\_\_\_\_\_\_

Малопотребляющий GPS-трекер для мобильного персонала с использованием технологии NB-IoT

Контроль местоположения персонала и объектов на производстве в помещениях с использованием технологии BLE

Система с определением местоположения для ориентации в больших помещениях с использованием технологии iBeacon

Устройство записи и чтения NFC -меток с использованием IoT\_\_\_\_\_\_\_\_\_\_\_\_\_\_\_\_\_

Система точного земледелия для точного GPS -позиционирования сельхозтехники с использованием технологии RTK

### **ХТТ. Материально-техническое и учебно-методическое обеспечение Программы**

Для проведения занятий используются аудитории факультета: лекционные, аудитории для практических занятий, семинарские, для контроля и аттестации. Оснащенные всем необходимым оборудованием: доска классная, учебная мебель, проектор, наглядные методические пособия, компьютеры с программным обеспечением.

### **Материально-технические условия**

Минимальные требования к компьютеру:

- Intel Core i3 3240 (или аналог от AMD) и выше.
- Оперативная память DDR3 и выше объемом 8 Гб и более.
- Видеокарта с объемом памяти от 2 Гб и выше (для разработки приложений допускается использовать встроенную видеокарту).
- Наличие от 50Гб свободного места на SSD или HDD.
- Монитор (или экран ноутбука) с разрешением экрана 1440 х 900 точек и глубиной цвета 32 bit (рекомендуемое разрешение экрана 1920 х 1080).
- Акустическая система или наушники.
- Доступ в Интернет со скоростью от 10 Мбит/с и выше.

Для практических занятий и выполнения выпускной работы необходимо также учебное оборудование в виде отладочных плат STM32 Nucleo, Ардуино -модулей (шилдов) различного назначения, приемопередатчиков различных технологий связи -WiFi, Bluetuth Low Energy, GSM- модем, базовой станции и приемопередатчиков сети LoRaWAN , стартовый комплект NB-IoT Development Kit (DevKit) от МТС итд. Примерный список необходимого оборудования приведен в приложении -Список оборудования для курса.

#### **Информационные технологии и программное обеспечение**

При проведении занятий используются:

- Мультимедийные информационные технологии интерактивные демонстрационные презентации, разработанные в офисном приложении MicrosoftPowerPoint по всем темам лекционного курса, учебные видеокурсы;
- Интернет-технологии наличие доступного для студента выхода в Интернет с целью поиска современной научной и учебной литературы, а также учебных видеокурсов по дисциплине;
- Технологии компьютерного тестирования;
- Дистанционные технологии обучения на базе СДО

Прикладные обучающие программы, используемые при обучении:

• Операционная система Windows 10;

- Любой браузер (рекомендуется GoogleChrome). Для того чтобы работать в онлайн - компиляторе MBed.
- Бесплатная интегрированная среда разработки Arduino IDE.
- Виртуальная машина Oracle VM VirtualBox с установленной операционной системой (ОС) Ubuntu или любой Linux. Туда необходимо будет установить Python3.
- Любая консольная программа для работы с последовательным портом. Рекомендуется для тех кто не знаком такими программами - CoolTerm для Windows, GTK Term для Linux.
- OBS Studio бесплатная программа с открытым исходным кодом для записи видео и потокового вещания.
- Система дистанционного обучения Moodle.

### **XIII. Список литературы**

Модуль 1. Сетевая часть IoT. Программная часть IoT. Освоение среды Mbed. Микроконтроллеры. Платформы Arduino, STM32Nucleo. Arduino IDE

- 1. Росляков A.B., Ваняшин С.В., Гребешков А.Ю. «Интернет вещей: учебное пособие» - Самара: ПГУТИ, 2015 - 200 с.
- 2. Обучение преподавателей 2020 Лекция 2 Что такое Интернет вещей? [Электронный ресурс]. – Режим доступа: <https://www>[. youtube.](http://www.youtube) сот/watch? v=fDJ5eCKQXRs&list=PLJEYfuHbcEIC FSHkSbgnzMDMf0UQ\_rOmn&index=2
- 3. ARDX набор для экспериментов arduino. Руководство с открытым исходным кодом для Arduino. ARDX. [Электронный ресурс]. - Режим доступа: http: //robot-kit.ru/manual/Arduino\_Sketch\_Robot-kit. ru. pdf.
- 4. 77 ПРОЕКТОВ ДЛЯ ARDUINO. [Электронный ресурс]. Режим доступа: <https://arduino-kit.ru/product/77-proektov-dlya-arduino-petin-va>
- 5. Ардуино уроки программирование для начинающих с 9 лет [с нуля] . [Электронный ресурс]. – Режим доступа: https://www.youtube.com/watch?v=RwO\_4nhRTUM&ab\_channel=CoolEa [syDiyElectronic](https://www.youtube.com/watch?v=RwO_4nhRTUM&ab_channel=CoolEasyDiyElectronic)
- 6. Микроконтроллеры для систем автоматики: Учебное пособие / Водовозов А.М. - Вологда: Инфра-Инженерия, 2016. - 164 с.: ISBN 978 5-9729-0138-8 - Режим доступа: http://znanium.com/catalog.php?bookinfo=760122
- 7. Программируемые контроллеры в системах промышленной автоматизации: Учебник / Шишов О.В. - М.: НИЦ ИНФРА-М, 2016. - 365 с. - (Высшее образование: Бакалавриат) ISBN 978-5-16-011205-3- Режим доступа[: http://znanium.com/catalog.php9bookinfo=515991](http://znanium.com/catalog.php?bookinfo=515991)
- 8. Шпак Ю.А. Программирование на языке С для AVR и PIC микроконтроллеров. - Киев: "МК-Преее", СПб.: "Корона-Век", 2011. - 544 с. - 2-е изд.
- 9. Современные микроконтроллеры: Архитектура, средства проектирования, примеры применения, ресурсы сети Интернет . / Под ред. Коршуна И. В. - М: Аким, 2010,- 272 с.
- 10.Корнеев В.В. Современные микропроцессоры. М: Нолидж, 2012, 448с.
- 11.Е. А. Васильев, Микроконтроллеры: разработка встраиваемых приложений, изд. «БХВ-Петербург», 2008 .-568с.
- 12. Бродин В. Б., Шагурин М. И. Микроконтроллеры: Архитектура, программирование, интерфейс: Справочник. - М: Аким, 2007, - 400 с
- 13.Предко М. Устройства управления роботами: схемотехника и программирование / Майк Предко; Пер. с англ. Земскова Ю. В. - М.: ДМК Пресс, 2004. - 416 с.: ил. - ISBN -2

Модуль 2. Основы C++. Объектно-ориентированное программирование.Описание классов. Свойства и методы

- 1. Дейл Н. Программирование на C++: самоучитель / Н. Дейл, Ч. Уимз, М. Хедингтон. - Москва: ДМК Пресс, 2007. - 672 с. - Текст: электронный // Лань: электронно-библиотечная система.
- 2. Барков И.А. Объектно-ориентированное программирование: учебник / И.А. Барков. – Санкт-Петербург: Лань, 2022. – 700 с. – Текст: электронный // Лань: электронно-библиотечная система.
- 3. Прата С. Язык программирования C++. Лекции и упражнения, 6-е изд.: Пер. с англ. - М.: ООО "И.Д. Вильямс", 2012. - 1248 с
- 4. Программирование на языке C++: Учебное пособие / Т.И. Немцова, С.Ю. Голова, А.И. Терентьев; Под ред. Л.Г. Гагариной. - М.: ИД ФОРУМ: ИНФРА-М, 2012. - 512 с. ISBN 978-5-8199-0492-3 - Режим доступа: [http ://znanium. com/catalog. php?bookinfo=244875](http://znanium.com/catalog.php?bookinfo=244875)
- 5[. Керниган, Б. В.](http://opac.biblio.uspu.ru/cgi-bin/zgate.exe?ACTION=follow&SESSION_ID=272&TERM=%CA%E5%F0%ED%E8%E3%E0%ED,%20%C1.%20%C2.%5b1,1004,4,6%5d&LANG=rus) Язык программирования С [Электронный ресурс] / ; Москва : Интернет-Университет Информационных Технологий, 2006. — 272 с.
- 6[. Страуструп, Б. Я](http://opac.biblio.uspu.ru/cgi-bin/zgate.exe?ACTION=follow&SESSION_ID=272&TERM=%D1%F2%F0%E0%F3%F1%F2%F0%F3%EF,%20%C1.%5b1,1004,4,6%5d&LANG=rus)зык программирования C++ для профессионалов [Электронный ресурс] / — Москва : Интернет-Университет Информационных Технологий, 2006. — 568 с.
- 7. Бачинини А., Панкратов В., Накоряков В. «Основы программирования микроконтроллеров» - ООО «Амперка», 2014 – 207 с.
- 8. Царев, Р. Ю. Программирование на языке Си [Электронный ресурс] : учеб. пособие / Р. Ю. Царев. - Красноярск: Сиб. федер. ун-т, 2014. - 108 с. - ISBN 978-5-7638-3006-4- Режим доступа: <http://znanium.com/catalog.php?bookinfo=510946>

Модуль 3. Операционные системы реального времени (ОСРВ). RTOS на примере Mbed OS. Кнопка + Прерывание в Mbed OS.

- 1. Курниц A. FreeRTOS операционная система для микроконтроллеров // Компоненты и технологии. 2011. № 2-9.
- 2. Борисов-Смирнов А. Операционные системы реального времени для микроконтроллеров // Chipnews. 2008. № 5.
- 3. FreeRTOS: межпроцессное взаимодействие. [Электронный ресурс]. Режим доступа[: https://habr.com/ru/post/129180/](https://habr.com/ru/post/129180/)
- 4. Сорокин С. Системы реального времени // Современные технологии автоматизации. 1997. № 2.

Модуль 4. Протоколы и уровни в модели TCP-IP в Интернете людей и в Интернете вещей. Wi-Fi в Mbed. MQTT-клиент в Python

- 1. Интернет вещей. Исследования и область применения: монография / Е.П. Зараменских, И.Е. Артемьев. - М.: НИЦ ИНФРА-М, 2015. - 200 с. - Режим доступа[: http://znanium.com/catalog.php?bookinfo=526946](http://znanium.com/catalog.php?bookinfo=526946)
- 2. Шварц Марко Интернет вещей с ESP8266: Пер. с англ. 2е изд., перераб. и доп. — (Электроника) [Электронный ресурс] / Марко Шварц, 2019. 224 с. "

Модуль 5. MQTT в Mbed .RightechloTCloud (RIC) —облачная платформа Интернета Вещей.Беспроводные сенсорные сети. Bluetooth 4.0 BLE. RFID и NFC. Модуль связи GSM/GPRS. NB-IoT.LPWAN-сети.

- 1. Rightech IoT Cloud. Для разработчиков. Документация. [Электронный ресурс]. - Режим доступа: <https://rightech.io/developers/introductions/>
- 2. Введение в облачные вычисления и технологии / Губарев В.В., Савульчик С.А. - Новосиб.:НГТУ, 2013. - 48 с.: ISBN 978-5-7782-2252 6- Режим доступа:<http://znanium.com/catalog.php?bookinfo=557005>
- 3. Платформа Интернета вещей. [Электронный ресурс]. Режим доступа: <https://www.osp.ru/os/2012/07/13017643>
- 4. Монк С. Мейкерство. Arduino и Raspberry Pi. Управление движением, и звуком [Электронный ресурс] / С. Монк, 2017. 336 с.

## **XIV. СОСТАВИТЕЛИ ПРОГРАММЫ**

Абдрахманов Вали Хызырович, к.т.н., доцент каф. ИТН ФТИ БашГУ.

invopolis<br>University

Автономная некоммерческая организация высшего образования «Университет Иннополис»

#### **ПРОТОКОЛ №5-ЗФ**

**заочного голосования участников рабочей группы «Информационнокоммуникационные технологии» в рамках федерального проекта «Развитие кадрового потенциала ИТ-отрасли» национальной программы «Цифровая экономика Российской Федерации»**

**29 августа 2022 г.** Форма проведения: заочная Программное обеспечение: Яндекс-формы Ссылка на голосование: [https://forms.yandex.ru/ii/6305e28b8899a7e25a3036fa/](https://forms.yandex.ru/u/6305e28b8899a7e25a3036fa/)

*Список участников заочного голосования прилагается (приложение 1)*

#### **ВЫНЕСЕНО НА ЗАОЧНОЕ ГОЛОСОВАНИЕ:**

Рассмотреть, как соответствующие критериям, определенным Положением об отраслевых рабочих группах в рамках федерального проекта «Развитие кадрового потенциала ИТ-отрасли» национальной программы «Цифровая экономика Российской Федерации», утвержденным Минцифры России от 25 августа 2022 г. следующие дополнительные профессиональные программы (программы профессиональной переподготовки) ИТ-профиля отрасли «Информационно коммуникационные технологии»:

1. Аналитика данных (для IT-специалистов) (федеральное государственное автономное образовательное учреждение высшего образования «Национальный исследовательский Томский государственный университет»);

2. Графический дизайн для ИТ-специалистов (федеральное государственное автономное образовательное учреждение высшего образования «Национальный исследовательский Томский государственный университет»)

3. Инженер по тестированию информационных систем (федеральное государственное автономное образовательное учреждение высшего образования «Национальный исследовательский Томский государственный университет»);

4. Цифровая электроника (федеральное государственное автономное образовательное учреждение высшего образования «Национальный исследовательский Томский государственный университет»);

5. Менеджер гибкого управления IT-проектами (для ИТ-специалистов) (федеральное государственное автономное образовательное учреждение высшего образования «Национальный исследовательский Томский государственный университет»);

6. Цифровой журналист (федеральное государственное автономное образовательное учреждение высшего образования «Национальный исследовательский Томский государственный университет»);

7. Цифровой журналист (для ИТ-специалистов) (федеральное государственное автономное образовательное учреждение высшего образования «Национальный исследовательский Томский государственный университет»);

8. Цифровая юриспруденция (для ИТ-специалистов) (федеральное государственное автономное образовательное учреждение высшего образования «Национальный исследовательский Томский государственный университет»);

9. Цифровая юриспруденция (федеральное государственное автономное<br>овательное — учреждение — высшего — образования — «Национальный образовательное учреждение высшего образования «Национальный исследовательский Томский государственный университет»);

10. Предиктивная аналитика на основе языка программирования R (федеральное государственное бюджетное образовательное учреждение высшего образования «Башкирский государственный университет»);

11. Программирование на языке Python (федеральное государственное бюджетное образовательное учреждение высшего образования «Башкирский государственный университет»);

12. Работа с базами данных в C# (федеральное государственное бюджетное образовательное учреждение высшего образования «Башкирский государственный университет»);

13. Программирование и дизайн игр и приложений VR (федеральное государственное бюджетное образовательное учреждение высшего образования «Башкирский государственный университет»);

14. Разработка игр и приложений на Unity (федеральное государственное бюджетное образовательное учреждение высшего образования «Башкирский государственный университет»);

15. Разработка приложений на языках программирования C++ и *C#* (федеральное государственное бюджетное образовательное учреждение высшего образования «Башкирский государственный университет»);

16. Программирование микроконтроллеров для создания цифровых аналогов (Интернет вещей) (федеральное государственное бюджетное образовательное учреждение высшего образования «Башкирский государственный университет»);

17. Специалист по большим данным и ИИ (федеральное государственное автономное образовательное учреждение высшего образования «Балтийский федеральный университет имени Иммануила Канта»);

18. Администрирование операционных систем GNU Linux (федеральное государственное автономное образоватегьное учреждение высшего образования «Пермский государственный национальный исследовательский университет»);

19. Базы данных для управления процессами (на примере управления образовательными процессами) (федеральное государственное автономное образовательное учреждение высшего образования «Пермский государственный национальный исследовательский университет»);

20. Анализ данных (федеральное государственное автономное образовательное учреждение высшего образования «Пермский государственный национальный исследовательский университет»);

21. Создание компьютерной модели промышленного изделия средствами современных систем трехмерного моделирования (федеральное государственное автономное образовательное учреждение высшего образования «Пермский государственный национальный исследовательский университет»);

22. Аналитик данных (федеральное государственное бюджетное образовательное учреждение высшего образования «Оренбургский государственный университет»);

23. Искусственный интеллект и машинное обучение (федеральное государственное бюджетное образовательное учреждение высшего образования «Оренбургский государственный университет»);

24. Программно-информационные системы автоматизации бизнеспроцессов (федеральное государственное бюджетное образовательное учреждение высшего образования «Оренбургский государственный университет»);

25. Анализ данных на языке Python (федеральное государственное бюджетное образовательное учреждение высшего образования «Псковский государственный университет»);

26. Разработка прикладных решений на платформе 1C Предприятие (федеральное государственное бюджетное образовательное учреждение высшего образования «Псковский государственный университет»);

27. Организация и управление реляционными базами данных на основе SQL (федеральное государственное бюджетное образовательное учреждение высшего образования «Псковский государственный университет»);

28. Цифровое моделирование и прототипирование компонентов робототехники и сенсорики (федеральное государственное автономное образовательное учреждение высшего образования «Национальный исследовательский университет «Московский институт электронной техники»);

29. Телекоммуникационные квантовые системы и перспективные сети связи (федеральное государственное автономное образовательное учреждение высшего образования «Национальный исследовательский университет «Московский институт электронной техники»);

30. Анализ данных с применением технологий машинного обучения (федеральное государственное автономное образовательное учреждение высшего образования «Национальный исследовательский университет «Московский институт электронной техники»);

31. Основы Frontend-разработки (федеральное государственное автономное образовательное учреждение высшего образования «Санкт-Петербургский государственный университет аэрокосмического приборостроения»);

32. Программирование на языке Python (федеральное государственное автономное образовательное учреждение высшего образования «Санкт-Петербургский государственный университет аэрокосмического приборостроения»);

33. Проектирование на FPGA (федеральное государственное автономное образовательное учреждение высшего образования «Санкт-Петербургский государственный университет аэрокосмического приборостроения»);

34. Data Culture. Начальный уровень (федеральное государственное автономное образовательное учреждение высшего образования «Национальный исследовательский университет «Высшая школа экономики»);

35. Data Culture. Базовый уровень (федеральное государственное автономное образовательное учреждение высшего образования «Национальный исследовательский университет «Высшая школа экономики»).

36. Технологии искусственного интеллекта и анализа данных ИТ (федеральное государственное автономное образовательное учреждение высшего образования «Крымский федеральный университет имени В. И. Вернадского»);

37. Сайтостроение (федеральное государственное автономное образовательное учреждение высшего образования «Южный федеральный университет»);

38. Блокчейн (федеральное государственное автономное образовательное учреждение высшего образования «Южный федеральный университет»);

39. ТЕХНОЛОГИИ BACKEND-РАЗРАБОТКИ (федеральное государственное бюджетное образовательное учреждение высшего образования «Национальный исследовательский Мордовский государственный университет им. Н.П. Огарёва»);

40. Современные it-технологии создания и тестирования программных продуктов (федеральное государственное бюджетное образовательное учреждение высшего образования «Казанский национальный исследовательский технологический университет»);

41. Разработка прикладного программного обеспечения не ИТ (федеральное государственное бюджетное образовательное учреждение высшего образования «Вятский государственный университет»):

42. Разработка прикладного программного обеспечения для ИТ (федеральное государственное бюджетное образовательное учреждение высшего образования «Вятский государственный университет»);

43. Основы тестирования программного обеспечения (федеральное государственное бюджетное образовательное учреждение высшего образования «Кабардино-Балкарский государственный университет им. Х.М. Бербекова»);

44. Интеллектуальный анализ больших данных (федеральное государственное автономное образовательное учреждение высшего образования «Санкт-Петербургский государственный электротехнический университет «ЛЭТИ» им. В.И. Ульянова (Ленина)»);

45. Сквозные технологии цифровой экономики (федеральное государственное бюджетное образовательное учреждение высшего образования «Казанский национальный исследовательский технический университет им. А.Н. Туполева-КАИ»);

46. Информационные системы и технологии (федеральное государственное бюджетное образовательное учреждение высшего образования «Казанский национальный исследовательский технический университет им. А.Н.Туполева-КАИ»);

47. Система искусственного интеллекта (федеральное государственное бюджетное образовательное учреждение высшего образования «Ульяновский государственный университет»):

48. Базы данных и экспертные системы (федеральное государственное автономное образовательное учреждение высшего образования «Российский государственный университет нефти и газа (национальный исследовательский университет) имени И.М. Губкина»);

49. Встраиваемые системы с интеллектуальным управлением (федеральное государственное автономное образовательное учреждение высшего образования «Национальный исследовательский Томский политехнический университет»);

50. Управление робототехническими системами (федеральное государственное автономное образовательное учреждение высшего образования «Национальный исследовательский Томский политехнический университет»);

51. Интеллектуальные системы управления программно-аппаратными комплексами (федеральное государственное бюджетное образовательное учреждение высшего образования «Белгородский государственный технологический университет им. В.Г. Шухова»);

52. Web-разработчик полного цикла (федеральное государственное бюджетное образовательное учреждение высшего образования «Тольяттинский государственный университет»);

53. Разработка приложений виртуальной реальности (федеральное государственное автономное образовательное учреждение высшего образования «Национальный исследовательский ядерный университет «МИФИ»);

54. Full-stack разработчик профессионально-ориентированных цифровых приложений для бизнеса (федеральное государственное бюджетное образовательное учреждение высшего образования «Марийский государственный университет»);

55. Программирование на языке Python (федеральное государственное бюджетное образовательное учреждение высшего образования «Томский государственный университет систем управления и радиоэлектроники»);

56. Python-разработчик (федеральное государственное бюджетное образовательное учреждение высшего образования «Томский государственный университет систем управления и радиоэлектроники»);

57. Психологические аспекты применения информационных технологий в судостроении (федеральное государственное бюджетное образовательное учреждение высшего образования «Санкт-Петербургский государственный морской технический университет»);

58. Web-программирование в профессиональной деятельности (федеральное государственное автономное образовательное учреждение высшего образования «Белгородский государственный национальный исследовательский университет»);

59. Интернет вещей и машинное обучение (федеральное государственное бюджетное образовательное учреждение высшего образования «Забайкальский государственный университет»);

60. Администрирование операционных систем (федеральное государственное бюджетное образовательное учреждение высшего образования «Калмыцкий государственный университет им. Б.Б. Городовикова»).

#### **РЕШИЛИ:**

1. По итогам заочного голосования отраслевой рабочей группы «Информационно-коммуникационные технологии» (приложение 2) согласовать с учетом рекомендаций отраслевой рабочей группы «Информационнокоммуникационные технологии» (приложение 3) и экспертов АНО «Цифровая экономика» перечень вынесенных на заочное голосование дополнительных профессиональных программ (программы профессиональной переподготовки) ИТпрофиля или блоков (модулей) ИТ-компетенций в пределах основной образовательной профессиональной программы высшего образования в целях реализации проекта «Цифровые кафедры»:

1.1 .Аналитика данных (для IT-специалистов) (федеральное государственное автономное образовательное учреждение высшего образования «Национальный исследовательский Томский государственный университет»);

1.2. Графический дизайн для ИТ-специалистов (федеральное государственное автономное образовательное учреждение высшего образования «Национальный исследовательский Томский государственный университет»)

1.3. Инженер по тестированию информационных систем (федеральное государственное автономное образовательное учреждение высшего образования «Национальный исследовательский Томский государственный университет»);

1.4. Цифровая электроника (федеральное государственное автономное образовательное учреждение высшего образования «Национальный исследовательский Томский государственный университет»);

1.5. Менеджер гибкого управления IT-проектами (для ИТ-специалистов) (Федеральное государственное автономное образовательное учреждение высшего образования «Национальный исследовательский Томский государственный университет»);

1.6. Цифровой журналист (федеральное государственное автономное образовательное учреждение высшего образования «Национальный исследовательский Томский государственный университет»);

1.7. Цифровой журналист (для ИТ-специалистов) (федеральное государственное автономное образовательное учреждение высшего образования «Национальный исследовательский Томский государственный университет»);

1.8. Цифровая юриспруденция (для ИТ-специалистов) (федеральное государственное автономное образовательное учреждение высшего образования «Национальный исследовательский Томский государственный университет»);

1.9. Цифровая юриспруденция (федеральное государственное автономное образовательное учреждение высшего образования «Национальный исследовательский Томский государственный университет»);

1.10. Предиктивная аналитика на основе языка программирования R (федеральное государственное бюджетное образовательное учреждение высшего образования «Башкирский государственный университет»);

1.11. Программирование на языке Python (федеральное государственное бюджетное образовательное учреждение высшего образования «Башкирский государственный университет»);

1.12. Работа с базами данных в C# (федеральное государственное бюджетное образовательное учреждение высшего образования «Башкирский государственный университет»);

1.13. Программирование и дизайн игр и приложений VR (федеральное государственное бюджетное образовательное учреждение высшего образования «Башкирский государственный университет»);

1.14. Разработка игр и приложений на Unity (федеральное государственное бюджетное образовательное учреждение высшего образования «Башкирский государственный университет»);

1.15. Разработка приложений на языках программирования C++ и C# (федеральное государственное бюджетное образовательное учреждение высшего образования «Башкирский государственный университет»);

1.16. Программирование микроконтроллеров для создания цифровых аналогов (Интернет вещей) (федеральное государственное бюджетное образовательное учреждение высшего образования «Башкирский государственный университет»);

1.17. Специалист по большим данным и ИИ (федеральное государственное автономное образовательное учреждение высшего образования «Балтийский федеральный университет имени Иммануила Канта»);

1.18. Администрирование операционных систем GNU Linux (федеральное государственное автономное образовательное учреждение высшего образования «Пермский государственный национальный исследовательский университет»);

1.19. Базы данных для управления процессами (на примере управления образовательными процессами) (федеральное государственное автономное образовательное учреждение высшего образования «Пермский государственный национальный исследовательский университет»);

1.20. Анализ данных (федеральное государственное автономное образовательное учреждение высшего образования «Пермский государственный национальный исследовательский университет»);

1.21. Создание компьютерной модели промышленного изделия средствами современных систем трехмерного моделирования (федеральное государственное автономное образовательное учреждение высшего образования «Пермский государственный национальный исследовательский университет»);

1.22. Аналитик данных (федеральное государственное бюджетное образовательное учреждение высшего образования «Оренбургский государственный университет»);

1.23. Искусственный интеллект и машинное обучение (федеральное государственное бюджетное образовательное учреждение высшего образования «Оренбургский государственный университет»);

1.24. Программно-информационные системы автоматизации бизнеспроцессов (федеральное государственное бюджетное образовательное учреждение высшего образования «Оренбургский государственный университет»);

1.25. Анализ данных на языке Python (федеральное государственное бюджетное образовательное учреждение высшего образования «Псковский государственный университет»);

1.26. Разработка прикладных решений на платформе 1C Предприятие (федеральное государственное бюджетнсе образовательное учреждение высшего образования «Псковский государственный университет»);

1.27. Организация и управление реляционными базами данных на основе SQL (федеральное государственное бюджетное образовательное учреждение высшего образования «Псковский государственный университет»);

1.28. Цифровое моделирование и прототипирование компонентов робототехники и сенсорики (федеральное государственное автономное образовательное учреждение высшего образования «Национальный исследовательский университет «Московский институт электронной техники»);

1.29. Телекоммуникационные квантовые системы и перспективные сети связи (федеральное государственное автономное образовательное учреждение высшего образования «Национальный исследовательский университет «Московский институт электронной техники»);
1.30. Анализ данных с применением технологий машинного обучения (федеральное государственное автономное образовательное учреждение высшего образования «Национальный исследовательский университет «Московский институт электронной техники»);

1.31. Основы Frontend-разработки (федеральное государственное автономное образовательное учреждение высшего образования «Санкт-Петербургский государственный университет аэрокосмического приборостроения»);

1.32. Программирование на языке Python (федеральное государственное автономное образовательное учреждение высшего образования «Санкт-Петербургский государственный университет аэрокосмического приборостроения»);

1.33. Проектирование на FPGA (федеральное государственное автономное образовательное учреждение высшего образования «Санкт-Петербургский государственный университет аэрокосмического приборостроения»);

1.34. Data Culture. Начальный уровень (федеральное государственное автономное образовательное учреждение высшего образования «Национальный исследовательский университет «Высшая школа экономики»);

1.35. Data Culture. Базовый уровень (федеральное государственное автономное образовательное учреждение высшего образования «Национальный исследовательский университет «Высшая школа экономики»).

1.36. Технологии искусственного интеллекта и анализа данных ИТ (федеральное государственное автономное образовательное учреждение высшего образования «Крымский федеральный университет имени В. И. Вернадского»);

1.37. Сайтостроение (федеральное государственное автономное образовательное учреждение высшего образования «Южный федеральный университет»);

1.38. Блокчейн (федеральное государственное автономное образовательное учреждение высшего образования «Южный федеральный университет»);

1.39. Технологии backend-разработки (федеральное государственное бюджетное образовательное учреждение высшего образования «Национальный исследовательский Мордовский государственный университет им. Н.П. Огарёва»);

1.40. Современные it-технологии создания и тестирования программных продуктов (федеральное государственное бюджетное образовательное учреждение высшего образования «Казанский национальный исследовательский технологический университет»);

1.41. Разработка прикладного программного обеспечения не ИТ (федеральное государственное бюджетное образовательное учреждение высшего образования «Вятский государственный университет»);

1.42. Разработка прикладного программного обеспечения для ИТ (федеральное государственное бюджетное образовательное учреждение высшего образования «Вятский государственный университет»);

1.43. Основы тестирования программного обеспечения (федеральное государственное бюджетное образовательное учреждение высшего образования «Кабардино-Балкарский государственный университет им. Х.М. Бербекова»);

1.44. Интеллектуальный анализ больших данных (федеральное государственное автономное образовательное учреждение высшего образования «Санкт-Петербургский государственный электротехнический университет «ЛЭТИ» им. В.И. Ульянова (Ленина)»);

1.45. Сквозные технологии цифровой экономики (федеральное государственное бюджетное образовательное учреждение высшего образования<br>«Казанский национальный исслеловательский технический университет национальный исследовательский технический университет им. А.Н. Туполева-КАИ»);

1.46. Информационные системы и технологии (федеральное государственное бюджетное образовательное учреждение высшего образования «Казанский национальный исследовательский технический университет им. А.Н. Туполева-КАИ»);

1.47. Система искусственного интеллекта (федеральное государственное бюджетное образовательное учреждение высшего образования «Ульяновский государственный университет»):

1.48. Базы данных и экспертные системы (федеральное государственное автономное образовательное учреждение высшего образования «Российский государственный университет нефти и газа (национальный исследовательский университет) имени И.М. Губкина»);

1.49. Встраиваемые системы с интеллектуальным управлением (федеральное государственное автономное образовательное учреждение высшего образования «Национальный исследовательский Томский политехнический университет»);

1.50. Управление робототехническими системами (федеральное государственное автономное образовательное учреждение высшего образования «Национальный исследовательский Томский политехнический университет»);

1.51. Интеллектуальные системы управления программно-аппаратными комплексами (федеральное государственное бюджетное образовательное учреждение высшего образования «Белгородский государственный технологический университет им. В.Г. Шухова»);

1.52. Web-разработчик полного цикла (федеральное государственное бюджетное образовательное учреждение высшего образования «Тольяттинский государственный университет»);

1.53. Разработка приложений виртуальной реальности (федеральное государственное автономное образовательное учреждение высшего образования «Национальный исследовательский ядерный университет «МИФИ»);

1.54. Full-stack разработчик профессионально-ориентированных цифровых приложений для бизнеса (федеральное государственное бюджетное образовательное учреждение высшего образования «Марийский государственный университет»);

1.55. Программирование на языке Python (федеральное государственное бюджетное образовательное учреждение высшего образования «Томский государственный университет систем управления и радиоэлектроники»);

1.56. Python-разработчик (федеральное государственное бюджетное образовательное учреждение высшего образования «Томский государственный университет систем управления и радиоэлектроники»);

1.57. Психологические аспекты применения информационных технологий в судостроении (федеральное государственное бюджетное образовательное учреждение высшего образования сСанкт-Петербургский государственный морской технический университет»);

1.58. Web-программирование в профессиональной деятельности (федеральное государственное автономное образовательное учреждение высшего образования «Белгородский государственный национальный исследовательский университет»);

1.59. Интернет вещей и машинное обучение (федеральное государственное бюджетное образовательное учреждение высшего образования «Забайкальский государственный университет»);

1.60. Администрирование операционных систем (федеральное государственное бюджетное образовательное учреждение высшего образования «Калмыцкий государственный университет им. Б.Б. Городовикова»).

2. Утвердить заключение отраслевой рабочей группы по итогам рассмотрения программ ИТ-профиля (приложение 4).

Врио директора Департамента координации программ и проектов Министерства цифрового развития, связи и массовых коммуникаций Российской Федерации, соруководитель отраслевой рабочей группы «Информационно-коммуникационные технологии»

Секретарь отраслевой рабочей группы «Информационно-коммуникационные технологии»

И.А. Парецкая

М.А. Дегтярь

## **Список проголосовавших участников отраслевой рабочей группы «Информационно-коммуникационные технологии» в рамках федерального проекта «Развитие кадрового потенциала ИТ отрасли» национальной программы «Цифровая экономика Российской Федерации»**

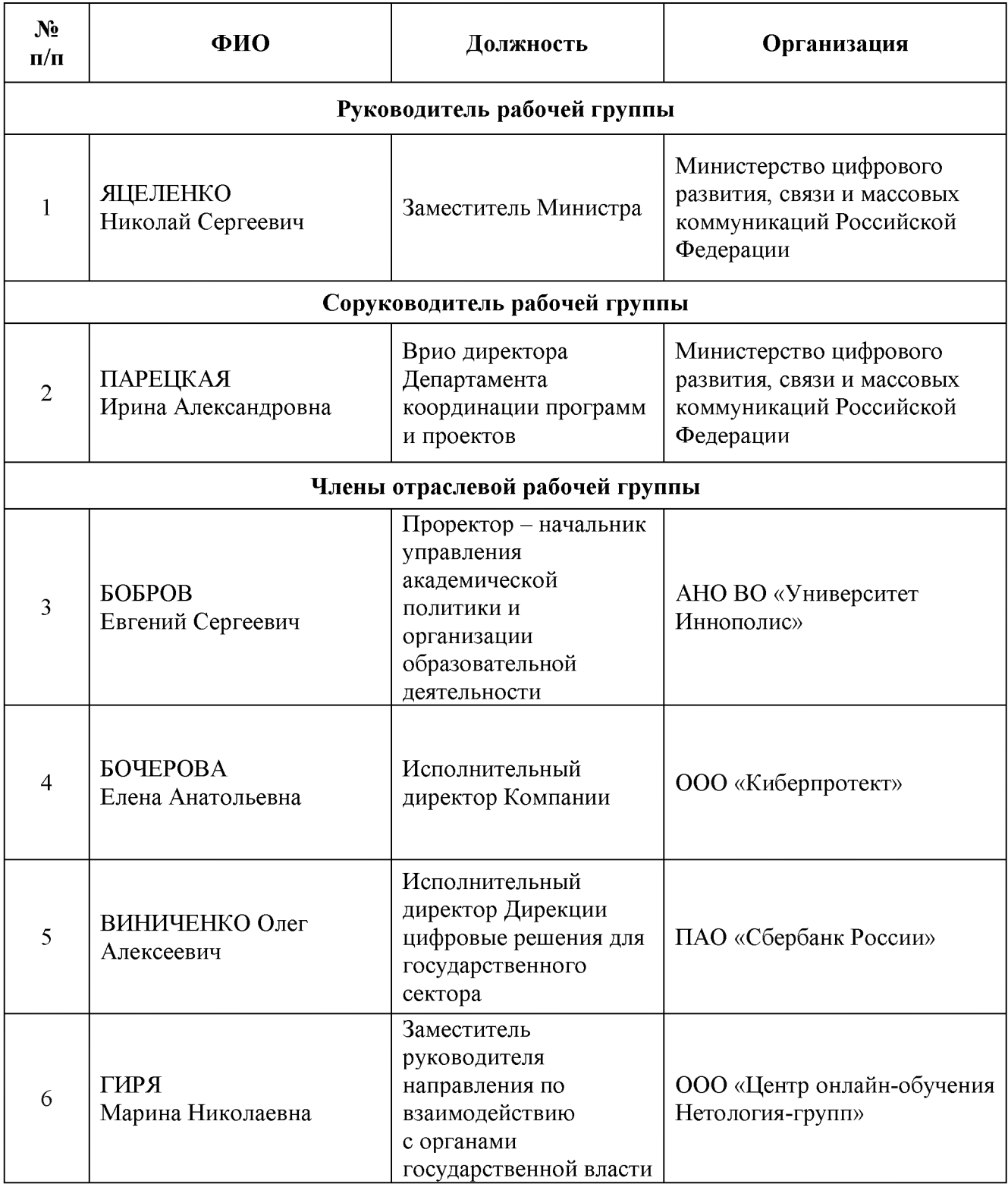

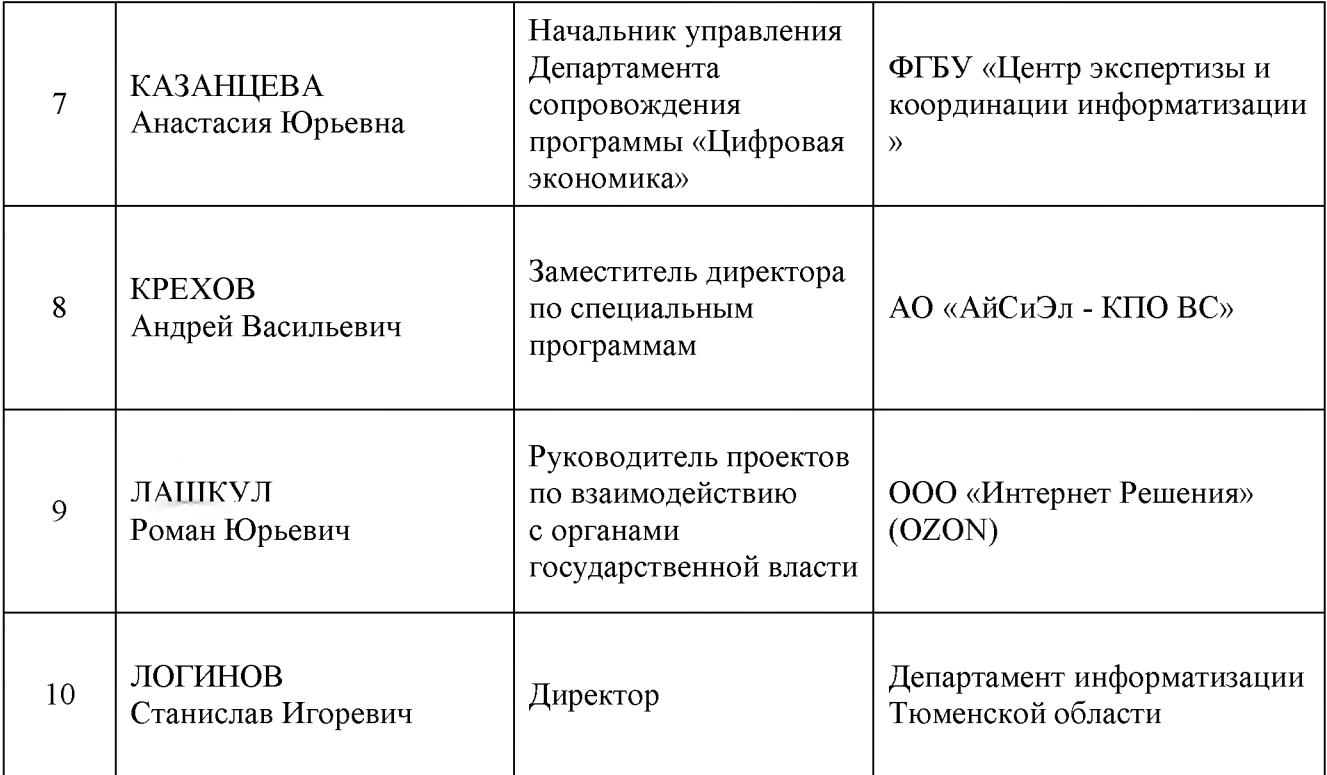

### **Итоги заочного голосования участников рабочей группы «Информационно-коммуникационные технологии» в рамках федерального проекта «Развитие кадрового потенциала ИТ-отрасли» национальной программы «Цифровая экономика Российской Федерации» (выгрузка из Яндекс-формы)**

*Всего проголосовало: 10 человек.*

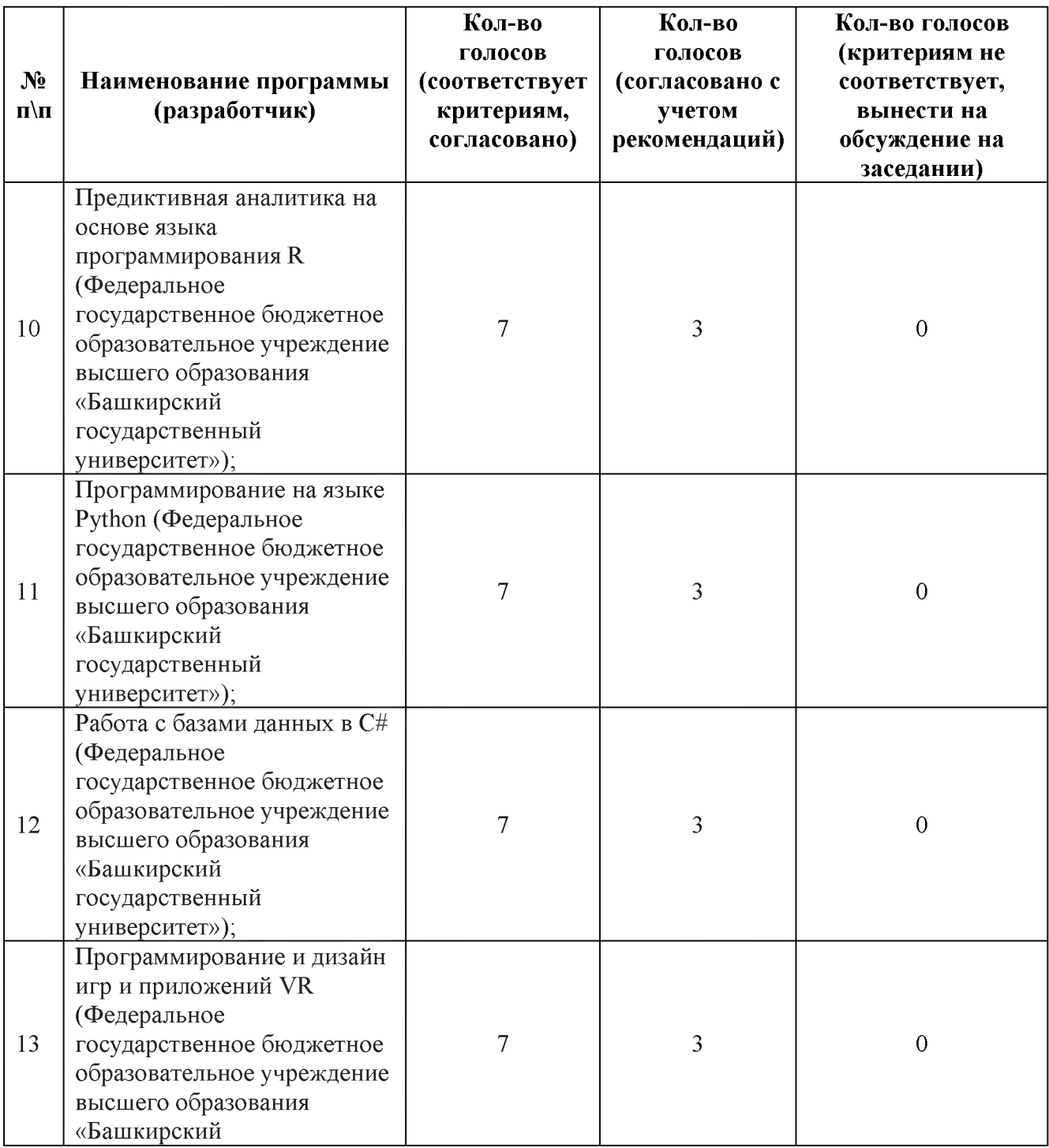

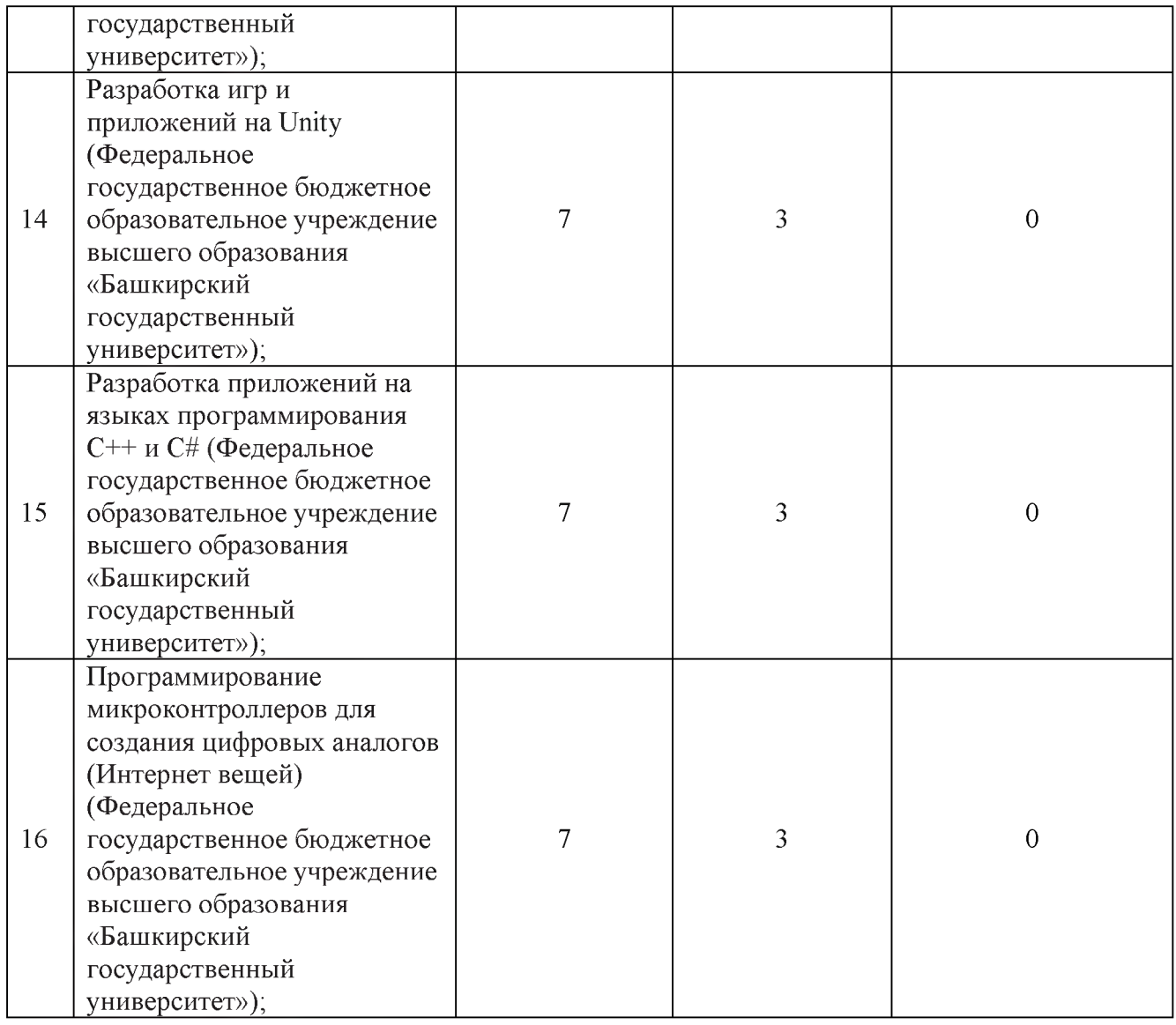

## **Рекомендации отраслевой рабочей группы**

# **«Информационно-коммуникационные технологии»**

# **в рамках федерального проекта «Развитие кадрового потенциала ИТ-отрасли» национальной программы «Цифровая экономика Российской Федерации»**

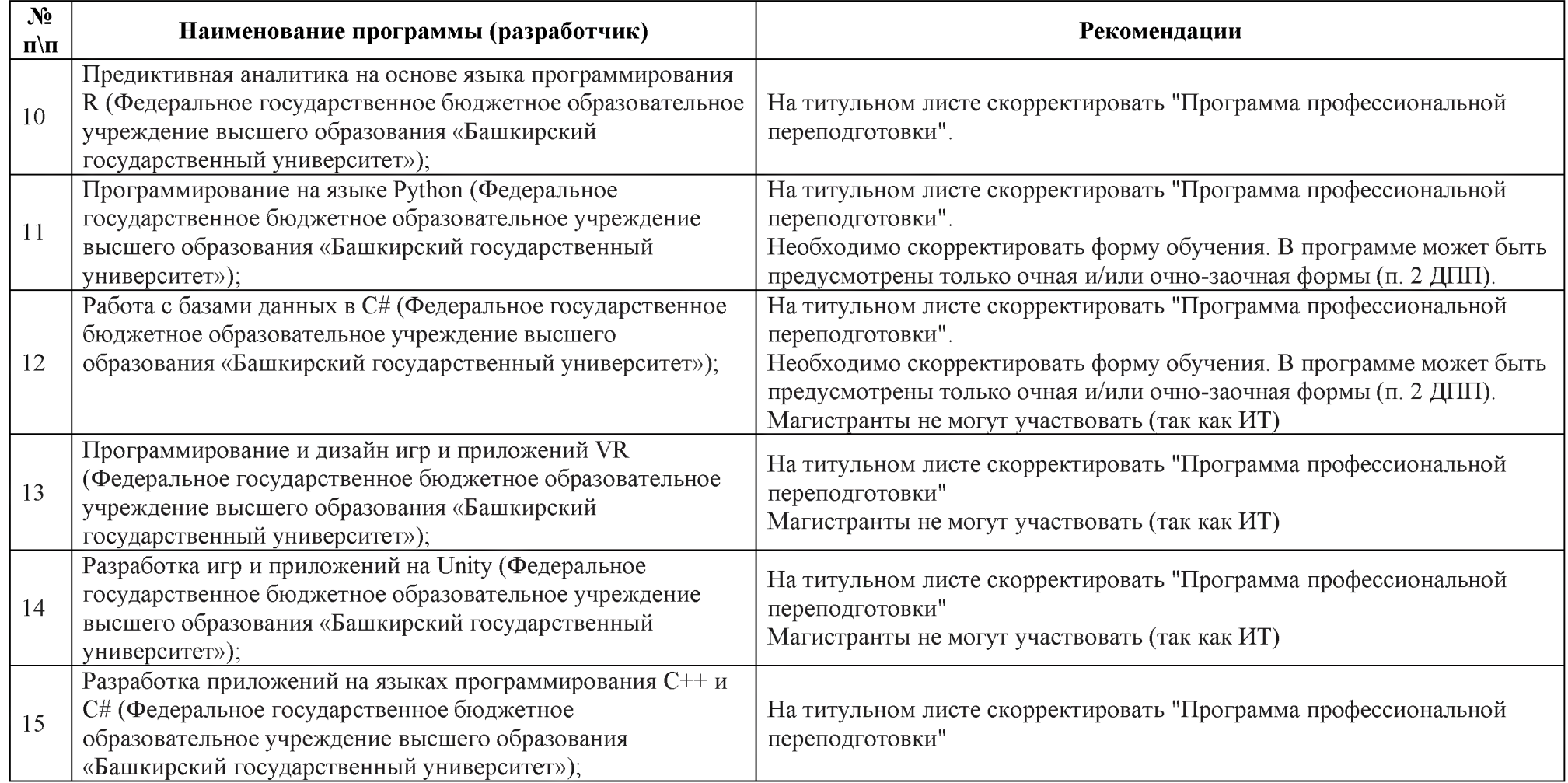

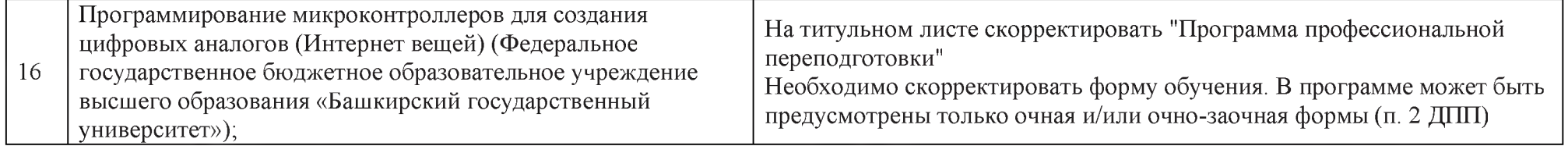

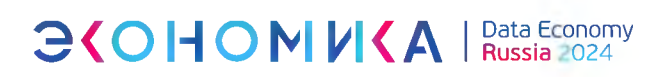

#### Экспертное заключение по оценке дополнительной профессиональной программы профессиональной переподготовки (ДПП ПП) или программ обучения по модулям ИТ-профиля в пределах основной образовательной профессиональной программы высшего образования (модуль ИТ-профиля ОПОП ВО)

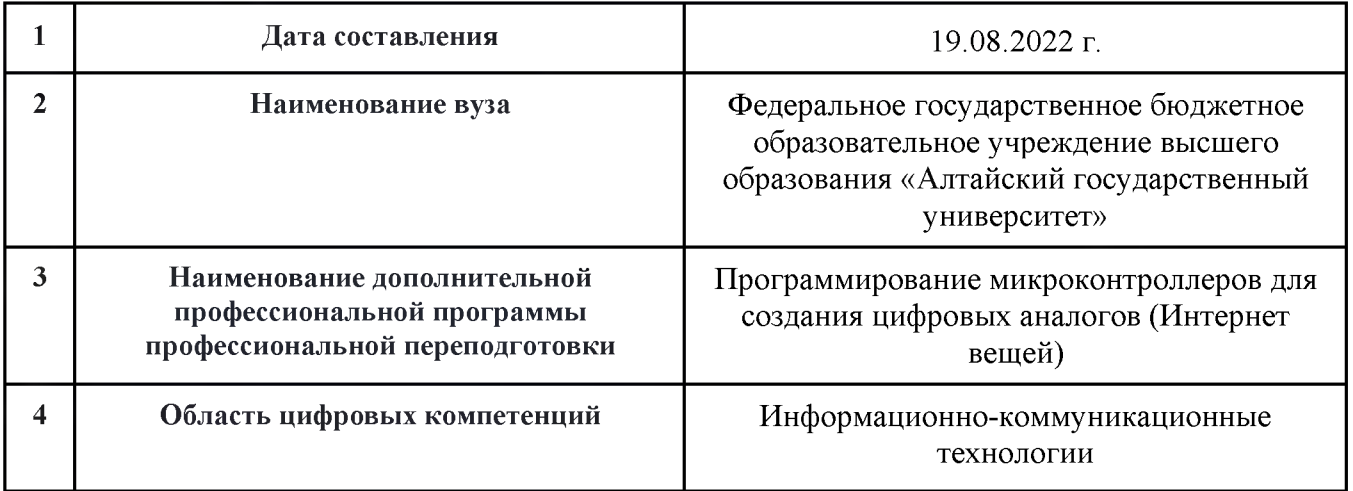

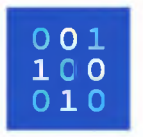

Протокол оценки соответствия дополнительной профессиональной программы профессиональной переподготовки ИТ-профиля или программы обучения по модулям ИТ-профиля в пределах основной образовательной профессиональной программы высшего образования запросам приоритетных отраслей экономики, в том числе ИТ-отрасли в рамках реализации проекта

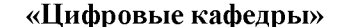

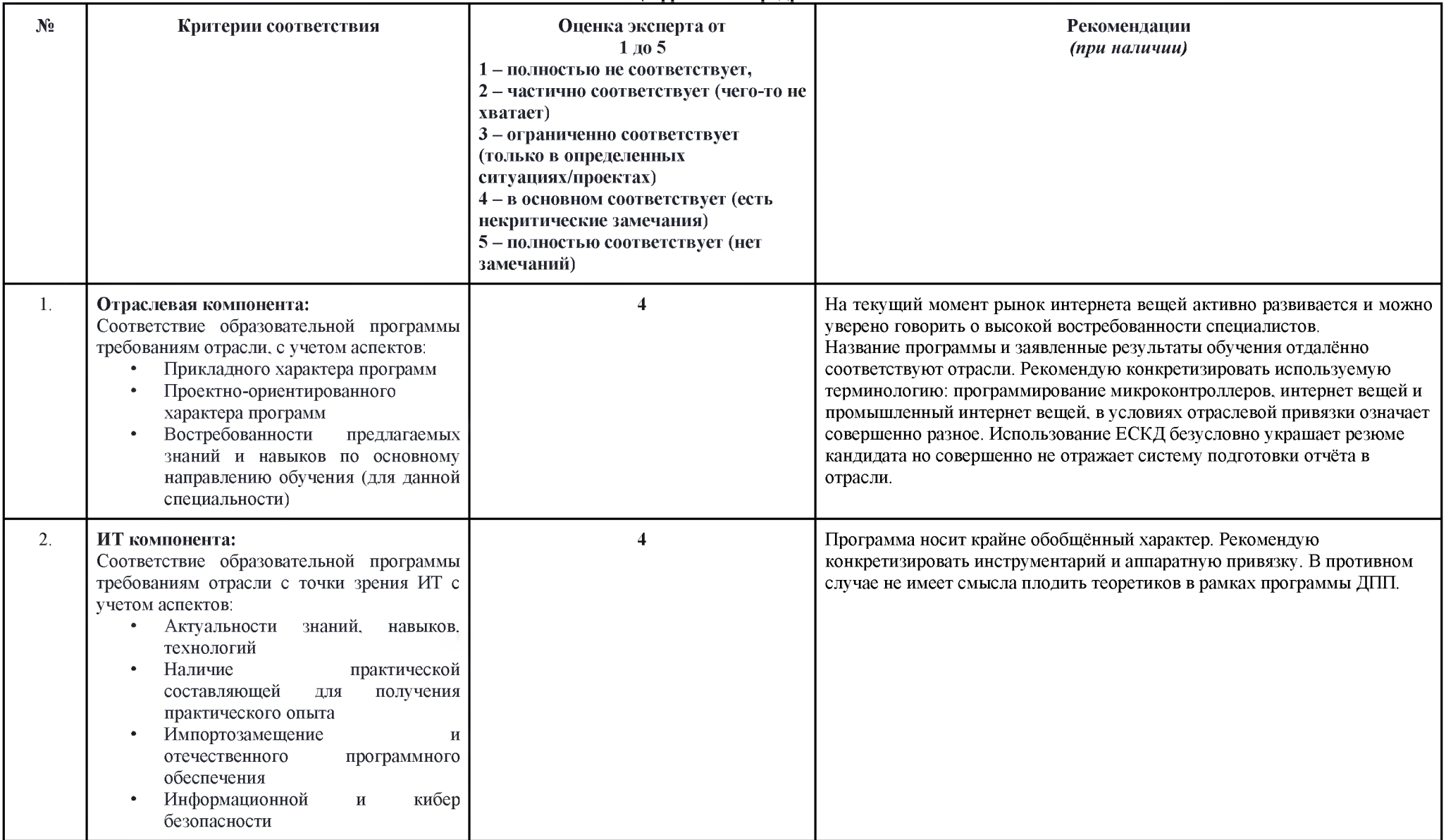

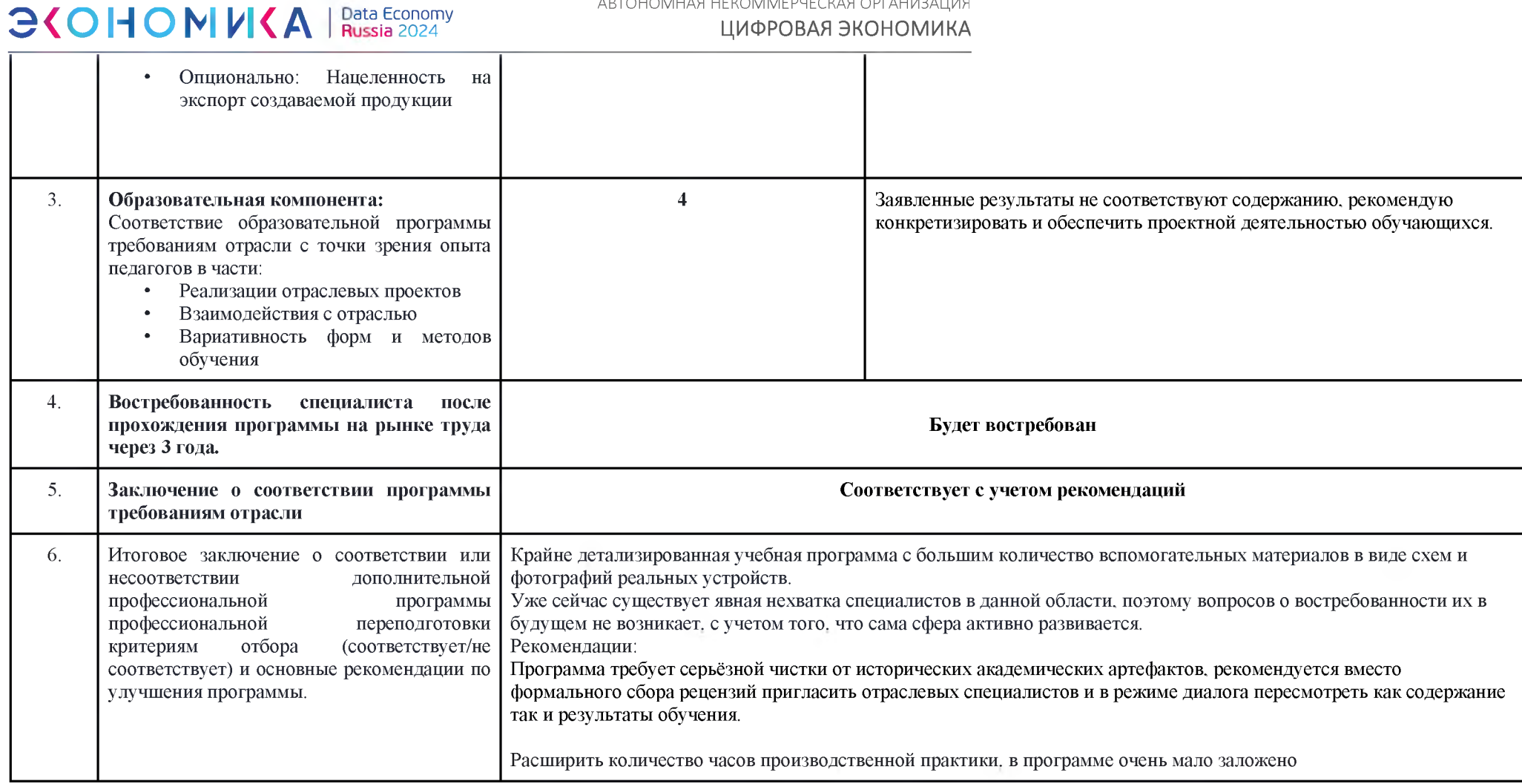

АВТОНОМНАЯ НЕКОММЕРЧЕСКАЯ ОРГАНИЗАЦИЯ

Приложение 4

**Заключение отраслевой рабочей группы по итогам рассмотрения дополнительных профессиональных программ (программ профессиональной переподготовки) ИТ-профиля (ДПП ПИ) или блоков (модулей) ИТ-компетенций в пределах основной образовательной профессиональной программы высшего образования (блок (модули) ИТ-компетенций)**

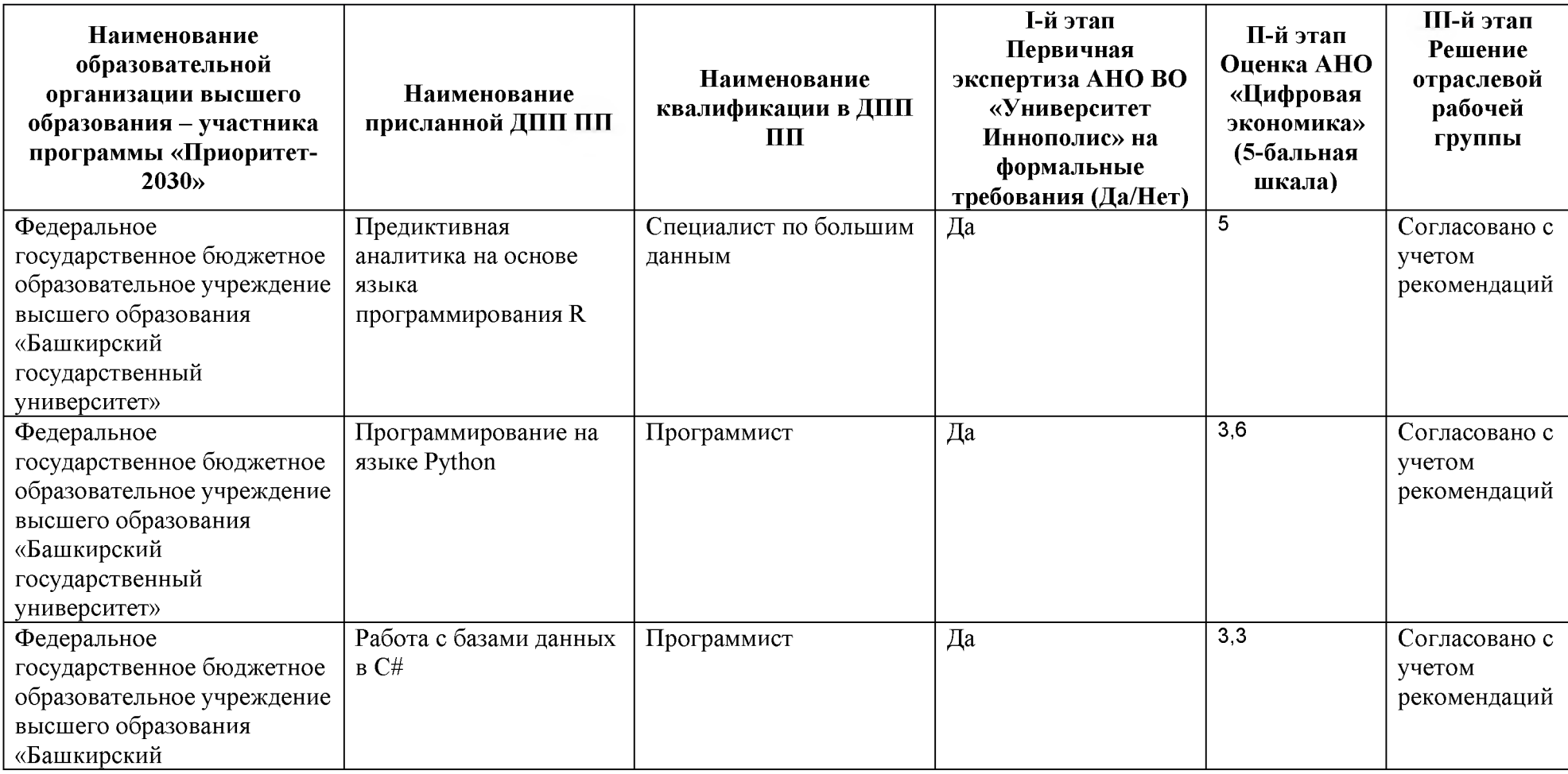

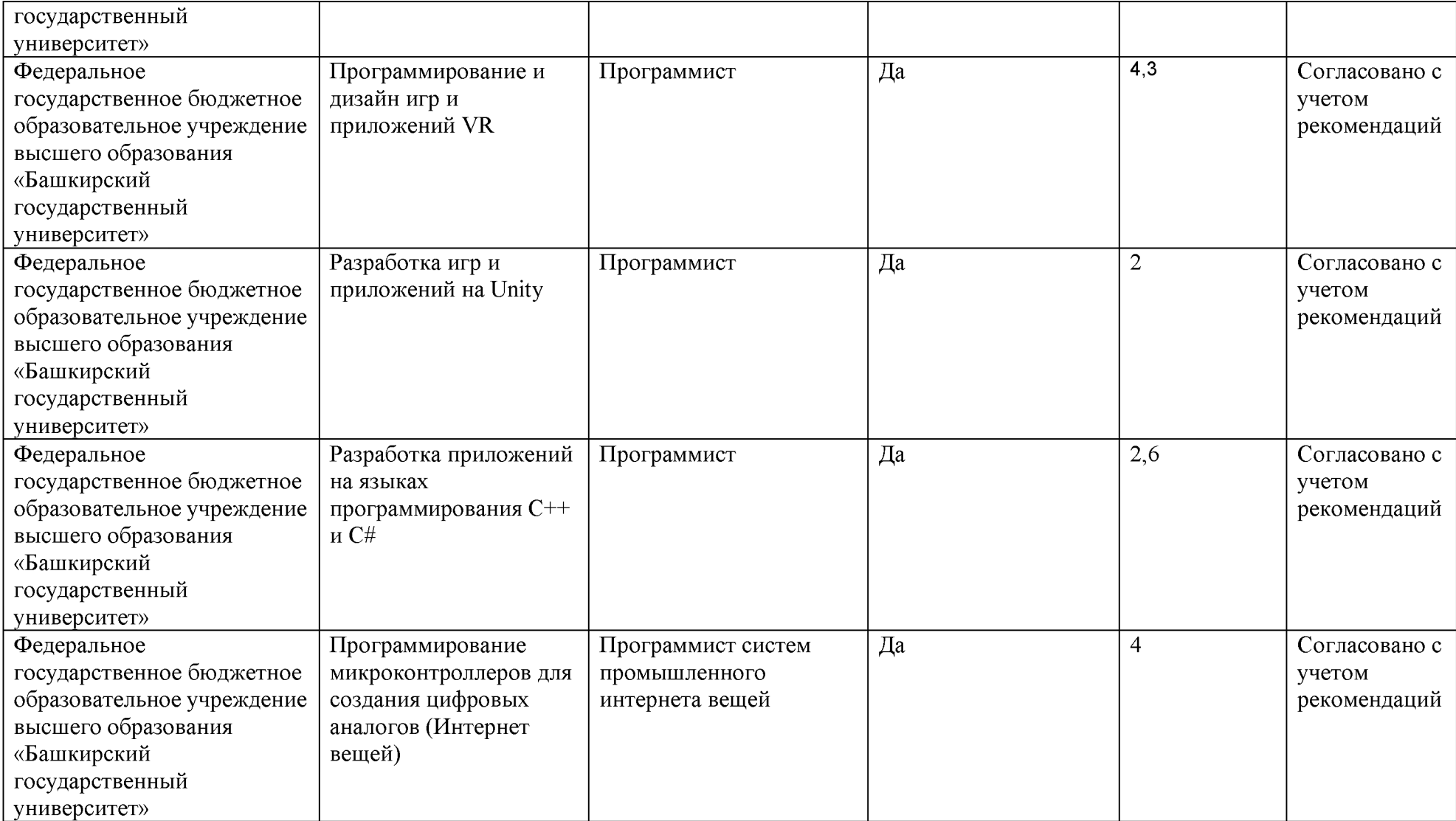